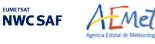

Algorithm Theoretical Basis Document for the Wind product processor of the NWC/PPS 
 Code:
 NWC/CDOP3/PPS/AEMET/SCI/ATBD/Wind

 Issue:
 0.1
 Date:
 12 October 2021

 File:
 NWC-CDOP3-PPS-AEMET-SCI-ATBD-Wind\_v0.1.docx
 Page:
 1/94

# EUMETSAT NOVESSAF SUPPORT TO NOWCASTING AND VERY SHORT RANGE FORECASTING

# Algorithm Theoretical Basis Document for the Wind product processor of the NWC/PPS

NWC/CDOP3/PPS/AEMET/SCI/ATBD/Wind, Issue 0, Rev.1 12 October 2021

# Applicable to NWC/PPS-HRW v7.P Applicable to SAFNWC/PPS version 2021

Applicable to the following PGEs:

| Acronym | <b>Product ID</b> | Product name          | Version number                |
|---------|-------------------|-----------------------|-------------------------------|
| HRW     | (demonstrational) | High Resolution Winds | 7.P (demonstrational release) |

Prepared by Agencia Estatal de Meteorología (AEMET)

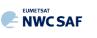

#### **REPORT SIGNATURE TABLE**

| Function      | Name                                 | Signature | Date              |
|---------------|--------------------------------------|-----------|-------------------|
| Prepared by   | Javier García Pereda, AEMET          |           | 30 September 2020 |
|               | NWC/PPS Project Team                 |           | 12 October 2021   |
| Reviewed by   | NWC/PPS v2021 Review Board           |           |                   |
|               | NWC SAF Project Managers             |           |                   |
| Endorsed by   | NWC SAF Steering Group               |           |                   |
|               | Pilar Rípodas & Llorenç Lliso, AEMET |           |                   |
| Authorised by | (NWC SAF Project Managers)           |           |                   |

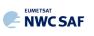

#### **DOCUMENT CHANGE RECORD**

| Version | Date              | Pages | Changes                                                                                                    |  |
|---------|-------------------|-------|----------------------------------------------------------------------------------------------------|--|
| 0.1d    | 30 September 2020 | 94    | Initial version for NWC/PPS-HRW v7.P<br>Content derived from Document<br>"Algorithm Theoretical Basis Document for<br>the Wind product processor of the NWC/PPS",<br>NWC/CDOP2/GEO/AEMET/SCI/ATBD/Wind, v2.2 |  |
| 0.1e    | 1 September 2021  | 94    | Updates due to results of PPS v2021 RR:<br>Change the status of HRW to 'demonstrational'.                                                                                                    |  |
| 0.1     | 12 October 2021   | 94    | 94 Updates after PPS v2021 DRR:<br>Just update document references.                                                                                                    |  |

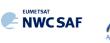

# List of contents

| 1.  | INTRODUCTION                                                                                                    | 8        |
|-----|----------------------------------------------------------------------------------------------------|----------|
| 1.1 | SCOPE OF THE DOCUMENT                                                                                                    |          |
| 1.2 | SOFTWARE VERSION IDENTIFICATION                                                                                                    |          |
| 1.3 | IMPROVEMENTS FROM PREVIOUS VERSIONS                                                                                                    | 9        |
| 1.4 | DEFINITIONS, ACRONYMS AND ABBREVIATIONS                                                                                                    | 10       |
| 1.  | 4.1. Definitions                                                                                                    | 10       |
| 1.  | 4.2. Acronyms and Abbreviations                                                                                                    | 14       |
| 1.5 | References                                                                                                    | 15       |
| 1.  | 5.1 Applicable documents                                                                                                    | 15       |
| 1.  | 5.2 Reference Documents                                                                                                    | 16       |
| 2.  | DESCRIPTION OF HIGH RESOLUTION WINDS (NWC/PPS-HRW)                                                                                                    | 17       |
| 2.1 | GOAL OF HIGH RESOLUTION WINDS (NWC/PPS-HRW)                                                                                                    | 17       |
| 2.2 | THEORETICAL DESCRIPTION OF HIGH RESOLUTION WINDS (NWC/PPS-HRW)                                                                                                    |          |
| 2.  | 2.1 Physics of the problem                                                                                                    | 19       |
|     | 2.2 Mathematical Description of High Resolution Winds (NWC/PPS-HRW)                                                                                                    | 20       |
|     | 2.2.2.1 Outline of the Software                                                                                                    | 20       |
|     | 2.2.2.2 Preprocessing<br>2.2.2.3 Tracer search                                                                                                    |          |
|     | 2.2.2.3 Tracer search                                                                                                    |          |
|     | 2.2.2.5 "Brightness temperature interpolation method" height assignment                                                                                                   | 32       |
|     | 2.2.2.6 "CCC method" height assignment (Cloudy cases)                                                                                                    |          |
|     | 2.2.2.7 "CCC method" height assignment (Cloudy cases with Microphysics correction)<br>2.2.2.8 "CCC method" height assignment (Water vapour clear air cases)               |          |
|     | 2.2.2.9 Wind calculation.                                                                                                    |          |
|     | 2.2.2.10 Quality control and Choice of the best wind                                                                                                    | 40       |
|     | 2.2.2.11 Orographic flag.                                                                                                    |          |
| 2.3 | 2.2.2.12 Final Control Check and Output data filtering<br>PRACTICAL CONSIDERATIONS ON HIGH RESOLUTION WINDS (NWC/PPS-HRW)                                                 |          |
|     |                                                                                                    |          |
| 2.  | <i>3.1 Validation of High Resolution Winds (NWC/PPS-HRW)</i><br>2.3.1.1 Validation of NWC/PPS-HRW for Polar satellites                                                    | 4/<br>48 |
|     | 2.3.1.2 Autovalidation process of NWC/PPS-HRW software                                                                                                    |          |
| 2.  | 3.2 List of Inputs for High Resolution Winds (NWC/PPS-HRW)                                                                                                    |          |
|     | 3.3 List of Configurable parameters for High Resolution Winds (NWC/PPS-HRW)                                                                                               |          |
| 2.  | 3.4 List of Errors for High Resolution Winds (NWC/PPS-HRW)                                                                                                    |          |
| 2.  | 3.5 Outputs of High Resolution Winds (NWC/PPS-HRW)                                                                                                    |          |
|     | 2.3.5.1 HRW output as BUFR bulletins with NWC SAF specific format (AMVs)                                                                                                  | 64       |
|     | 2.3.5.2 HRW output as BUFR bulletins with NWC SAF specific format (Trajectories)                                                                                          |          |
|     | <ul><li>2.3.5.3 HRW output as BUFR bulletins with the previous IWWG format (AMVs)</li><li>2.3.5.4 HRW output as BUFR bulletins with the 2018 IWWG format (AMVs)</li></ul> |          |
|     | 2.3.5.5 HRW output as netCDF bulletin                                                                                                    |          |
| 2.  | 3.6 Examples of High Resolution Winds (NWC/PPS-HRW)                                                                                                    |          |
| _   | 3.7 Use of High Resolution Winds (NWC/PPS-HRW)                                                                                                    |          |
|     | 2.3.7.1 Installation and preparation of NWC/PPS Software package                                                                                                    | 80       |
|     | 2.3.7.2 Running of High Resolution Winds (NWC/PPS-HRW)                                                                                                    |          |
| 2 4 | 2.3.7.3 Documentation of High Resolution Winds (NWC/PPS-HRW)                                                                                                    |          |
| 2.4 | ASSUMPTIONS AND LIMITATIONS IN HIGH RESOLUTION WINDS (NWC/PPS-HRW)                                                                                                    | 93       |

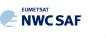

# **List of Tables**

| Table 1: List of Definitions                               | 13 |
|------------------------------------------------------------|----|
| Table 2: List of Acronyms and Abbreviations                | 14 |
| Table 3: List of Applicable Documents                      | 15 |
| Table 4: List of Reference Documents                       | 16 |
| Table 5: Possible values of the "AMV cloud type" parameter | 33 |

- Table 6: AMV filtering related to the "AMV cloud type" and the satellite channel, and consideration of the "Cloud top pressure" or "Cloud base pressure" in the "Brightness
- Table 7: Validation parameters for NWC/PPS-HRW v7.P AMVs, considering all layers together, against Radiosounding winds in light green and against ECMWF NWP analysis winds in dark green. (Basic AMVs in nominal configuration; Feb 2020-Apr 2020 between 11:00 and 13:00 UTC; Polar satellites with AVHRR/3, VIIRS and MODIS radiometers). Statistics for region "EURON1 - Scandinavia" on the left side; region "EUROPA" on the right side. .....49
- Table 8: Validation parameters for NWC/GEO-HRW v6.1 AMVs (latest NWC/GEO-HRW version), considering all layers together, against Radiosounding winds in light blue and against ECMWF NWP analysis winds in dark blue. (Basic AMVs in nominal configuration; Jul 2009-Jun 2010 at 12:00 UTC; MSG-2 satellite; "European and Mediterranean" region).49
- Table 9: Validation parameters for NWC/PPS-HRW v7.P AMVs, considering respectively the high, medium and low layer, against Radiosounding winds in light green and against ECMWF NWP analysis winds in dark green. (Basic AMVs in nominal configuration; Feb 2020-Apr 2020 between 11:00 and 13:00 UTC; Polar satellites with AVHRR/3, VIIRS and MODIS radiometers). Statistics for region "EURON1 - Scandinavia" on the left side; region
- Table 10: Validation parameters for NWC/GEO-HRW v6.1 AMVs (latest NWC/GEO-HRW version), considering respectively the high, medium and low layer, against Radiosounding winds in light blue and against ECMWF NWP analysis winds in dark blue. (Basic AMVs in nominal configuration; Jul 2009-Jun 2010 at 12:00 UTC; MSG-2 satellite; "European and

| Table 12: List of errors for NWC/PPS-HRW-v7.P softwar   | re                             |
|---------------------------------------------------------|--------------------------------|
| Table 13: Variables used for the AMV output with the "N | WC SAF specific BUFR format"66 |

- Table 14: Description of "local specific variables" in the "NWC SAF specific BUFR format" .... 67 Table 15: Variables used for the Trajectory output with the "NWC SAF specific BUFR format" 69 Table 16: Variables used for the AMV output with the "2018 IWWG BUFR format"......74
- Table 17: High Level specification of the NWC/PPS-HRW netCDF output......75

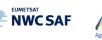

Mel

#### **List of Figures**

**NWC SAF** 

- Figure 12: "Quality index with forecast" for the NWC/PPS-HRW example defined in Figure 16 (3 March 2020 12:40:44 UTC for SNPP satellite, with tracers calculated at 12:20:09 UTC for EOS-2 satellite, in the region "EURON1 - Scandinavia"). Only values of "Quality index with forecast" ≥ 80% are present, because of the use of this parameter for the AMV filtering......42

- Figure 15: Pressure values in hPa for AMVs affected by orography (i.e. with "Orographic flag" values between 1 and 5) in a zoomed area in the Southwestern coast of Norway around Sognefjord, for the NWC/PPS-HRW example defined in Figure 16 (3 March 2020 12:40:44 UTC for SNPP satellite, with tracers calculated at 12:20:09 UTC for EOS-2 satellite, in the region "EURON1 Scandinavia").

- Figure 19: NWC/PPS-High Resolution Winds "Detailed AMV" output example in the region "EUROPA" (3 March 2020 12:40:44 UTC for SNPP satellite, with tracers calculated at 12:20:09 UTC for EOS-2 satellite), considering conditions defined in model configuration \$SM CONFIG DIR/safnwc HRW POLAR.cfm file and

Figure 20: NWC/PPS-HRW implementation: Part 1, Preprocessing and AMV computation.......82

Figure 22: NWC/PPS-HRW implementation: Part 3, Tracer computation and writing of output..84

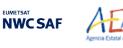

Mel

## **1. INTRODUCTION**

The "EUMETSAT Satellite Application Facilities (SAFs)" are dedicated centres of excellence for the processing of satellite data, and form an integral part of the distributed "EUMETSAT Application Ground Segment". This documentation is provided by the SAF on support to Nowcasting and Very short range forecasting (NWC SAF). The main objective of the NWC SAF is to provide, develop and maintain software packages to be used with operational meteorological satellite data for Nowcasting applications. More information about the project can be found at the NWC SAF webpage, http://www.nwcsaf.org.

This document is applicable to the NWC/PPS software package for polar satellites.

#### **1.1 SCOPE OF THE DOCUMENT**

This document is the "Algorithm Theoretical Basis Document (ATBD) for the Wind Product Processor of the NWC/PPS" software package (NWC/PPS-HRW, High Resolution Winds), which calculates Atmospheric Motion Vectors and Trajectories considering images reprojected to a static region, coming from any of the following polar satellites, radiometers and channels:

- AVHRR/3 radiometer inside NOAA-15, NOAA-16, NOAA-17, NOAA-18, NOAA-19, Metop-A, Metop-B or Metop-C polar satellites, using 0.630 μm VIS06 visible channel and/or 10.800 μm IR108 infrared channel.
- VIIRS radiometer inside SNPP or NOAA-20 polar satellites, using 0.672 μm VIS06 visible channel and/or 10.763 μm IR108 infrared channel.
- MODIS radiometer inside EOS-1 (Terra) or EOS-2 (Aqua) polar satellites, using 0.645 μm VIS06 visible channel and/or 11.030 μm IR110 infrared channel.

There is a commitment so that the adaptation of NWC/PPS-HRW software to these polar satellite series is validated. The corresponding validation results are shown in the corresponding "Scientific and Validation Report" [AD.12], and as a summary also in this document.

This "Algorithm Theoretical Basis Document" describes in detail the objectives and physics of the problem, together with the mathematical description and the implementation of NWC/PPS-HRW software. It also provides information on the input data and resulting output data.

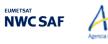

#### **1.2 SOFTWARE VERSION IDENTIFICATION**

Mel

This document describes the software implemented in the NWC/PPS-HRW v7.P (demonstrational release) of the NWC/PPS v2021 software package release.

#### **1.3** IMPROVEMENTS FROM PREVIOUS VERSIONS

This is the first implementation of NWC/PPS-HRW software, for use with 12 polar satellites including AVHRR/3, VIIRS and MODIS radiometers.

The whole AMV calculation algorithm, and most of the HRW code, derive directly from NWC/GEO-HRW v6.1 software, included in NWC/GEO v2018.1 software package, which is defined for the AMV calculation with MSG, GOES-N, GOES-R and Himawari-8/9 geostationary satellite series. (91% of HRW code is common to both NWC/GEO and NWC/PPS implementations; only 5% of the code is specific to NWC/GEO, and 4% of it is specific to NWC/PPS).

This way, with the application to polar satellites defined here through NWC/PPS-HRW v7.P, the option appears for the first time to calculate AMVs throughout all the world, including polar areas, with the same algorithm (using both implementations HRW v6.1 and v7.P) This is rather uncommon in general, and can be used for example for NWP assimilation of AMVs all throughout the world calculated with the same AMV algorithm, or for climatic studies of the wind throughout all the world.

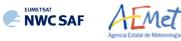

# **1.4** Definitions, acronyms and abbreviations

### 1.4.1. Definitions

| 4x4 big pixel matrix               | 4x4 big element matrix, in which pixels of a tracer candidate are classified at reduced resolution, defining three different brightness classes (CLASS_n)                                                                                                    |
|------------------------------------|----------------------------------------------------------------------------------------------------|
| Atmospheric Motion<br>Vector (AMV) | Horizontal wind calculated through the horizontal displacement between<br>two Earth positions in two different satellite images (defined as initial<br>image and later image), of a square segment of nxn pixels called tracer                                                                              |
| Basic dataset                      | Set of tracers or AMVs, calculated with the basic or wide tracer scale<br>(with a default value of 24 x 24 pixels). Two kinds of Basic tracers are<br>possible: wide basic tracers (with bright big pixels in the first and last big<br>pixel row or column) and narrow basic tracers (occurring otherwise) |
| Bearing angle                      | Angle defined by the great circle connecting two locations on the Earth                                                                                                    |
| Best fit pressure level            | Pressure level which minimizes the vector difference between the AMV<br>and a NWP reference wind, considering as reference wind the nearest<br>NWP wind profile or nearest Radiosounding wind profile, with a linear<br>variation of the wind components between profile levels                             |
| Big pixel                          | Each element of the 4x4 big pixel matrix, in which pixels of a tracer candidate are classified at reduced resolution, defining three different brightness classes (CLASS_0, CLASS_1, CLASS_2)                                                                                                    |
| Bright big pixel                   | Big pixel inside a big pixel matrix, in which at least a 70% of its pixels is brighter than a given frontier (also called CLASS_2 big pixel)                                                                                                    |
| Brightness value                   | Value for a given pixel of the N_Value matrices, characterized by the Normalized reflectance in the pixel for Visible channels and the Brightness temperature in the pixel in Infrared or Water vapour channel, and defined as an integer value ranging from 0 to 255                                       |
| Clear air AMV                      | AMV defined through the horizontal displacement between two Earth positions in two different satellite images, of a tracer defined through a specific humidity feature in water vapour images                                                                                                    |
| Closeness threshold                | Minimum distance in lines and columns allowed between two tracer locations                                                                                                    |
| Cloud type                         | Cloud type defined for each tracer or AMV with NWC/PPS-CT output<br>data, used for example to define which of the two calculated height<br>levels (cloud top, cloud base) is used in the "Brightness temperature<br>interpolation height assignment process"                                                |
| Cloudy AMV                         | AMV defined through the horizontal displacement between two Earth positions in two different satellite images, of a tracer defined through a specific cloudiness feature in visible, infrared or water vapour images                                                                                        |
| Common Quality Index               | Quality parameter, calculated with a self-contained Fortran module defined by EUMETSAT and NOAA/NESDIS, to be included as such without modifications by all AMV algorithms, and useful for a common homogeneous use of AMVs calculated with different AMV algorithms.                                       |
| Consistency                        | Difference between an AMV and some other expected wind, quantified<br>in probabilistic terms for the Quality Index calculation                                                                                                    |

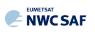

| Coverage hole                    | Location in the initial image in which two consecutive failures in the definition of a tracer with Gradient method have occurred, so defining a location for the tracer search with the second method, Tracer characteristics method                                     |
|----------------------------------|----------------------------------------------------------------------------------------------------|
| Dark big pixel                   | Big pixel inside a big pixel matrix, in which less than a 30% of its pixels is brighter than a given frontier (also called CLASS_0 big pixel)                                                                                                    |
| Detailed dataset                 | Set of tracers or AMVs, calculated with the detailed or narrow tracer scale (with a default value of $12 \times 12$ pixels). Three kinds of Detailed tracers are possible: unrelated to a basic tracer, related to a wide basic tracer, related to a narrow basic tracer |
| Distance factor                  | Formula used to define which AMVs contribute to the spatial and temporal consistency tests for a given AMV, and their corresponding contribution to the consistency test                                                                                                 |
| Frontier                         | A significant minimum in the N_Value matrix histogram for a given tracer candidate                                                                                                    |
| Great circle                     | Trajectory between two locations on the Earth surface, which relates<br>them considering the smallest possible distance                                                                                                    |
| Haversine formula                | Formula used to compute the great circle distance between two locations on the Earth surface                                                                                                    |
| IND_TOPO parameter               | Value of the AMV Orographic flag parameter, calculated to detect land<br>influence for a given Atmospheric Motion Vector                                                                                                    |
| Initial image                    | Satellite image in which tracers are defined with any of the two tracer calculation methods (Gradient or Tracer characteristics), so defining the initial position in the AMV displacements                                                                              |
| LAT_C, LON_C                     | Geographical coordinates of the tracking centre in the later image, considering a given AMV                                                                                                    |
| LAT_T, LON_T                     | Geographical coordinates of the tracer centre in the initial image, considering a given AMV                                                                                                    |
| Later image                      | Satellite image in which tracers defined previously are tracked with any of the two tracking methods (Euclidean distance or Cross correlation), defining the later positions in the AMV displacements                                                                    |
| Main tracking centre             | Tracking centre for a given tracer, which has the best possible Euclidean distance/Cross correlation values                                                                                                    |
| Maximum<br>brightness gradient   | Location of the maximum brightness value gradient inside a tracer<br>candidate, to be defined as a tracer location with Gradient method                                                                                                    |
| Maximum<br>optimisation distance | Maximum distance in lines or columns allowed between a coverage hole<br>used in the search of tracers with Tracer characteristics method, and the<br>corresponding tracer location                                                                                       |
| Mixed calculation method         | Alternative method available for the calculation of AMVs and Trajectories with NWC/PPS-HRW software, through which the tracer tracking is evaluated considering shorter time intervals, and the displacement is evaluated considering longer time intervals.             |
| Neighbour AMV                    | AMV which is close enough to a given one in the current processing cycle, used in the Quality spatial correlation test                                                                                                    |

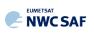

| N_Value matrix            | Normalized reflectances for Visible channels, or Brightness temperatures for Infrared or Water vapour channels, for a given image in the processing region, defined as integer values ranging from 0 to 255.                                                                                                    |
|---------------------------|----------------------------------------------------------------------------------------------------|
| Orographic flag (dynamic) | Flag to show possible land influence in the previous positions of a given AMV. It is calculated after the static orographic flag procedure, and indicated through IND_TOPO values: 1,2,3,4,5,6.                                                                                                    |
| Orographic flag (static)  | Flag to show possible land influence in the position of a given AMV. Indicated through IND_TOPO values: 1,2,3,6.                                                                                                    |
| Overall Quality Index     | Final Quality Index, weighted sum of individual forecast, temporal and spatial consistency tests (not considering the interscale consistency test)                                                                                                    |
| Parallax correction       | Correction of the apparent horizontal displacement of a feature in a satellite image, due to its height over the Earth surface                                                                                                    |
| Persistent tracer         | Tracer related to AMVs calculated in the previous cycle, for which the tracer centre is the tracking centre of the AMV in the previous cycle                                                                                                    |
| Pixel distance            | Preliminary line and column separation in pixels between the tracer locations, before the readjustments made by the tracer selection methods                                                                                                    |
| Pixel exclusion matrix    | Ensemble of pixels inside the processing region in which additional tracers cannot be located                                                                                                    |
| Predecessor AMV           | AMV in the previous processing cycle, whose tracking centre is used as<br>the tracer centre of a persistent tracer in the current processing cycle                                                                                                    |
| Prior AMV                 | AMV in the previous processing cycle close enough to a given AMV in<br>the current processing cycle, used in the Quality temporal correlation test                                                                                                    |
| Quality index (QI)        | Quality parameter used to define the quality of the generated AMVs and<br>Trajectories. It is based on spatial, temporal and forecast consistency<br>against reference AMVs or the NWP wind forecast. Two kinds of<br>Quality indices are defined: with and without forecast (with and without<br>the contribution of the consistency against the NWP wind forecast) |
| Quality index threshold   | Minimum value of the Quality index (with/without forecast) so that the given AMV/Trajectory can be written in the output files                                                                                                    |
| S (in CC computation)     | Any pixel inside a tracking candidate                                                                                                    |
| Secondary tracking centre | Tracking centre for a given tracer, which does not have the best Euclidean distance or Cross correlation                                                                                                    |
| Segment of the image      | A set of contiguous pixels in a satellite image, defined by its size and location                                                                                                    |
| Single scale procedure    | Tracer selection procedure, for which only one scale of tracers is calculated                                                                                                    |
| Starting location         | Each a priori location of tracers throughout the initial image, in principle uniformly covering the whole processing region                                                                                                    |
| Subpixel tracking         | Tracking processing, through which the tracking centres in the later<br>image are located in a non-integer location of the tracking area, and<br>which is calculated through second order interpolation of the Euclidean<br>distance minima/Cross correlation maxima                                                                                                 |
|                           |                                                                                                    |

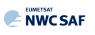

Æmet

| TESO parameter             | Orographic test parameter, detailing if the orographic flag could be calculated for a given AMV, and the relative results in AMVs related to the same tracer, added to Quality TEST indicator after Quality Control                                                              |
|----------------------------|----------------------------------------------------------------------------------------------------|
| TEST parameter             | Quality flag after the Quality control processing, detailing which quality consistency tests were applied for a given AMV, and the relative results of each quality consistency test for all AMVs related to the same tracer                                                     |
| Tracer                     | Square segment in the initial image with a fixed size (nxn pixels, called tracer size), identified by the location of its centre, and considered valid candidate for AMV calculation by any of the tracer calculation methods                                                    |
| Tracer candidate           | Square segment in the initial image with a fixed size, where conditions for tracer search using "Tracer characteristics method" are evaluated                                                                                                    |
| Tracer continuity          | Processing option in which part of the set of tracers in the current processing cycle is defined through the tracking centres of AMVs in the previous processing cycle                                                                                                    |
| Tracer location            | Pixel coordinates of a tracer (line and column) in the initial image                                                                                                    |
| Tracer selection procedure | Strategy to get a complete set of tracers throughout the desired region of the image. It consists of 2 iterations (2 methods) for the single scale procedure; 4 iterations (2 methods, 2 scales) for the two scale procedure                                                     |
| Tracer size                | Line/column dimension of a tracer. In NWC/PPS-HRW software both dimensions are similar defining square shaped tracers                                                                                                    |
| Tracking                   | Determination of the best matching square segment for a given tracer in<br>the initial image, with the same line and column dimension, inside the<br>tracking area of a later image                                                                                              |
| Tracking area              | Square segment in the later image containing the search area of a given tracer, in which all possible tracking candidates are located                                                                                                    |
| Tracking candidate         | Each square segment inside a tracking area of the later image, that is evaluated for the tracking of a given tracer                                                                                                    |
| Tracking centre            | Best matching square segment for a given tracer, with the same line and column dimension, inside the tracking area of a later image                                                                                                    |
| Tracking centre location   | Pixel coordinates of a tracking centre (line and column) in the later image                                                                                                    |
| Trajectory                 | Path defining the displacement of a tracer throughout several satellite images                                                                                                    |
| Two scale procedure        | Tracer selection process considering tracers with two different tracer sizes (Basic dataset and Detailed dataset, being the line and column dimension of the second dataset half the dimension of the first dataset)                                                             |
| Weighted location          | Location different that the centre of the tracer in the initial image or the tracking centre in the later image, relating best the displacement of the AMVs and Trajectories to the displacement of the part of the tracer with a largest contribution to the cross correlation. |
| Wind guess                 | NWP wind longitudinal and latitudinal components, through which the location of a smaller tracking area in the later image is defined for a quicker processing, although with a dependency on the NWP wind <i>Table 1: List of Definitions</i>                                   |

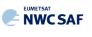

# 1.4.2. Acronyms and Abbreviations

| AMV                 | Atmospheric Motion Vector                                                                           |
|---------------------|----------------------------------------------------------------------------------------------------|
| AVHRR/3             | NOAA's Advanced Very High Resolution Radiometer - 3rd Generation                                    |
| BUFR                | Binary Universal Form for the Representation of meteorological data                                 |
| CDOP2               | NWC SAF Second Continuous Development and Operations Phase                                          |
| CDOP3               | NWC SAF Third Continuous Development and Operations Phase                                           |
| CIMSS               | UW's Cooperative Institute for Meteorological Satellite Studies                                     |
| ECMWF               | European Centre for Medium Range Weather Forecasts                                                  |
| EOS-1/2             | NASA's Earth Observation System Satellites (Terra and Aqua), including MODIS radiometer             |
| EUMETSAT            | European Organization for the Exploitation of Meteorological Satellites                             |
| IR108 & IR110       | AVHRR/3 and VIIRS 10.8μm Infrared channel –<br>MODIS 11.0μm Infrared channel                        |
| IWWG                | International Winds Working Group                                                                   |
| Metop-A/B/C         | EUMETSAT's Polar Meteorological Operational Satellites, including AVHRR/3 radiometer                |
| MODIS               | NASA's Moderate resolution Imaging Spectroradiometer                                                |
| NASA                | United States' National Aeronautics and Space Administration                                        |
| NOAA                | United States' National Oceanic and Atmospheric Administration                                      |
| NOAA-15/16/17/18/19 | NOAA's Polar Operational Environmental Satellites - 5th Generation, including AVHRR/3 radiometer    |
| NOAA-20 & SNPP      | NASA and NOAA's Joint Polar Satellite System satellites, including VIIRS radiometer                 |
| NWC/GEO             | NWC SAF Software Package for Geostationary satellites                                               |
| NWC/GEO-HRW         | NWC/GEO Software Element for the High Resolution Winds                                              |
| NWC/PPS             | NWC SAF Software Package for Polar satellites                                                       |
| NWC/PPS-HRW         | NWC/PPS Software Element for the High Resolution Winds                                              |
| NWC SAF             | EUMETSAT's Satellite Application Facility on support to Nowcasting and Very short range forecasting |
| NWP                 | Numerical Weather Prediction Model                                                                  |
| SCI                 | NWC SAF Scientific Report                                                                           |
| SMR                 | NWC SAF Software Modification Report                                                                |
| SPR                 | NWC SAF Software Problem Report                                                                     |
| UW                  | United States' University of Wisconsin/Madison                                                      |
| VIIRS               | NASA's Visible/Infrared Imager Radiometer Suite radiometer                                          |
| VIS06               | AVHRR/3, VIIRS and MODIS 0.6µm Visible channel                                                      |
| WMO                 | World Meteorological Organization                                                                   |

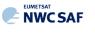

#### **1.5 References**

#### **1.5.1** Applicable documents

Mel

The following documents, of the exact issue shown, form part of this document to the extent specified herein. Applicable documents are those referenced in the Contract or approved by the Approval Authority. They are referenced in this document in the form [AD.X]

For versioned references, subsequent amendments to, or revisions of, any of these publications do not apply. For unversioned references, the current edition of the document referred applies.

| Ref.    | Title                                                                              | Code                              | Version |
|---------|------------------------------------------------------------------------------------|-----------------------------------|---------|
| [AD.1]  | Proposal for the Third Continuous<br>Development and Operations Phase (CDOP3)      | NWC/CDOP3/SAF/AEMET/MGT/PRO       | 1.0     |
| [AD.2]  | Project Plan for the NWC SAF CDOP3 Phase                                           | NWC/CDOP3/SAF/AEMET/MGT/PP        | 1.5     |
| [AD.3]  | Configuration Management Plan for the NWC SAF                                      | NWC/CDOP3/SAF/AEMET/MGT/CMP       | 1.1     |
| [AD.4]  | NWC SAF Product Requirements Document                                              | NWC/CDOP3/SAF/AEMET/MGT/PRD       | 1.4     |
| [AD.5]  | Interface Control Document for Internal and External Interfaces of the NWC/PPS     | NWC/CDOP3/PPS/SMHI/SW/ICD/1       | 3.0     |
| [AD.6]  | User Manual for the NWC/PPS application:<br>Software Part, 2.Operation             | NWC/CDOP3/PPS/SMHI/SW/UM/OPER     | 3.0     |
| [AD.7]  | System and Component Requirements<br>Document for the NWC/PPS                      | NWC/CDOP3/PPS/SMHI/SW/SCRD        | 2.3     |
| [AD.8]  | Algorithm Theoretical Basis Document for the Wind product processor of the NWC/GEO | NWC/CDOP2/GEO/AEMET/SCI/ATBD/Wind | 2.2     |
| [AD.9]  | User Manual for the Wind product processor of the NWC/GEO: Software part           | NWC/CDOP3/GEO/AEMET/SCI/UM/Wind   | 1.1     |
| [AD.10] | User Manual for the Wind product processor of the NWC/PPS: Software part           | NWC/CDOP3/PPS/AEMET/SCI/UM/Wind   | 0.1     |
| [AD.11] | Scientific and Validation Report for the<br>Wind product processor of the NWC/GEO  | NWC/CDOP3/GEO/AEMET/SCI/VR/Wind   | 1.1     |
| [AD.12] | Scientific and Validation Report for the Wind product processor of the NWC/PPS     | NWC/CDOP3/PPS/AEMET/SCI/VR/Wind   | 0.1     |

Current documentation can be found at the NWC SAF Helpdesk web: http://www.nwcsaf.org

Table 3: List of Applicable Documents

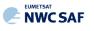

#### **1.5.2 Reference Documents**

Mel

The reference documents contain useful information related to the subject of the project. These reference documents complement the applicable ones, and can be looked up to enhance the information included in this document if it is desired. They are referenced in this document in the form [RD.X]. For dated references, subsequent amendments to, or revisions of any of these publications do not apply. For undated references, the current edition of the document referred applies.

| Ref.    | Title                                                                                                    |  |  |  |
|---------|----------------------------------------------------------------------------------------------------|--|--|--|
| [RD.1]  |                                                                                                    |  |  |  |
|         | Motion Winds from Meteosat Infrared Images (Journal of Applied Meteorology, Num. 32, pp. 1206-1225).                                                                                                    |  |  |  |
| [RD.2]  | S.Nieman, J.Schmetz, W.P.Menzel, 1993: A comparison of several techniques to assign heights to cloud tracers (Journal of Applied Meteorology, Num. 32, pp. 1559-1568).                                                                                                    |  |  |  |
| [RD.3]  | C.M.Hayden & R.J.Purser, 1995: Recursive filter objective analysis of meteorological fields, and application to NESDIS operational processing (Journal of Applied Meteorology, Num. 34, pp. 3-15).                                                                         |  |  |  |
| [RD.4]  | K.Holmlund, 1998: The utilisation of statistical properties of satellite derived Atmospheric Motion Vectors to derive Quality<br>Indicators (Weather and Forecasting, Num. 13, pp. 1093-1104).                                                                             |  |  |  |
| [RD.5]  | J.M.Fernández, 1998: A future product on HRVIS Winds from the Meteosat Second Generation for nowcasting and other applications. (Proceedings 4 <sup>th</sup> International Wind Workshop, EUMETSAT Pub.24).                                                                |  |  |  |
| [RD.6]  | J.M.Fernández, 2000: Developments for a High Resolution Wind product from the HRVIS channel of the Meteosat Secon Generation. (Proceedings 5 <sup>th</sup> International Wind Workshop, EUMETSAT Pub.28).                                                                  |  |  |  |
| [RD.7]  | J.M.Fernández, 2003: Enhancement of algorithms for satellite derived winds: the High Resolution and Quality Control aspects. (Proceedings 2003 Meteorological Satellite Conference, EUMETSAT Pub.39).                                                                      |  |  |  |
| [RD.8]  | J.García-Pereda & J.M.Fernández, 2006: Description and validation results of High Resolution Winds product from HRVIS<br>MSG channel at the EUMETSAT Nowcasting SAF (Proceedings 8 <sup>th</sup> International Wind Workshop, EUMETSAT Pub.47).                            |  |  |  |
| [RD.9]  | J.García-Pereda, 2008: Evolution of High Resolution Winds Product (HRW), at the Satellite Application Facility on support to Nowcasting and Very short range forecasting (Proceedings 9 <sup>th</sup> International Wind Workshop, EUMETSAT Pub.51).                       |  |  |  |
| [RD.10] | J.García-Pereda, 2010: New developments in the High Resolution Winds product (HRW), at the Satellite Application Facility on support to Nowcasting and Very short range forecasting (Proceedings 10 <sup>th</sup> International Wind Workshop, EUMETSAT Pub.56).           |  |  |  |
| [RD.11] | C.M.Hayden & R.T.Merrill, 1988: Recent NESDIS research in wind estimation from geostationary satellite images (ECMWF Seminar Proceedings: Data assimilation and use of satellite data, Vol. II, pp.273-293).                                                               |  |  |  |
| [RD.12] | W.P.Menzel, 1996: Report on the Working Group on verification statistics.<br>(Proceedings 3 <sup>rd</sup> International Wind Workshop, EUMETSAT Pub.18).                                                                                                    |  |  |  |
| [RD.13] | J.Schmetz, K.Holmlund, A.Ottenbacher, 1996: Low level winds from high resolution visible imagery. (Proceedings 3 <sup>rd</sup> international winds workshop, EUMETSAT Pub.18).                                                                                             |  |  |  |
| [RD.14] | Xu J. & Zhang Q., 1996: Calculation of Cloud motion wind with GMS-5 images in China. (Proceedings 3 <sup>rd</sup> international winds workshop, EUMETSAT Pub.18).                                                                                                    |  |  |  |
| [RD.15] | K.Holmlund & C.S.Velden, 1998: Objective determination of the reliability of satellite derived Atmospheric Motion Vectors (Proceedings 4 <sup>th</sup> International Wind Workshop, EUMETSAT Pub.24).                                                                      |  |  |  |
| [RD.16] | K.Holmlund, C.S.Velden & M.Rohn, 2000: Improved quality estimates of Atmospheric Motion Vectors utilising the EUMETSAT Quality Indicators and the UW/CIMSS Autoeditor (Proceedings 5 <sup>th</sup> International Wind Workshop, EUMETSAT Pub.28).                          |  |  |  |
| [RD.17] | R.Borde & R.Oyama, 2008: A direct link between feature tracking and height assignment of operational Atmospheric Motion Vectors (Proceedings 9 <sup>th</sup> International Wind Workshop, EUMETSAT Pub.51).                                                                |  |  |  |
| [RD.18] | J.García-Pereda, R.Borde & R.Randriamampianina, 2012: Latest developments in "NWC SAF High Resolution Winds" product (Proceedings 11 <sup>th</sup> International Wind Workshop, EUMETSAT Pub.60).                                                                          |  |  |  |
| [RD.19] | WMO Common Code Table C-1 (WMO Publication, available at<br>https://www.wmo.int/pages/prog/www/WMOCodes/WMO306 vl2/LatestVERSION/WMO306 vl2 CommonTable en.pdf)                                                                                                    |  |  |  |
| [RD.20] | WMO Code Tables and Flag Tables associated with BUFR/CREX table B, version 31 (WMO Publication, available at www.wmo.int/pages/prog/www/WMOCodes/WMO306_v12/PrevVERSIONS/20181107/WMO306_v12_BUFRCREX_CodeFlag_en.pdf)                                                     |  |  |  |
| [RD.21] | P.Lean, G.Kelly & S.Migliorini, 2014: Characterizing AMV height assignment errors in a simulation study (Proceeding 12 <sup>th</sup> International Wind Workshop, EUMETSAT Pub.63).                                                                                        |  |  |  |
| [RD.22] | Á.Hernández-Carrascal & N.Bormann, 2014: Cloud top, Cloud centre, Cloud layer – Where to place AMVs? (Proceedings 12 <sup>th</sup> International Wind Workshop, EUMETSAT Pub.63).                                                                                          |  |  |  |
| [RD.23] | K.Salonen & N.Bormann, 2014: Investigations of alternative interpretations of AMVs (Proceedings 12 <sup>th</sup> International Wind Workshop, EUMETSAT Pub.63).                                                                                                    |  |  |  |
| [RD.24] | D.Santek, J.García-Pereda, C.Velden, I.Genkova, S.Wanzong, D.Stettner & M.Mindock, 2014: 2014 AMV Intercomparison<br>Study Report - Comparison of NWC SAF/HRW AMVs with AMVs from other producers (available at<br>http://www.nwcsaf.org/aemetRest/downloadAttachment/225) |  |  |  |
| [RD.25] | D.Santek, R.Dworak, S.Wanzong, K.Winiecki, S.Nebuda, J.García-Pereda, R.Borde & M.Carranza, 2018: 2018 AMV<br>Intercomparison Study Report (available at http://www.nwcsaf.org/aemetRest/downloadAttachment/5092)                                                          |  |  |  |
| [RD.26] | K.Salonen, J.Cotton, N.Bormann & M.Forsythe, 2015: Characterizing AMV height-assignment error by comparing best-fit pressure statistics from the Met Office and ECMWF data assimilation systems (Journal of Applied Meteorology and Climatology, Vol.54, Num.1).           |  |  |  |
|         |                                                                                                    |  |  |  |

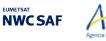

Mel

### 2. DESCRIPTION OF HIGH RESOLUTION WINDS (NWC/PPS-HRW)

#### 2.1 GOAL OF HIGH RESOLUTION WINDS (NWC/PPS-HRW)

The NWC/PPS-High Resolution Winds (NWC/PPS-HRW) software aims to provide, for near real time meteorological applications, detailed sets of "<u>Atmospheric Motion Vectors</u>" (AMVs) and "<u>Trajectories</u>" from images reprojected to a static region, coming from any of the following polar satellites, radiometers and channels:

- AVHRR/3 radiometer inside NOAA-15, NOAA-16, NOAA-17, NOAA-18, NOAA-19, Metop-A, Metop-B or Metop-C polar satellites.
- VIIRS radiometer inside SNPP or NOAA-20 polar satellites.
- MODIS radiometer inside EOS-1 (Terra) or EOS-2 (Aqua) polar satellites.

An "Atmospheric Motion Vector" (AMV) is the horizontal displacement between two Earth positions in two satellite images ("<u>initial image</u>" and "<u>later image</u>"), of a square "<u>segment</u>" of nxn pixels. The square segment is defined through a specific cloudiness feature in visible or infrared images (and so called "<u>cloudy AMV</u>"). Water vapour images have not been considered for the calculation of AMVs in this first version of NWC/PPS-HRW software, in contrast to the currently operational version of NWC/GEO-HRW software (HRW v6.1), due to the lack of water vapour channels in both AVHRR/3 and VIIRS radiometers.

"Atmospheric Motion Vectors" are associated with the horizontal wind in the atmosphere. Specific exceptions exist to this, generally related to clouds which are blocked or whose flow is affected by orography, or to lee wave clouds with atmospheric stability near mountain ranges. These exceptions are identified and discarded, such as later explain in chapter 2.2.2.11 of this document.

The square "segment" of nxn pixels inside an image used for the AMV calculation is called "<u>tracer</u>", has a fixed size (called "<u>tracer size</u>"), and is identified by the pixel location of its centre (called "<u>tracer</u> <u>location</u>"). Tracers are identified in the "initial image" and tracked in the "later image", so defining the AMV displacement between those images. A "<u>Trajectory</u>" is the path defined by the displacement of the same tracer throughout several satellite images.

AMVs and Trajectories are calculated throughout all hours of the day, as a dynamic information in the NWC/PPS package, considering the displacement of tracers found in two different types of satellite images:

- Visible images coming from 0.630 μm channel in AVHRR-3 radiometer, 0.672 μm channel in VIIRS radiometer or 0.645 μm channel in MODIS radiometer (VIS06 AMVs).
- Infrared images coming from 10.800  $\mu$ m channel in AVHRR-3 radiometer, 10.763  $\mu$ m channel in VIIRS radiometer or 11.030  $\mu$ m channel in MODIS radiometer (IR108/IR110 AMVs).

In contrast to NWC/GEO-HRW, in NWC/PPS-HRW the "initial image" and "later image" do not necessarily need to be related to the same satellite; this way it is possible to define AMVs and Trajectories considering data from different satellites at the same time.

The NWC/PPS-HRW software output includes pressure level information, which locates in the vertical dimension the calculated AMVs and Trajectories, and a quality control flagging, which gives an indication of its error in probabilistic terms, with auxiliary indicators about how the AMVs and Trajectories were determined.

It has been developed by AEMET in the framework of the "EUMETSAT's Satellite Application Facility on support to Nowcasting and Very short range forecasting (NWC SAF)". This software is useful in Nowcasting applications, used in synergy with other data available to the forecaster.

For example, in the watch and warning of dangerous wind situations, in the monitoring of the general atmospheric flow, of low level convergence (when and where cumulus start to develop), of divergence at the top of developed systems, or other cases of small scale circulation or wind singularities.

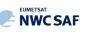

It can also be used in form of objectively derived fields, and assimilated in Numerical Weather Prediction Models (together with many other data), or as an input to Analysis, Nowcasting and Very short range forecasting applications.

NWC/PPS-HRW output is equivalent to that of NWC/GEO-HRW (so that both can be used exactly the same way by the user), and similar to other products calculating Atmospheric Motion Vectors. Winds, trajectories and related parameters are calculated with a level 2 of processing. No level 3 of processing (as a grid interpolation or a meteorological analysis based in NWC/PPS-HRW output) is included.

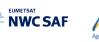

#### **2.2** THEORETICAL DESCRIPTION OF HIGH RESOLUTION WINDS (NWC/PPS-HRW)

This section discusses the physics of deriving "<u>Atmospheric Motion Vectors (AMVs)</u>" and "<u>Trajectories</u>" from satellite imagery. The theoretical basis and practical implementation of the corresponding algorithm is also described.

#### 2.2.1 Physics of the problem

In order to forecast the weather, conventional observations are sparse, whereas satellite based observations provide near global coverage at frequent time intervals. The derivation of Atmospheric Motion Vectors (AMVs) from satellite images, which correspond to the displacement between two satellite images of cloud or humidity features, is an important source of global wind information, especially over the oceans and in remote continental areas.

AMV algorithms started to be used in the decade of the 1970's in the United States, Europe and Japan using imagery from geostationary satellites, which monitor a constant region of the Earth. Since the decade of the 2000's, satellite winds have also been produced using imagery from polar orbiters, as they provide coverage in the polar regions.

The Atmospheric Motion Vector general calculation process is composed of the following main steps:

1. The reading and preprocessing of the satellite data.

A data rectification is important for satellite visible images, for which illumination conditions vary with the solar angle, and for polar satellites images, for which the position and orientation of each Earth location with respect to the satellite changes for each satellite image. Due to this, it is important that both images used for the AMV calculation can be reprojected to the same satellite scanning geometry.

2. The location of suitable "tracers" in an "initial image".

Suitable scenes (regions containing traceable cloud or humidity features) are selected in the initial image.

3. The location of those tracers in a "later image".

Each selected feature in the initial image is then "tracked" in successive images in order to determine the displacement of the feature. Clouds or humidity patterns can change shape or even disappear, but enough of them survive to produce a significant number of AMVs. With shorter time intervals, the problem is smaller and more vectors are calculated.

4. The "height assignment" of the tracers.

The pressure level of the feature must be determined to locate the AMVs in a tridimensional position in the atmosphere. This is the step throughout the AMV derivation in which errors can be more important. Several methods of height assignment are available: the comparison of the infrared brightness temperature of the tracer with the forecast temperature of a NWP model, radiance ratioing and water vapour/infrared window intercept techniques for the height assignment of semitransparent clouds, statistical assignment schemes,...

5. The calculation of the AMV vectors and Trajectories.

Considering the geographical displacement between the "tracers" in the "initial image" and their corresponding "tracking centres" in the "later image".

6. A quality control.

An internal quality control scheme performs a selection, so that only the AMVs with a better quality are accepted.

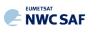

#### 2.2.2 Mathematical Description of High Resolution Winds (NWC/PPS-HRW)

#### 2.2.2.1 Outline of the Software

As a whole, NWC/PPS-HRW (High Resolution Winds) software is designed in a modular way, so that it can be easy to handle and modify. The whole process includes the following steps:

1. <u>Preprocessing:</u>

• Includes the reading and geolocation of the satellite image data reprojected to a static region which are going to be used for the AMV calculation (Brightness temperatures and Normalized reflectances from the mentioned satellites and reflectometers, with their latitudes, longitudes, satellite and solar angles), and the reading of the corresponding NWP data and NWC/PPS Cloud outputs (CT and CTTH) for the same static region that are also going to be used in the NWC/PPS-HRW processing.

2. Processing:

• First, "tracers" are calculated in an "initial image" with two consecutive methods: Gradient and Tracer characteristics.

• Later, these "tracers" are "tracked" in a "later image" through one of two different methods (Euclidean distance or Cross correlation), with the selection of up to three "tracking centres" for each "tracer".

• "Atmospheric Motion Vectors (AMVs)" and "Trajectories" are then calculated, considering the displacement between the position of each "tracer" in the "initial image" and the position of the corresponding "tracking centres" in the "later image".

• The pressure level of the AMVs and Trajectories is defined through one of two different methods ("Brightness temperature interpolation method" or "Cross Correlation Contribution method") for their vertical location in the atmosphere.

3. Postprocessing:

• A Quality control with EUMETSAT "Quality Indicator" method is implemented, with the choice of the "Best AMV" considering the up to three AMVs calculated for each tracer, and a Final control check to eliminate wrong AMVs and Trajectories which are very different to those in their vicinity.

• An "Orographic flag" can also be calculated, which incorporating topographic data detects those AMVs and Trajectories affected by land influence.

Examples are presented throughout the description of the algorithm to illustrate the process. The different options and coefficients are also presented. Many of them are configurable: in such a case, this circumstance is specifically indicated.

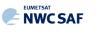

#### 2.2.2.2 Preprocessing

During the initialization process, a list of parameters is extracted from the corresponding input files, after reprojection of all these input files to the selected static processing region. All reprojection process is previous to the running of NWC/PPS-HRW, and has to be run as explained in [AD.6].

For NWC/PPS-HRW all input files share the same naming structure, in which <satid>=eos1/eos2/metopa/metob/metopc/noaa15/noaa16/noaa17/noaa18/noaa19/noaa20/npp is the polar satellite related to the scanning, <orbid>=nnnnn is a numeric code related to the satellite orbit, <tim1>=yyyymmddThhmmssZ is the satellite initial processing time, <tim2>=yyyymmddThhmmssZ is the satellite final processing time, and <regid> is the label identifying the static region used for the AMV calculation (for example, "europa" or "euron1"). Considering this:

Next parameters are extracted from the "satellite image input file", for the two images in which tracers are identified and tracked. The name of the "satellite image input file" is identified as S\_NWC\_<avhrr viirs modis>\_<satid>\_<orbid>\_timl>\_<tim2>\_<regid>.nc, and \$SM IMAGER DIR is the directory in which these "satellite image input files" are located:

- 1. Horizontal and vertical dimensions ("nx" and "ny") of the static region used for the reprojection of all NWC/PPS-HRW input files.
- 2. VIS06 normalized reflectances for each pixel.
- 3. IR108/IR110 brightness temperatures for each pixel.

Mel

4. Latitudes and longitudes for each pixel ("lat" and "lon").

Next parameters are extracted from the "satellite angle input file", for the images in which tracers are identified and tracked. The name of the "satellite angle input file" is identified as S\_NWC\_sunsatangles\_<satid>\_<orbid>\_<timl>\_<tim2>\_<regid>.nc, and \$SM\_SUNSATANGLES\_DIR is the directory in which these "satellite angle input files" are located:

- 5. Solar and satellite zenith angles ("sunzenith" and "satzenith").
- 6. Scanning time for each pixel ("time\_per\_pixel").

Next parameters are extracted from the "NWP input files" for the static region used for the AMV calculation. At least two NWP forecast input files related to a moment before and a moment after the images in which tracers are identified and tracked are needed for the processing. One "NWP analysis input file" up to one hour away from the moment in which AMVs are tracked is additionally needed to run Validation statistics against NWP analysis winds. The name of the "NWP input file" is identified as PPS\_ECMWF\_yyyymmddhhmm+fffHggM\_<regid>.nc, where yyyymmddhhmm is the moment of the NWP run, fffHggM is the moment of the NWP forecast for the given file, and \$SM\_NWPDATA\_DIR is the directory in which these "NWP input files" are located,

- 7. NWP temperature profiles ("t").
- 8. NWP wind component profiles ("u" and "v"), if the "Forecast consistency quality control test" defined in chapter 2.2.2.10 is used, or if the NWP "wind guess" for the definition of the "tracking area" in the "later image" such as defined in chapter 2.2.2.4 is used, or if Validation statistics are to be calculated by the NWC/PPS-HRW software itself such as defined in chapter 2.3.1.2 (considering as reference winds NWP analysis winds or NWP forecast winds). The first and third options are implemented in the default configuration, but none of them are mandatory.
- 9. NWP geopotential profiles ("z"), if the "Orographic flag" defined in chapter 2.2.2.11 is used (implemented in the default configuration but not mandatory).

Next parameters are extracted from the "NWP/PPS-CT (Cloud type) output files" for the static region used for the AMV calculation. The name of the "CT output files" is identified as S\_NWC\_CT\_<satid>\_<riml>\_<timl>\_<regid>.nc, and \$SM\_PRODUCT\_DIR is the directory in which these "CT output files" are located:

**NWC SAF** 

- 10. Grid mapping info ("grid\_mapping\_info"), a property variable explaining the name ("grid\_mapping\_name") and characteristics ("comment") of the reprojection used for all NWC/PPS-HRW input files.
- 11. NWC/PPS-CT Cloud Type output ("ct") for the image in which tracers are calculated, in case the "AMV Cloud type" is used for the "Brightness temperature interpolation method height assignment", such as defined in chapter 2.2.2.5 (not mandatory).
- 12. NWC/PPS-CT Cloud Type output ("ct") for the image in which tracers are tracked, in case the "CCC method height assignment" defined in chapter 2.2.2.6 is used (implemented in the default configuration but not mandatory).

Next parameters are extracted from the "NWP/PPS-CTTH (Cloud Top Temperature and Height) output files" for the static region used for the AMV calculation. The name of the "CTTH output files" is identified as <code>S\_NWC\_CTTH\_<satid>\_<orbid>\_<tim1>\_<tim2>\_<regid>.nc, and <code>\$SM PRODUCT DIR</code> is the directory in which these "CTTH output files" are located:</code>

13. NWC/PPS-CTTH Cloud Top Temperature and Pressure outputs ("ctth\_tempe" and "ctth\_press") for the image in which tracers are tracked, in case the "CCC method height assignment" defined in chapter 2.2.2.6 is used (implemented in the default configuration but not mandatory).

Next parameters are extracted from the "Physiography file" provided for the static region used for the AMV calculation. The name of this "Physiography file" is identified as physiography.<regid>.nc, and \$SM\_STATIC\_AUXILIARY\_DIR is the directory in which this "Physiography file" is located:

- 14. Elevation in metres for each pixel in the static region, "elevation".
- 15. Horizontal and vertical dimension in metres for each pixel in the static region, "xdist" and "ydist".

Here, the "Physiography file", the "satellite image input files", the "satellite angle input files" and the "NWC/PPS-CT Cloud Type output" for the requested images, and the "NWP input files" with NWP temperature data with a minimum number of NWP levels (defined through configurable parameter MIN\_NWP\_FOR\_CALCULATION, with a default value of 4) are actually needed for the AMV calculation. Other data contribute to a higher number of AMVs and Trajectories and a better quality of the output data. Detailed information on all configuration parameters used can be found in chapter 2.3.3. The option to calculate AMVs and Trajectories with climatological data instead of NWP data is not available, since the amount and quality of data provided would be significantly worse.

The satellite data (Normalized reflectances and Brightness temperatures) to be used in the calculation of AMVs and Trajectories are stored in so-called brightness "<u>N\_Value matrices</u>". "<u>N\_Value matrix</u>" data are considered as integer values ranging from 0 to 255 (inside an 8 bit data range), being 0 a predefined minimum value and 255 a predefined maximum value (different for each satellite channel).

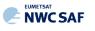

#### 2.2.2.3 Tracer search

The process of NWC/PPS-HRW starts with the calculation of "<u>tracers</u>" (square "segments" of nxn pixels, used as initial positions of an AMV and trajectory sector, and identified by a specific cloudiness feature or humidity feature) throughout the processing region in an "<u>initial image</u>". This "initial image" is defined such as explained in chapter 2.3.7.2. The calculated tracers are stored in temporal files in \$SM\_HRWTEMP\_DIR directory.

If no "tracers" are available for the AMV calculation for the defined "initial image" (including the case in which the running of the software starts), the tracer calculation is the only process which is activated for that image, skipping all other processes in NWC/PPS-HRW software. Once tracers from a previous run identified as "initial image" are available and AMVs can be calculated, the following tracer calculation process activates as the final step of the defined NWC/PPS-HRW run.

Two "<u>tracer</u>" computation methods are applied: "<u>Gradient</u>" and "<u>Tracer characteristics</u>". Both calculate a tracer optimising the location of a "<u>tracer candidate</u>" around one of their "<u>starting locations</u>". <u>Gradient method is by far more efficient in computing terms. Tracer characteristics method is more specific: it defines additional tracers in still empty areas, with a longer but still reasonable computing time.</u>

These tracer computation methods are used one after the other in two different "<u>tracer selection</u>" strategies throughout the region: the "<u>single scale procedure</u>" (in which one scale of tracers is calculated), and the "<u>two scale procedure</u>" (in which two different scales of tracers are calculated: "<u>basic scale</u>" and "<u>detailed scale</u>", being the line and column size of the detailed tracers half the size the one for basic tracers).

A "single scale procedure" calculating only "basic tracers" with a line and column "<u>tracer size</u>" of 24 pixels is proposed as default configuration. This configuration is specified with configurable parameter CDET = 0. NWC/PPS-HRW is defined to work with square shaped tracers, so similar values for the line and column "tracer size" are kept for the processing. Additionally, the latitude and longitude limits for calculation of AMVs and Trajectories can also be specified with configurable parameters LAT\_MAX, LAT\_MIN, LON\_MAX, LON\_MIN.

A "<u>tracer size</u>" of 24 pixels for "basic tracers" and 12 pixels for "detailed tracers" is proposed as baseline for the "two scale procedure". This is activated with configurable parameter CDET = 1. The latitude and longitude limits for the calculation of detailed AMVs and Trajectories can also be specified with configurable parameters LAT\_MAX\_DET, LAT\_MIN\_DET, LON\_MAX\_DET, LON\_MIN\_DET.

Considering the size of the pixels considered by NWC/PPS software for the images reprojected for use with NWC/PPS-HRW software (normally between 1 and 5 km), these resolutions define tracer scales between 12 and 120 km. So, between 'mesoscale  $\beta$ ' and 'mesoscale  $\gamma$ ' meteorological dimensions. The nominal time separation between the "initial image" and the "later image" allowed by NWC/PPS-HRW software (defined by parameters POLAR\_MIN\_TIME\_SEP and POLAR\_MAX\_TIME\_SEP between 12 and 120 minutes) is enough to track the majority of features with these sizes, although in some cases like small cumulus over land, their lifecycle might be a bit short for these limits.

In any case, the line and column "<u>tracer size</u>" in pixels of the "single or basic scale" can be defined through configurable parameter TRACERSIZE\_LOW.

#### FIRST METHOD: GRADIENT

Starting from the upper left corner of the working region of the image, "<u>starting locations</u>" for the tracer search with <u>Gradient method</u> are defined. Similar to the method defined by CIMSS/NOAA at Hayden & Merrill, 1988 [RD.11], it has following steps:

1. To look for a "<u>brightness value</u>" (identified as any of the pixel values of the corresponding "<u>N\_Value matrix</u>", inside a "<u>tracer candidate</u>" located in a "<u>starting location</u>"), greater than

Mel

**NWC SAF** 

configurable parameter BRIGHTNESS\_THR\_VIS (for visible cases, with default value 120) or smaller than BRIGHTNESS\_THR\_OTHER (for other cases, with default value 240).

- 2. To verify if a difference exists between the maximum and minimum "brightness value" in the "tracer candidate", greater than configurable parameter GVAL\_VIS (for visible cases, with default value 60) or GVAL\_OTHER (for infrared and water vapour cases, with default value 48).
- 3. To compute inside the "tracer candidate" the value and location of the "<u>maximum brightness</u> <u>gradient</u>"  $|\Delta N_Value(\Delta x) + \Delta N_value(\Delta y)|$ , where  $\Delta$  means a distance of 5 pixels in both line and column directions. This "maximum brightness gradient" cannot be located on the edges of the "tracer candidate".

If all previous processes have been successful, a valid "tracer" is defined at the location of the "maximum brightness gradient". The "starting location" for the subsequent "tracer" is established by a "pixel distance" between tracers, defined by configurable parameter TRACERDISTANCE\_LOW (with default value 6 pixels). However, to avoid that tracers and AMVs are excessively separated, this "pixel distance" is reduced when the minimum pixel size of the reprojected images is more than 3 km (defined by parameter POLAR HIGHERDENSITYOFTRACERS PIXELSIZETHRESHOLD).

All tracers related to very low and low cloud types calculated with this "<u>pixel distance</u>" are kept. Considering tracers related to other cloud types (if so defined by configurable parameters HIGHERDENSITY\_LOWTRACERS = 2 and HIGHERDENSITY\_LOWTRACERS\_DET = 2, which is the default option), only one of every two tracers is kept. With this new procedure, the spatial density of AMV data related to very low and low clouds is narrower, due to the smaller "<u>pixel distance</u>" between those low level tracers.

After one failure in the definition of a tracer location with "Gradient method", the "<u>pixel distance</u>" is reduced to a half. Two consecutive failures defining a tracer location define a "<u>coverage hole</u>".

#### SECOND METHOD: TRACER CHARACTERISTICS

The centres of "<u>coverage holes</u>" are the "<u>starting locations</u>" for the tracer search in a second iteration with the "<u>Tracer characteristics method</u>". It is based on new development. It is useful especially in the visible cases, where many potential tracers can present fainter edges than in the infrared images, because of cloudiness at different levels with a similar brightness.

It evaluates "<u>tracer candidates</u>" at increasing distances from the "starting locations" (every 3 lines and columns), inside a "<u>maximum optimisation distance</u>" (whose line and column size is half the "tracer size"), until a valid "<u>tracer</u>" is found.

Two tests are applied in sequence for the tracer definition with this method:

1. "Frontier definition in the N\_Value Histogram test":

It includes two parts, both based on histogram classification of the "<u>N\_Value matrix</u>" pixels in a "tracer candidate".

In its first part, a "significant brightness contrast" is to be found in the pixels of the "tracer candidate". Considering the values of the different centiles of the "<u>N\_Value matrix</u> histogram" (CENT\_nn%), it is necessary that:

- 1. CENT\_90% > 0.95 · MIN\_BRIGHTNESS\_THR and CENT\_10%>0;
- 2a. CENT\_97%-CENT\_03%>LARGE\_CONTRAST if CENT\_97%>1.25 · MIN\_BRIGHTNESS\_THR or
- 2b. CENT\_97%-CENT\_03%>SMALL\_CONTRAST if CENT\_97%<1.25 · MIN\_BRIGHTNESS\_THR.

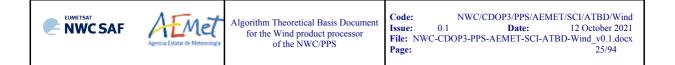

The last condition allows that "tracer candidates" related to extended cloudiness can have less contrast in their brightness. It is mandatory that these conditions be met at the "starting location" of the "tracer candidate". If not, the "tracer candidate" is skipped.

In the second part, one or more significant histogram minima or "frontiers" are to be found in the "N Value matrix histogram" for the "tracer candidate". The default running of NWC/PPS-HRW keeps only the most significant "frontier" in the processing.

The "frontier" defines for the "tracer candidate" a group of "bright pixels" (defined as those pixels brighter than the given frontier) and a group of "dark pixels" (defined as those pixels darker than the given frontier).

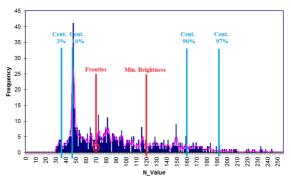

Figure 1: Example of "N Value matrix histogram" (unsmoothed in violet and smoothed in pink) for a valid Low resolution visible "tracer candidate". The minimum brightness threshold, the algorithm centiles and the defined frontier are also shown

2. "Big pixel brightness variability test":

The "tracer candidate" is now considered as a coarse structure of 4x4 pixels (called "big pixels"), to be classified according to the brightness of their pixel population. Three classes are possible:

CLASS 0: 'dark big pixel', < 30% of its pixels are "bright pixels";

CLASS 2: 'bright big pixel', > 70% of its pixels are "bright pixels";

CLASS 1: 'undefined big pixel', intermediate case.

It is requested to avoid ambiguous cases that both CLASS 0 and CLASS 2 appear at least once in the "4x4 big pixel matrix", while the incidence of CLASS 1 being less than twice the less frequent of the other ones.

The "4x4 big pixel matrix" is also checked for enough brightness variability in the different directions. At least two CLASS 0 to CLASS 2 or CLASS 2 to CLASS 0 transitions must exist along all four main directions in the "4x4 big pixel matrix": rows, columns and ascending and descending diagonal directions. For this, all linear arrays are checked in the row and column directions, while only linear arrays with at least 3 elements are checked in the diagonal directions.

In the case the "Big pixel brightness variability test" is not successful but just along one direction, and no other frontiers can be selected, the frontier is retained as an "almost good frontier" and a tracer is still defined at this location.

test' is also shown

| <ul> <li>Example of tracer with its corresponding structure of 'Big pixels':</li> <li>Class 2 pixels in dark blue (bright pixels).</li> <li>Class 1 pixels in violet.</li> <li>Class 0 pixels in light blue (dark pixels).</li> </ul> The results of the 'Big pixel Brightness variability test' is also show <ul> <li>'Good transitions' shown in red.</li> </ul> |
|----------------------------------------------------------------------------------------------------|
| A minimum of two 'Good transitions' in all four directions<br>(rows, columns, ascending and descending diagonals)<br>is necessary to pass the test.                                                                                                    |

Figure 2: Example of running of the 'Big pixel brightness variability test' for a valid tracer candidate

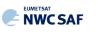

#### TRACER CLOSENESS CONDITION

No tracer is retained if it is found too close to a previously computed one ("<u>closeness threshold</u>"). So, each time a tracer is computed all pixels located nearer than the "closeness threshold" are added to a "<u>pixel exclusion matrix</u>", and excluded as potential tracer locations.

Considering this, with "<u>Gradient method</u>" the "<u>maximum brightness gradient</u>" is not evaluated at locations inside the "pixel exclusion matrix". With "<u>Tracer characteristics method</u>" no computations are evaluated for a "starting location" with pixels inside the "pixel exclusion matrix".

An additional condition is verified here, through which all pixels inside a "tracer" must have a satellite zenith angle (and a solar zenith angle in the case of visible channels) smaller than a maximum threshold (configurable parameters SAT\_ZEN\_THRES and SUN\_ZEN\_THRES respectively, with default values 80° and 87°). This guarantees that the illumination and satellite visualization conditions are good enough for the definition of the tracers.

#### DETAILED TRACERS IN THE TWO SCALE PROCEDURE

The "<u>Basic scale</u>" in the "<u>two scale procedure</u>" works in a similar way than the procedure here described for the "<u>single scale procedure</u>", while additionally defining "<u>starting locations</u>" for the "<u>Detailed scale</u>", when one of following conditions are met:

- <u>No "Basic tracer</u>" has been found, but at the "starting location" of a "tracer candidate" following condition occurs: CENT\_97%>0.85\*MIN\_BRIGHTNESS\_THR. A "<u>Detailed tracer</u> <u>unrelated to a Basic tracer</u>" is so defined, with a slightly lower brightness threshold.
- <u>A "Wide basic tracer"</u> has been found, in which CLASS\_2 values appear in both first and last row, or in both first and last column, of the "<u>4x4 big pixel matrix</u>" used in the "<u>Big pixel brightness variability test</u>". In this case four starting locations are defined for the "Detailed scale". Each of them is located at the corners of a "Detailed tracer" whose centre is the centre of the "Basic tracer".
- <u>A "Narrow basic tracer"</u> has been found, in which CLASS\_2 values do not appear in both first and last row, nor in both first and last column, of the "<u>4x4 big pixel matrix</u>" used in the "<u>Big pixel brightness variability test</u>". In this case, only one starting location is defined for the "Detailed scale", whose centre is defined by the weighted location of the "Big pixels" in the "<u>4x4 big pixel matrix</u>".

#### **TRAJECTORIES**

With the default configuration, with configurable parameter CALCULATE\_TRAJECTORIES = 1, the definition of new "<u>tracer locations</u>" starts at the integer line/column location of all "<u>tracking centres</u>" related to valid AMVs in the previous round, when they are available.

A set of "<u>persistent tracers</u>" can so successively be defined and tracked in several images, and the progressive locations of the tracer throughout the time define "<u>Trajectories</u>". For this, it is necessary that the conditions implied by the "tracer method" used for the determination of the tracer in the "initial image", keep on being valid throughout all the images.

In contrast to NWC/GEO-HRW, where the satellite scanning region is constant for all slots so permitting the calculation of long trajectories with a persistence of even hours, in NWC/PPS-HRW it is very infrequent that an Earth location can be viewed by several consecutive polar satellite scans. Due to this, the possibility to calculate with NWC/PPS-HRW trajectories persisting for more than three satellite images is very infrequent.

Due to this, in comparison, the applicability of trajectories from NWC/PPS-HRW is much more limited, which has to be taken into account by the NWC SAF user.

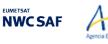

Mel

#### EXAMPLES OF AMVs RELATED TO DIFFERENT TYPES OF TRACERS

Examples of AMVs related to different types of tracers with NWC/PPS-HRW software, considering the tracer method and the tracer type, are shown next. In *Figure 3*, "Basic tracers" considering the tracer method: "Gradient tracers" and "Tracer characteristics tracers". In *Figure 4*, "Basic and Detailed tracers" considering the tracer type: "Basic tracers", "Detailed tracers unrelated to Basic tracers", "Detailed tracers related to Narrow basic tracers".

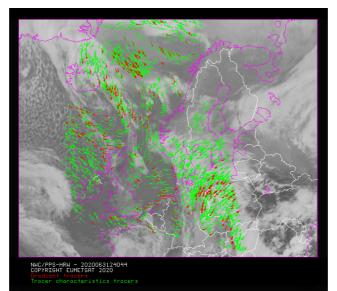

Figure 3: "Basic scale AMVs" (in red and green, considering the Tracer calculation method used for their extraction), in the Single scale NWC/PPS-HRW example defined for the region "EURON1 - Scandinavia" in Figure 16 with the default \$SM\_CONFIG\_DIR/safnwc\_HRW\_POLAR.cfm model configuration file (3 March 2020 12:40:44 UTC for SNPP satellite, with tracers calculated at 12:20:09 UTC for EOS-2 satellite)

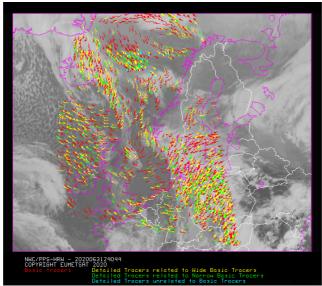

Figure 4: "Basic scale AMVs" (in red), and "Detailed scale AMVs" (in yellow, green and blue, considering their relationship with the Basic scale AMVs), in a Two scale NWC/PPS-HRW example, defined for the region "EURON1 - Scandinavia" in Figures 16 and 17 with the default \$SM\_CONFIG\_DIR/safnwc\_HRW\_POLAR.cfm model configuration file and parameter CDET=1 (3 March 2020 12:40:44 UTC for SNPP satellite, with tracers calculated at 12:20:09 UTC for EOS-2 satellite)

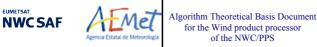

#### 2.2.2.4 Tracer tracking

The "<u>tracking</u>" process looks for the location of a "<u>tracer</u>" computed in an "<u>initial image</u>", inside a portion ("<u>tracking area</u>") of a "<u>later image</u>". The process performs a pixel by pixel comparison between the tracer "<u>brightness values</u>" and those of a square "<u>segment</u>" of the same size ("<u>tracking candidate</u>"), repeatedly moving this "tracking candidate" throughout the "tracking area".

For a "tracking candidate (i,j)" inside this "tracking area", the algorithm used for the "tracking" process is one of the well known methods:

- <u>Euclidean distance</u> (configured through TRACKING = LP), in which the sum  $LP_{ij} = \Sigma\Sigma(T-S)^2$  is calculated. <u>T/S</u> correspond to the "<u>brightness values</u>" for the "tracer" and the "tracking candidate" pixels at correlative locations.

The best "tracking locations" are defined through the minimum values of the sum LP<sub>ij</sub>.

- <u>Cross correlation</u> (configured with TRACKING = CC, which is the default option), in which the normalized correlation value  $CC_{ij} = COV_{T,S}/(\sigma_T.\sigma_S)$  is calculated. <u>T/S</u> correspond to the "brightness values" for the "tracer" and the "tracking candidate" pixels at correlative locations; <u>COV</u> is the covariance between their "brightness values"; <u> $\sigma$ </u> is the standard deviation or the "tracer" and "tracking candidate" "brightness values".

The best tracking locations are defined through the maximum values of the correlation  $CC_{ij}$ . Operatively, the tracking  $CC_{ij}$  is implemented through the derived expression (with a better computing efficiency, in which <u>NUM</u> is the total number of pixels inside the "tracer"):

$$CC_{ij} = \frac{[\Sigma\Sigma T^{2} + \Sigma\Sigma S^{2} - \Sigma\Sigma (T-S)^{2}]/2 - \Sigma\Sigma T \cdot \Sigma\Sigma S/NUM}{\sqrt{[\Sigma\Sigma T^{2} - (\Sigma\Sigma T)^{2}/NUM]} \cdot \sqrt{[\Sigma\Sigma S^{2} - (\Sigma\Sigma S)^{2}/NUM]}}$$

The centre of the "tracking area" can preliminarily be defined through a "<u>wind guess</u>" obtained from the NWP forecast of the rectangular wind components, interpolated to the tracer location and level. This permits to reduce the "tracking area" size and the running time of NWC/PPS-HRW, and is applied using configurable parameter WIND\_GUESS = 1.

In contrast to NWC/GEO-HRW software, the "wind guess" is implemented as default option for NWC/PPS-HRW, causing so some dependence of the calculated AMVs on the NWP model winds included in the processing. This is mostly caused by the long time separation which can exist between the "initial image" and the "later image" (up to 120 minutes), which can generate very large "tracking areas" and due to this a very slow NWC/PPS-HRW process.

The option is kept for the NWC SAF user to remove this "wind guess" with WIND\_GUESS = 0. Operationally, this can be used in NWC/PPS-HRW software when the size of the reprojected pixels is large (around 5 km) and so the size of the "tracking area" is not too large in pixels.

The line and column size in pixels of the "<u>tracking area</u>" is calculated so that NWC/PPS-HRW software is able to detect for the tracer differences in displacement with the NWP wind of at least 72 km/h in any direction (value of configurable parameter MINSPEED\_DETECTION), when the wind guess is used in the definition of the tracking area.

When the wind guess is not used, this MINSPEED\_DETECTION parameter is to be understood as the minimum displacement that NWC/PPS-HRW software is able to detect for the tracer in any direction.

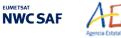

Algorithm Theoretical Basis Document for the Wind product processor of the NWC/PPS

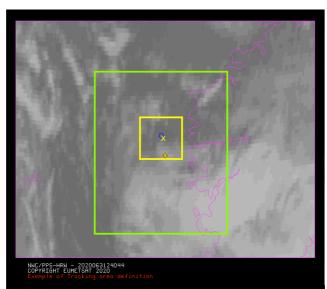

Figure 5: A tracer location for 3 March 2020 at 12:20.09 OTC for EOS-2 satellite (O red mark), its position defined by NWP wind guess at 12:40:44 UTC (X yellow mark), and its true tracking position at 12:40:44 UTC for SNPP satellite defined by NWC/PPS-HRW software (O blue mark), for an example case. The "yellow tracking area" (with its centre at the position defined by the NWP wind guess at 12:40:44 UTC) corresponds to the option using wind guess for the definition of the tracking area. The "green tracking area" (with its centre at the position of the tracer at 12:20:09 UTC) corresponds to the option not using wind guess for the definition of the tracking area. The larger size of the tracking area when the wind guess has not been used is to be noticed, which causes a longer time for the running of NWC/PPS-HRW software, but at the same time reduces the dependence from the NWP model

To avoid the computation of  $LP_{ij}/CC_{ij}$  in all (i,j) locations in the "tracking area", a gradual approach is performed in four iterations, based on the idea that the Euclidean distance and Correlation change slowly (Xu and Zhang, 1996) [RD.14]:

- In a first iteration, a pixel computation GAP = 8 is applied: LP/CC<sub>ij</sub> is evaluated only at  $(1,1),(1,9),\ldots,(9,1),(9,9),\ldots$  pixel locations inside the "tracking area". The four locations with the best LP/CC<sub>ij</sub> values are retained for the following iteration.
- In the second, third and fourth iterations, LP<sub>ij</sub>/CC<sub>ij</sub> is only evaluated if possible at four locations around each one of the four best locations retained in the previous iteration, defined by:

 $(i_{max}$ -GAP,  $j_{max}$ -GAP), ...,  $(i_{max}$ +GAP,  $j_{max}$ +GAP),

for which GAP reduces to a half in each one of the iterations until having the value 1.

After all four iterations, the three "<u>tracking centres</u>" (MAX\_NUM\_WINDS) with the best <u>Euclidean</u> <u>distance/Correlation</u> values are retained. With <u>Cross correlation</u>, it is also requested that the absolute maximum correlation value be greater than configurable parameter MIN\_CORRELATION (with a default value of 80%).

In the default configuration, the line/column and latitude/longitude location of the three best "<u>tracking</u> <u>centres</u>" is refined through second order interpolation with "<u>subpixel tracking</u>" process (with configurable parameter USE\_SUBPIXELTRACKING = 1). Considering for example "Cross correlation tracking method", being POS\_REAL and POS the line/column location of the "tracking centre" after and before this interpolation, and CC<sub>-1</sub>, CC<sub>+1</sub>, CC the correlation values one position up/left from, down/right from, and at the "tracking centre":

POS\_REAL = POS + 
$$(CC_{-1} - CC_{+1}) / [2 \cdot (CC_{-1} + CC_{+1} - 2 \cdot CC)]$$

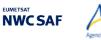

#### SELECTION OF THE MAIN TRACKING CENTRE

The reason to preserve more than one "<u>tracking centre</u>" is that the one with best Euclidean distance/Cross correlation values (the "<u>main tracking centre</u>") could not be the right one.

The other "<u>secondary tracking centres</u>" are so promoted to "main tracking centre" if following conditions occur for them:

- 'Brightness temperature mean difference and standard deviation difference" between the "tracer" and the "secondary tracking centre" smaller than 2 K.
- 'Big pixel class difference', defined as the sum of squared differences in the amounts of each "big <u>pixel class</u>" (CLASS\_0, CLASS\_1, CLASS\_2) between the "tracer" and the "secondary tracking centre" smaller than 4.
- 'Centile difference', defined as the difference in the location of the "<u>frontier</u>" inside the 'brightness centiles' between the "tracer" and the "secondary tracking centre" smaller than 20%.

If the 'centile difference' is larger than 20%, the "secondary tracking centre" can still be promoted to "main tracking candidate" if, defining a new "frontier" value as the mean value of the frontiers in the "tracer" and the "secondary tracking centre" and recomputing the "Big pixel class difference", its value is smaller than 6.

If no "secondary tracking centre" is complying with these conditions, the procedure is still tried relaxing "Brightness temperature difference" and "Big pixel class difference" limits to double values.

#### SLOT GAP AND MIXED CALCULATION METHOD IN NWC/PPS-HRW

NWC/GEO-HRW algorithm has the option through SLOT\_GAP configurable parameter to calculate AMVs and Trajectories considering an "initial image" for the tracer and a "later image" for the tracking centre which are not necessarily consecutive, meaning that there can be valid calculated locations of the tracer in intermediate images between both images.

Related to this, an additional option exists in NWC/GEO-HRW called "<u>mixed calculation method</u>" and implemented with configurable parameter MIXED\_SCANNING, through which tracers are to be tracked considering the optimal configuration for the selection of valid pairs of images, but the corresponding AMVs and Trajectories are calculated considering the whole displacement considering several pairs of images altogether only.

Both options are not available in NWC/PPS-HRW algorithm, because in general they cause great reductions in the numbers of AMVs, and in the most extreme cases, they can also produce AMVs related to displacements of up to several hours (due to the long time separation which has been allowed between pairs of images in NWC/PPS-HRW, up to 120 minutes). In contrast, in NWC/GEO-HRW both methods always relate to displacements of up to one hour only.

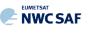

#### EXAMPLES OF AMV TRACKING FOR THE DIFFERENT SATELLITE CHANNELS

Examples of AMVs with NWC/PPS-HRW software are shown in *Figures 6 and 7 for the regions* "*EURON1 - Scandinavia*" and "*EUROPA*", considering the satellite channel used for the AMV calculation.

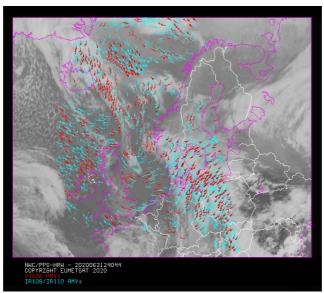

Figure 6: AMVs considering the satellite channel used for the AMV calculation, for the NWC/PPS-HRW example defined in Figure 16 (3 March 2020 12:40:44 UTC for SNPP satellite, with tracers calculated at 12:20:09 UTC for EOS-2 satellite, in the region "EURON1 - Scandinavia")

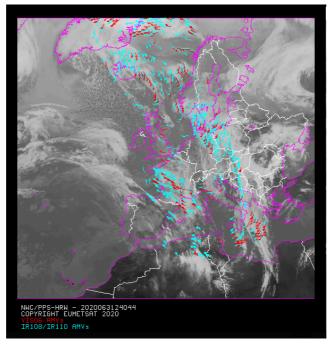

Figure 7: AMVs considering the satellite channel used for the AMV calculation, for the NWC/PPS-HRW example defined in Figure 18 (3 March 2020 12:40:44 UTC for SNPP satellite, with tracers calculated at 12:20:09 UTC for EOS-2 satellite, in the region "EUROPA")

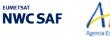

Mel

#### 2.2.2.5 <u>"Brightness temperature interpolation method" height assignment</u>

"Brightness temperature interpolation method" height assignment method is used with configurable parameter DEFINEWITHCONTRIBUTIONS = 0, when the wind guess is used to define the "tracking area" in the later image with configurable parameter WIND\_GUESS = 1, or when NWC/PPS-CT Cloud Type or NWC/PPS-CTTH Cloud Top Temperature and Pressure outputs are not available for the processing region for the image in which "tracers" are "tracked".

This height assignment method is only available if a NWP temperature forecast with a minimum number of NWP levels is provided (configurable parameter MIN\_NWP\_FOR\_CALCULATION, with a default value of 4). If the number of NWP temperature levels is smaller, the processing of NWC/PPS-HRW software stops, without calculating any AMVs or Trajectories.

The input for the height assignment is the IR108/IR110 brightness temperature. With this:

- A "<u>Base temperature</u>" is computed with  $T_{Base} = T_{Average} + SIGMA_FACTOR \cdot \sigma_{Cloud}$ , where  $\underline{T}_{Average}$  is the mean value and  $\underline{\sigma}_{Cloud}$  the standard deviation of the brightness temperature for the tracer pixels. SIGMA\_FACTOR is a statistically fitted factor, with a value of 1.2 for VIS06 visible channel and 0.0 for IR108/IR110 infrared channel.
- The "<u>Top temperature</u>" is computed through the coldest class in the brightness temperature histogram for the tracer pixels, with at least 3 pixels after histogram smoothing. If no value is found, the coldest class with at least 2 pixels is considered.

A conversion of these two temperature values to pressure values ("Base pressure" and "Top pressure") is then done through interpolation inside the nearest NWP temperature forecast profile. For this, vertical interpolation inside the lowest pressure interval containing the desired temperature, with temporal interpolation inside the two nearest time values for which NWP profiles have been provided, are considered. 1000 or 100 hPa pressure limits are also defined (MAX\_PRESSURE\_BOUNDARY and MIN\_PRESSURE\_BOUNDARY) for this height assignment process.

With configurable parameter USE\_CLOUDTYPE = 1, if NWC/PPS-CT Cloud Type output is available for the processing region for the image with which tracers were calculated, it is read to define which of the calculated pressure values ("<u>Base pressure</u>" or "<u>Top pressure</u>") relates best to the displacement defined by the AMV.

For this, the "AMV <u>cloud type</u>" parameter is defined as the most common value of NWC/PPS-Cloud Type output inside the tracer pixels, if its presence is at least  $^{3}/_{2}$  times the one of the second most common value. If this condition does not occur, values "AMV <u>cloud type</u>" = 21 (multiple cloudy types), = 22 (multiple clear air types), or = 23 (mixed cloudy/clear air types) are defined, respectively when the two most common cloud types inside the tracer pixels are both cloudy types, both clear air types, or any other case.

If NWC/PPS-CT Cloud Type output is not available or USE\_CLOUDTYPE = 0, the "AMV <u>cloud</u> <u>type</u>" is defined as "not processed". All possible values for the "AMV <u>cloud type</u>" parameter are in *Table 5*.

Some tracers are eliminated depending on the "AMV cloud type" value and the satellite channel with which they have been calculated. These cases are identified in a blue cell in *Table 6*, and are related to: cloud free tracers in visible and infrared channels (with less than a 2.5% of cloudy pixels), fractional clouds, and cloud types for which the validation statistics are significantly worse.

In the rest of cases, the AMV pressure level is defined such as also shown in *Table 6*. If the "AMV <u>cloud type</u>" has not been calculated, the "<u>Base pressure</u>" is considered for all AMVs because most cloud types fit better with the "<u>Base pressure</u>".

Operationally, this height assignment method runs before the "<u>tracking</u>" process. When the wind guess option is used for the definition of the "<u>tracking area</u>", the "tracking area centre" is calculated through the displacement of the "tracer centre" location, considering the NWP rectangular wind components at the pressure level defined by this height assignment method.

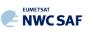

Met

|    | Possible values of the "Tracer cloud type" parameter |                                             |  |  |  |  |
|----|------------------------------------------------------|---------------------------------------------|--|--|--|--|
| 1  | Cloud free land                                      | 11 High semitransparent thin clouds         |  |  |  |  |
| 2  | Cloud free sea                                       | 12 High semitransparent meanly thick clouds |  |  |  |  |
| 3  | Land contaminated by snow/ice                        | 13 High semitransparent thick clouds        |  |  |  |  |
| 4  | Sea contaminated by ice                              | 14 High semitransparent above other clouds  |  |  |  |  |
| 5  | Very low cumulus/stratus                             | 15 High semitransparent above snow/ice      |  |  |  |  |
| 6  | Low cumulus/stratus                                  | 21 Multiple cloudy types                    |  |  |  |  |
| 7  | Medium cumulus/stratus                               | 22 Multiple clear air types                 |  |  |  |  |
| 8  | High opaque cumulus/stratus                          | 23 Mixed cloudy/clear air types             |  |  |  |  |
| 9  | Very high opaque cumulus/stratus                     | 31 Unprocessed cloud type (BUFR output)     |  |  |  |  |
| 10 | Fractional clouds                                    | 255 Unprocessed cloud type (netCDF output)  |  |  |  |  |

Table 5: Possible values of the "AMV cloud type" parameter

| AMV Type Values                             | VIS06 Channel       | IR108/IR110 Channel |
|---------------------------------------------|---------------------|---------------------|
| 1 Cloud free land                           |                     |                     |
| 2 Cloud free sea                            |                     |                     |
| 3 Land contaminated by snow/ice             |                     |                     |
| 4 Sea contaminated by ice                   |                     |                     |
| 5 Very low cumulus/stratus                  | Cloud Base Pressure | Cloud Base Pressure |
| 6 Low cumulus/stratus                       | Cloud Base Pressure | Cloud Base Pressure |
| 7 Medium cumulus/stratus                    | Cloud Base Pressure | Cloud Base Pressure |
| 8 High opaque cumulus/stratus               | Cloud Base Pressure | Cloud Base Pressure |
| 9 Very high opaque cumulus/stratus          | Cloud Base Pressure | Cloud Base Pressure |
| 10 Fractional clouds                        |                     |                     |
| 11 High semitransparent thin clouds         |                     | Cloud Top Pressure  |
| 12 High semitransparent meanly thick clouds | Cloud Top Pressure  | Cloud Top Pressure  |
| 13 High semitransparent thick clouds        | Cloud Base Pressure | Cloud Base Pressure |
| 14 High semitransparent above other clouds  |                     | Cloud Top Pressure  |
| 15 High semitransparent above snow/ice      |                     | Cloud Top Pressure  |
| 21 Multiple cloud types                     | Cloud Base Pressure | Cloud Base Pressure |
| 22 Multiple clear air types                 |                     |                     |
| 23 Mixed cloudy/clear air types             | Cloud Base Pressure | Cloud Base Pressure |

 Table 6: AMV filtering related to the "AMV cloud type" and the satellite channel, and consideration of the "Cloud top pressure" or "Cloud base pressure" in

the "Brightness temperature interpolation height assignment method" for the valid cases

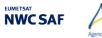

#### 2.2.2.6 <u>"CCC method" height assignment (Cloudy cases)</u>

Mel

"CCC method - Cross Correlation Contribution method" height assignment is implemented with configurable parameters TRACKING=CC and DEFINEWITHCONTRIBUTIONS=1. It is run after the "tracking" process, and it is the default option for NWC/PPS-HRW software. The method was developed by Régis Borde and Ryo Oyama in 2008, and is fully documented in the Paper "A direct link between feature tracking and height assignment of operational AMVs" [RD.17].

It requires the use of "cross correlation" as "tracking" method, and the calculation of NWC/PPS-CT Cloud Type and CTTH Cloud Top Temperature and Pressure outputs for the processing region and the image in which tracers are tracked, before the running of NWC/PPS-HRW software. If these outputs are not available, NWC/PPS-HRW software skips this method and uses the "AMV pressure" and "AMV temperature" values provided by "Brightness temperature interpolation method". In case the "wind guess" has been used for the definition of the "tracking area" (with configurable parameter WIND\_GUESS = 1), the "AMV pressure" and "AMV temperature" values calculated previously by "Brightness temperature interpolation method".

"CCC method" has the advantage of including in the height assignment all elements included in NWC/PPS-CTTH for the cloud top pressure, all of them inside the "Neural Network" process used by NWC/PPS-CTTH for this calculation:

- Brightness temperature of satellite infrared window channels.
- Brightness temperature of water vapour channels (for radiometers for which it is available).
- Brightness temperature of carbon dioxide channel (for radiometers for which it is available).
- Texture (standard deviation inside a 5x5 big pixel) of several channels or channel differences.
- Temperature differences for each pixel, considering several different channels.
- Temperature differences between each pixel and its nearest warmest/coldest neighbour, considering the infrared window channels.
- NWP temperature at several levels, surface pressure and column integrated water vapour.

"CCC method" defines the "AMV pressure" and "AMV temperature", considering only the pressure and temperature of the pixels contributing most to the "cross correlation" between the "tracer" in the "initial image" and the "tracking centre" in the "final image".

For this, the "<u>partial contribution to the correlation</u>" (CC<sub>ij</sub>) from each pixel inside the "tracer" and the "tracking centre" is defined with the following formula, in which respectively for the "tracer" and the "tracking centre"  $\underline{T}_{ij}/\underline{S}_{ij}$  are the "<u>brightness values</u>" for each pixel,  $\underline{T}_{M}/\underline{S}_{M}$  are the mean values and  $\underline{\sigma}_{T}/\underline{\sigma}_{S}$  the standard deviations of the "brightness values", and <u>NUM</u> is the total number of pixels inside the "tracer" or "tracking centre":

$$CC_{ij} = (T_{ij} - T_M) \cdot (S_{ij} - S_M) / NUM \cdot \sigma_T \cdot \sigma_S$$

The graph 'Normalized reflectance(Partial contribution to the correlation)' for the visible channels, or the graph 'Brightness temperature(Partial contribution to the correlation)' for the infrared/water vapour channels has in general the shape of the letter 'C', as shown by the lower graphs in *Figures 8 and 9* (which correspond respectively to a visible and an infrared case). In these graphs with two branches, the largest "partial contribution to the correlation" is given by the brightest and darkest pixels (for the visible channel), and by the warmest and coldest pixels (for the infrared channel).

"AMV pressure" and "AMV temperature" are calculated considering only the pixels whose "partial contribution to the correlation" is higher than a "CCC calculation threshold" inside the bright branch of the 'Normalized reflectance(Partial contribution to the correlation)' graph in the visible cases. In the infrared cases, considering only the pixels whose "partial contribution to the correlation" is higher than the "CCC calculation threshold" inside the cold branch of the 'Brightness temperature(Partial contribution to the correlation)' graph. The "CCC calculation threshold" is defined as the mean "partial contribution to correlation", or zero if so no pixels are kept. The original procedure defined in

**NWC SAF** 

document [RD.17] is so kept, so that the pressure level corrections implemented later in chapter 2.2.2.7 can be understood as "<u>cloud depth corrections</u>" respect to the "<u>cloud top level</u>".

Considering this, the "<u>AMV pressure</u> value,  $P_{CCC}$ " and "<u>AMV temperature</u> value,  $T_{CCC}$ " are calculated considering the "partial contribution to the correlation" (CC<sub>ij</sub>), the CTTH Cloud Top Pressure (CTP<sub>ij</sub>) and the Cloud Top Temperature (CTT<sub>ij</sub>) outputs for the pixels defined before inside the "tracking centre", with the formulae:

$$P_{CCC} = \sum (CC_{ij} \cdot CTP_{ij}) / \sum CC_{ij} \qquad T_{CCC} = \sum (CC_{ij} \cdot CTT_{ij}) / \sum CC_{ij}.$$

The procedure is repeated for the up to three "tracking centres" defined for each tracer. The "AMV <u>cloud type</u>" value is calculated as the one with the highest sum of "partial contributions to the correlation". The "<u>AMV pressure error</u> value,  $\Delta P_{CCC}$ " is also calculated with the formula:

$$\Delta P_{\rm CCC} = \sqrt{(\Sigma(\rm CC_{ij} \cdot \rm CTP_{ij}^2) / \Sigma \rm CC_{ij} - P_{\rm CCC}^2)},$$

useful as a possible "<u>Quality control</u>" parameter for the filtering of AMVs and Trajectories. For this, a maximum "AMV pressure error" is defined with configurable parameter MAXPRESSUREERROR (default value 150 hPa).

Images in *Figures 8 and 9* show two examples of the running of "CCC method" (as already said, for a visible AMV on the left side, and an infrared AMV in the right side).

In the first row of the images, the "brightness values" for the "tracer" pixels in the "initial image" and for its "tracking centre" pixels in the "later image" are shown. Comparing the images, it is visually clear that the same object is being observed in both cases. In the second row, the "Cloud type" and "Cloud Top Pressure" outputs related to the "tracking centre" pixels are shown. In the third row, the "partial contributions to the correlation" for the "tracking centre" pixels are shown: on the left considering all pixels and on the right considering only those pixels defined as valid by the "CCC calculation threshold" (which in these cases is the "mean contribution to the correlation").

As already explained, the last row of the images shows respectively the 'Normalized reflectance(Pixel correlation contribution)' graph and the 'Brightness temperature(Pixel correlation contribution)' graph for these cases, with the "CCC calculation threshold" defined by the method as a vertical purple line.

Only those pixels having a valid value in the blue boxes in both graphs of *Figures 8 and 9* are used in the calculations of  $P_{CCC}$  and  $\Delta P_{CCC}$ . In the visible example, these pixels correspond to the very low and low cloud in the right part of the "tracking centre". In the infrared example, these pixels correspond to the high cloud in the upper right corner of the "tracking centre".

With configurable parameter DEFPOSWITHCONTRIBUTIONS = 1, which is the default option, the displacement by the AMV between the "tracer" and the "tracking centre" is not considered between the centres of the "tracer" and the "tracking centre", but between the "weighted locations" defined with similar formulae (where  $X_{ij}$  and  $Y_{ij}$  correspond to the line and column position of each pixel inside the "tracer" and the "tracking centre"):

 $X_{CCC} = \Sigma(CC_{ij} \cdot X_{ij}) / \Sigma CC_{ij} \qquad Y_{CCC} = \Sigma(CC_{ij} \cdot Y_{ij}) / \Sigma CC_{ij}.$ 

The "<u>weighted locations</u>" relate the displacement of the AMVs and Trajectories to the displacement of the part of the tracer with the "largest contribution to the cross correlation". These weighted locations are identified in *Figures 8 and 9* as red crosses.

When trajectories are calculated with configurable parameter CALCULATE\_TRAJECTORIES = 1, tracking consecutively during several images the same tracer, the calculation of these "weighted <u>locations</u>" occurs only for the first AMV in the trajectory, and keeps the same value during all the time the Trajectory is alive, to avoid spatial discontinuities in the Trajectory.

"CCC method" height assignment offers a direct correspondence between the pressure levels defined for NWC/PPS-HRW cloudy AMVs and Trajectories, and those given to the "<u>cloud tops</u>" by NWC/PPS-CTTH output, eliminating any possible incongruence between both outputs. It also defines a clear correspondence between the elements considered for the AMV pressure level calculations and the real features observed in the satellite images.

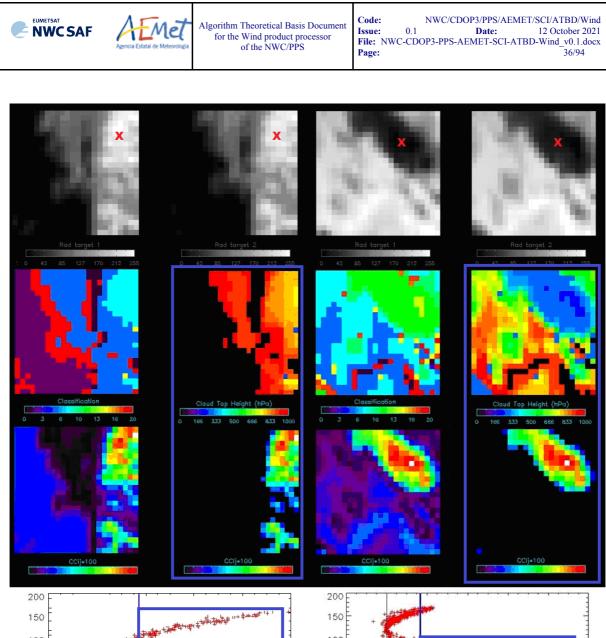

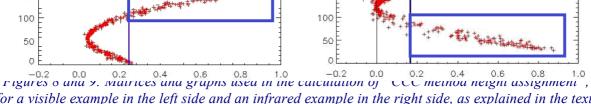

for a visible example in the left side and an infrared example in the right side, as explained in the text. The weighted location of the AMV in the "initial image" and "later image", as defined with configurable parameter DEFPOSWITHCONTRIBUTIONS = 1, is shown as a red cross in the images in the first row

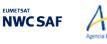

### 2.2.2.7 <u>"CCC method" height assignment (Cloudy cases with Microphysics correction)</u>

In contrast to NWC/GEO-HRW algorithm, which has the option to correct the AMV pressure value taking into account the depth of the cloud related to the AMV through the NWC/GEO-CMIC (Cloud microphysics) software output, this version of NWC/PPS-HRW does not process NWC/PPS-CMIC and so the corresponding "Microphysics correction" of "CCC method height assignment" is not available.

This is caused by the fact that NWC/PPS-CMIC software was in process of being updated for all polar satellite series through the time NWC/PPS-HRW was being developed. It has been preferred to leave this inclusion of NWC/PPS-CMIC outputs in NWC/PPS-HRW software for a later release in around one year time.

#### 2.2.2.8 <u>"CCC method" height assignment (Water vapour clear air cases)</u>

As in previous case, in contrast to NWC/GEO-HRW algorithm, which has the option to calculate Clear air AMVs with water vapour channels, this version of NWC/PPS-HRW has not the option to process Clear air AMVs. Due to this, the options implemented in the chapter 2.2.2.8 of NWC/GEO-HRW ATBD are not available here.

As already commented, this is caused by the fact that both AVHRR/3 and VIIRS radiometers have not any water vapour channel, and only EOS-1 and EOS-2 satellites with MODIS radiometer could be used for calculation of water vapour AMVs (including Clear air AMVs), which would be very infrequent. Due to this, it has been preferred to leave this option for a later release in around one year time, when the use for AMV calculation of satellites with MODIS and additionally MERSI/2 radiometer will allow more frequent water vapour AMVs (and Clear air AMVs).

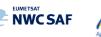

### EXAMPLE OF AMV CLOUD TYPE DEFINED BY CCC HEIGHT ASSIGNMENT

An example of AMVs for NWC/PPS-HRW software is shown in *Figure 10*, considering the "AMV cloud type" defined by "CCC method height assignment".

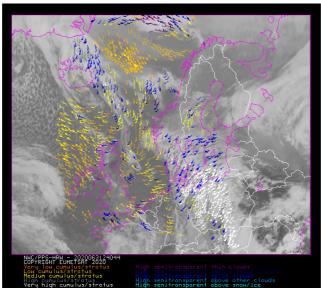

Figure 10: "AMV cloud type values" (as defined by "CCC method height assignment") for the NWC/PPS-HRW example defined in Figure 16 (3 March 2020 12:40:44 UTC for SNPP satellite, with tracers calculated at 12:20:09 UTC for EOS-2 satellite, in the region "EURON1 - Scandinavia")

#### EXAMPLE OF AMVs RELATED TO DIFFERENT OPTIONS OF CCC HEIGHT ASSIGNMENT

An example of AMVs for NWC/PPS-HRW software is shown in *Figure 11*, considering the different options for "CCC method height assignment" (using high or low CCC method calculation threshold).

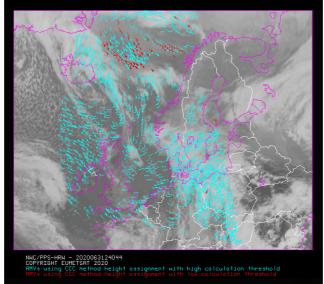

Figure 11: AMV height assignment ("CCC method height assignment using high/low calculation threshold"), for the NWC/PPS-HRW example defined in Figure 16 (3 March 2020 12:40:44 UTC for SNPP satellite, with tracers calculated at 12:20:09 UTC for EOS-2 satellite, in the region "EURON1 - Scandinavia")

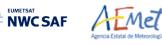

### 2.2.2.9 Wind calculation

Once the latitude and longitude are known for a "<u>tracer</u>" in the "<u>initial image</u>" (the "<u>tracer centre</u>" or the "<u>weighted location</u>" defined by DEFPOSWITHCONTRIBUTIONS configurable parameter), and for its up to three "<u>tracking centre locations</u>" in the "<u>later image</u>" (defined by the "tracer centre" or the "weighted location" defined by DEFPOSWITHCONTRIBUTIONS configurable parameter, together with the non-integer/integer displacement of the "tracer centre" inside the "<u>tracking area</u>" with/without the "<u>subpixel tracking</u>", as defined by USE\_SUBPIXELTRACKING configurable parameter), the rectangular coordinates of the wind (in m/s) related to the displacements are calculated.

The wind components are calculated considering the displacement along the corresponding "great circle" with the "haversine formula". The "haversine formula" uses the following procedure to calculate the angular distance in degrees (ANG) and the wind speed (SPD) between the "tracer location" and the "tracking centre location". The initial latitude and longitude values (LAT1, LON1), the final latitude and longitude values (LAT2, LON2), the latitude and longitude differences ( $\Delta$ LAT,  $\Delta$ LON), and the time difference in hours between the "tracer" in the "initial image" and the "tracking centre" in the "later image" (T\_INT) are used for this calculation process. The coefficient CONVERSION DEGH2MS converts °/hour to m/s.

 $A = \sin^{2}(\Delta LAT/2) + \cos(LAT1) \cdot \cos(LAT2) \cdot \sin^{2}(\Delta LON/2)$ 

ANG = 
$$2 \cdot \text{RAD2DEG} \cdot \text{atan}^2(\sqrt{A}, \sqrt{(1-A)})$$

SPD = CONVERSION\_DEGH2MS  $\cdot$  ANG / T\_INT

The "bearing angle" (DIR) for the related "great circle" is calculated with the following formulae:

HOR =  $cos(LAT1) \cdot sin(LAT2) - sin(LAT1) \cdot cos(LAT2) \cdot cos(\Delta LON)$ 

 $VER = sin(\Delta LON) \cdot cos(LAT2)$ 

 $DIR = atan^2(HOR, VER)$ 

The west-to-east and south-to-north wind components in m/s (U, V) are then simply calculated as:

 $U = SPD \cdot cos(DIR)$   $V = SPD \cdot sin(DIR)$ 

T\_INT is the real time difference in hours, between the scanning time of the pixel related to the "tracer location" in the "initial image" and the "tracking centre location" in the "later image". For this, the procedure takes simply into account the scanning time for each pixel provided in the satellite input data files ("time\_per\_pixel").

The location of the "<u>tracking area centre</u>" in the "<u>later image</u>" when the "<u>wind guess</u>" is used with WIND\_GUESS = 1, calculated through the displacement of the tracer location with the rectangular NWP wind components, uses also an equivalent procedure with a displacement along the corresponding "<u>great circle</u>".

#### PARALLAX CORRECTION OF THE TRACER AND TRACKING CENTRE LOCATION

NWC/GEO-HRW algorithm has the option to correct the horizontal deviation in the apparent position of the tracer/tracking centre due to its height over the Earth surface, through a "parallax correction" of the latitude and longitude values of the tracer and tracking centre (LAT1, LON1, LAT2, LON2).

This option is not available for the moment inside NWC/PPS-HRW software, due to the lack of equivalent procedures for "parallax correction" inside NWC/PPS software package.

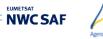

### 2.2.2.10 Quality control and Choice of the best wind

The "<u>Quality Indicator method</u>" developed by EUMETSAT, and implemented for its Atmospheric Motion Vectors computed at the MPEF/Meteosat Product Extraction Facility (K.Holmlund, 1998), is used here.

This method assigns a quantitative quality flag to all AMVs and Trajectories: "<u>Quality Index or QI</u>" (ranging from 0% to 100%). It is based on normalized functions, related to the expected change of the AMVs considering: "temporal consistency" (comparison to a "<u>prior AMV</u>" in the previous image at the same location and level), "spatial consistency" (comparison to a "<u>neighbour AMV</u>" in the current image at the same location and level), and "consistency relative to a background" (NWP wind forecast at the same location and level).

Up to five different tests are applied: direction, speed and vector difference tests for the temporal consistency and only vector difference for the other ones, so giving five "<u>Individual Quality Indices</u>". The weighted sum of these consistency tests provides two overall values: the "<u>Quality Index with forecast</u>" and the "<u>Quality index without forecast</u>".

For the two scale procedure, an additional "interscale spatial consistency" is computed for detailed AMVs derived from a basic scale tracer (comparing to the corresponding basic scale AMV).

The different "<u>Individual Quality Indices</u>" are given by the following formulae, in which SPD is the average wind speed between the evaluated AMV and the reference wind, and DIF is the absolute change in speed, direction or module of the vector difference:

| $QI_1 = 1 - [tanh[DIF/(20 \cdot exp(-SPD/10)+10]]^4$    | (in the "temporal direction consistency" test) |
|---------------------------------------------------------|------------------------------------------------|
| $QI_2 = 1 - [tanh[DIF/(max(0.4 \cdot SPD, 0.01))+1]]^2$ | (in the "forecast vector consistency" test)    |
| $QI_i = 1 - [tanh[DIF/(max(0.2 \cdot SPD, 0.01))+1]]^3$ | (in the rest of consistency tests).            |

The procedure is repeated for up to 3 "<u>neighbour AMVs</u>" (L\_CHECK\_NUMBUDDIES) in the spatial consistency and up to 3 "<u>prior AMVs</u>" (T\_CHECK\_NUMPREDEC) in the temporal consistency. The contribution from each one of the reference AMVs to the value of the spatial or temporal consistency depends (as defined by L\_CHECK\_DISTWEIGHT and T\_CHECK\_DISTWEIGHT) on a "<u>distance factor</u>" to the evaluated AMV.

The "<u>distance factor</u>" is given by the following formulae, in which SPD/DIR/LAT are the speed/direction/latitude of the evaluated AMV, LATDIF/LONDIF are the latitude/longitude difference with respect to the reference AMV, and ER is the Earth radius in kilometres:

alpha =  $200 + 3.5 \cdot \text{SPD}$ beta =  $200 + 3.5 \cdot \text{SPD}$ gamma =  $\text{ER} \cdot \sqrt{(\text{LATDIF}^2 + \text{LONDIF}^2)} \cdot \cos(270 - \text{DIR} - \operatorname{atan}(\cos(\text{LAT}) + \text{LATDIF}/\text{LONDIF}))$ delta =  $\text{ER} \cdot \sqrt{(\text{LATDIF}^2 + \text{LONDIF}^2)} \cdot \sin(270 - \text{DIR} - \operatorname{atan}(\cos(\text{LAT}) + \text{LATDIF}/\text{LONDIF}))$ distance factor =  $(\text{gamma/alpha})^2 + (\text{delta/beta})^2$ 

Only reference AMVs with a "distance factor" smaller than 1, a pressure difference smaller than 25 hPa (L\_CHECK\_PRESS\_DIFF/T\_CHECK\_PRESS\_DIFF) and a latitude/longitude difference smaller than 1.35° (L\_CHECK\_LAT\_DIFF/T\_CHECK\_LAT\_DIFF) are valid. The reference AMVs with the smallest "distance factor" are considered for the quality control.

The weight of the different quality consistency tests in the overall "<u>Quality Indices</u>" is defined as follows:  $W\_SPD = 0$  (temporal speed consistency test weight),  $W\_DIR = 0$  (temporal direction consistency test weight),  $W\_VEC = 3$  (temporal vector consistency test weight),  $W\_LC = 3$  (spatial vector consistency test weight),  $W\_FC = 1$  or 0 (forecast vector consistency test weight),  $W\_TC = 0$  (interscale spatial vector consistency test). Considering the weight  $W\_FC$ , the value 1 provides a "<u>Quality index with forecast</u>" and the value 0 provides a "<u>Quality index without forecast</u>".

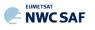

This way, only the temporal, spatial and forecast vector consistency tests (this last one only in the "<u>Quality index with forecast</u>") are activated in the Quality control as default option. This is the same situation than for example the EUMETSAT/MPEF AMVs (for which however the weight of the spatial and temporal vector consistency test is 2).

One correction is nevertheless applied in the overall "<u>Quality Index</u>" values before using it: the reduction of the Quality of the AMVs with a speed lower than 2.5 m/s, multiplying the "<u>Overall</u> <u>Quality Index</u>" with factor SPD/SPEED\_THR (where SPD = speed of the evaluated AMV, SPEED THR = 2.5 m/s).

Other correction is being implemented in NWC/GEO-HRW Quality Control, which cannot be implemented in NWC/PPS-HRW Quality Control: the "Image correlation test", which affects visible and infrared AMVs with a pressure higher than C\_CHECK\_PRESS\_THR = 500 hPa. This correction cannot be used here due to the lack of water vapour channels in the processing of NWC/PPS-HRW software.

The "<u>Quality index with forecast</u>" or "<u>Quality Index without forecast</u>" is used for the filtering of the AMV and Trajectory data, before writing them in the output files. The first one is used as default option, through configurable parameter QI\_THRESHOLD\_USEFORECAST = 1.

The "<u>Quality Index threshold</u>" for the acceptance of an AMV or Trajectory as valid is defined by configurable parameter QI\_THRESHOLD (with a default value of 80%), This value is different to what is being considered inside NWC/GEO-HRW algorithm, which uses a default value of 70%.

An additional difference with NWC/GEO-HRW algorithm is that with polar satellites the quality of the AMVs reduces quickly for lower values of the "Quality Index threshold", so it is not recommended to use significantly lower values for this threshold (in NWC/GEO-HRW, the use of values up to 1% is instead acceptable).

Some additional considerations on the "Quality Control", specific for NWC/PPS-HRW software, are shown here:

- Each one of the 3 AMVs calculated per tracer has its own "Quality index".
- All calculated AMVs are considered valid for the spatial comparison test, disregarding their "Quality Indices".
- It is frequent that a quality consistency test cannot be calculated, for example when no reference AMV was found for the comparison. The "Overall Quality index" will thus include only the available tests.
- Only one AMV per tracer is selected for the AMV and Trajectory outputs. The suggested option is (through configurable parameter BEST\_WIND\_SELECTION = 1): the best AMV for the tracer for the most of following criteria: interscale spatial quality test, temporal quality test, spatial quality test, forecast quality test and correlation (with a triple contribution). If this is not definitive the best AMV for the forecast quality test. If this is also not definitive the AMV with the best correlation.
- "<u>TEST</u> parameter" reflects, apart from the number of quality consistency tests that each AMV has passed, whether the AMV has been the best (value = 3), slightly worse (value = 2), or fairly worse (value = 1) than other AMVs calculated for the same tracer for each available criterion. If any of the quality consistency tests could not be calculated, this is identified with value = 0.
- For the temporal consistency of successive AMVs related to the same trajectory, some limits are besides defined in the speed difference (MEANVEC\_SPEED\_DIF = 10 m/s), direction difference (MEANVEC\_DIR\_DIF = 20°) and pressure level difference (MEANVEC\_PRESSURE\_DIF = 50 hPa).

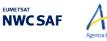

#### EXAMPLE OF AMV QUALITY INDICES WITH/WITHOUT FORECAST

Mel

An example of AMVs for NWC/PPS-HRW software is shown in *Figures 12 and 13*, considering respectively the "Quality index with forecast" and the "Quality index without forecast".

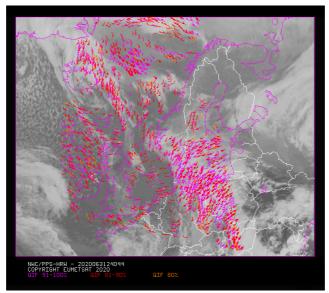

Figure 12: "Quality index with forecast" for the NWC/PPS-HRW example defined in Figure 16 (3 March 2020 12:40:44 UTC for SNPP satellite, with tracers calculated at 12:20:09 UTC for EOS-2 satellite, in the region "EURON1 - Scandinavia"). Only values of "Quality index with forecast"  $\geq$  80% are present, because of the use of this parameter for the AMV filtering.

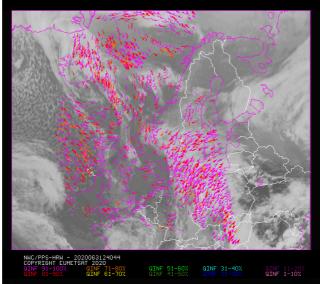

 $\label{eq:stable} Figure 13: ``Quality index without forecast'' \\ for the NWC/PPS-HRW example defined in Figure 16 \\ (3 March 2020 12:40:44 UTC for SNPP satellite, \\ with tracers calculated at 12:20:09 UTC for EOS-2 satellite, in the region ``EURON1 - Scandinavia''). \\ All values are formally possible for the ``Quality index without forecast'', \\ but because of its connection with the ``Quality index with forecast'', \\ only values of ``Quality index without forecast'' \geq 75\% are really present for this example. \\ \end{array}$ 

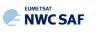

#### COMMON QUALITY INDEX WITHOUT FORECAST

Through the experience in the "International Winds Workshops", it was clearly concluded that the configuration of the "<u>Quality Indices</u>" is very different for different AMV algorithms, and so a common homogeneous use for AMVs calculated with different algorithms was not possible up to now.

A self-contained Fortran module, defined by EUMETSAT and NOAA/NESDIS and calculating a "<u>Common Quality Index without forecast</u>", was so distributed by the "International Winds Working Group" cochairs Steve Wanzong and Régis Borde in May 2017, so that it would be included as such without modifications by all AMV algorithms. The experience of use of this "<u>Common Quality Index</u> <u>without forecast</u>" in the "2018 AMV Intercomparison Study" [RD.25] showed some skill in filtering collocated AMVs from different AMV algorithms, improving their statistical agreement.

This "<u>Common Quality Index without forecast</u>" module has been implemented in NWC/GEO-HRW and NWC/PPS-HRW algorithms, and the parameter is provided as an additional third "Quality Index" for all AMVs and Trajectories. The main differences with the previous ones are summarized next:

- It is only calculated for AMVs/Trajectories with at least two trajectory sectors.
- For the "spatial consistency test" only the closest "<u>neighbour AMV</u>" is considered. For the "temporal consistency test" only the "<u>prior AMV</u>" related to the same trajectory is considered.
- Four different tests are applied: the direction, speed and vector difference tests for the temporal consistency, and the vector difference for the spatial consistency with a double contribution. Some parameters in the formulae for calculation of the "<u>Individual Quality</u> <u>Indices</u>" are also slightly different.
- It is not used for the filtering of AMVs and Trajectories by NWC/PPS-HRW software, so all values between 1% and 100% are possible in the AMV/Trajectory output. For AMVs and Trajectories for which it could not be calculated, an "unprocessed value" is defined.

#### EXAMPLE OF AMV COMMON QUALITY INDEX WITHOUT FORECAST

An example of AMVs for NWC/PPS-HRW software is shown in *Figure 14*, considering the "<u>Common Quality Index without forecast</u>".

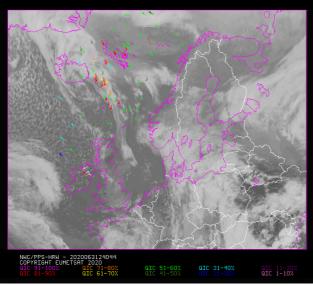

Figure 14: "Common Quality index without forecast" for the NWC/PPS-HRW example defined in Figure 16 (3 March 2020 12:40:44 UTC for SNPP satellite, with tracers calculated at 12:20:09 UTC for EOS-2 satellite, in the region "EURON1 - Scandinavia").

All values are possible for the "Common Quality index without forecast". The difference with Figures 12 and 13, and the fact that only a part of AMVs has a valid value for the "Common Quality index without forecast" (a 5% of AMVs for this example) are to be noticed.

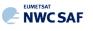

## 2.2.2.11 Orographic flag

Mel

With configurable parameter USE\_TOPO > 0, an "<u>Orographic flag</u>" is calculated for each AMV and Trajectory. The "Orographic flag" incorporates topographic information, which in combination with NWP data, detects and rejects those AMVs and Trajectories affected by land influence. The reasons for this land influence may be: AMVs associated to land features incorrectly detected as cloud tracers; tracers blocked or whose flow is affected by mountain ranges; tracers associated to lee wave clouds with atmospheric stability near mountain ranges. These tracers present displacements which do not correspond with the general atmospheric flow. The corresponding AMVs are not considered as valid.

The procedure to calculate the "Orographic flag" implies the reading of NWP geopotential data and of two topography matrices for the static region used for the AMV calculation (being <regid> the label identifying this static region): \$SM\_STATIC\_AUXILIARY\_DIR/S\_NWC\_SFCMIN\_<regid> and \$SM\_STATIC\_AUXILIARY\_DIR/S\_NWC\_SFCMAX\_<regid>. These matrices define the 3% and 97% centiles of the topography histogram for each pixel, in which data up to 1 degree away are considered. They are called the "<u>Representative Minimum and Maximum height matrices</u>" in each pixel. If these matrices are not available, they are calculated directly from "elevation" data for each pixel, to be provided inside \$SM\_STATIC\_AUXILIARY\_DIR/physiography.<regid>.nc file for the processing of the given static region with NWC/PPS-HRW software. Once calculated, these matrices are stored for all runs of NWC/PPS-HRW for the given region.

These matrices are then converted to "<u>Representative Maximum and Minimum surface pressure</u> <u>matrices</u>" with NWP geopotential data. To do this, these matrices are converted to geopotential values, and the geopotentials are inversely interpolated to pressure to define the "Representative Maximum and Minimum surface pressure" values for each pixel (P\_sfcmin, P\_sfcmax). These values represent the highest and lowest representative surface pressure values up to one degree away of each pixel.

After this, the "<u>Static orographic flag</u>" (IND\_TOPO) is calculated at the initial position of each AMV. It is calculated considering P\_sfcmin, P\_sfcmax values and parameters TOPO\_PR\_DIFF =  $\frac{1}{2}$  (Representative pressure level of the location) and TOPO\_PR\_SUP = 25 hPa (Pressure layer needed to avoid orographic influence). Possible values are:

- $IND\_TOPO = 0$ : Orographic flag could not be calculated.
- $IND\_TOPO = 1$ :  $P\_AMV > P\_sfcmin$

AMV wrongly located below the lowest representative pressure level.

<u>IND\_TOPO = 2</u>: P\_AMV > P\_sfcmax + TOPO\_PR\_DIFF\*(P\_sfcmin-P\_sfcmax)

Very important orographic influence found in the current AMV position.

IND\_TOPO = 3: P\_AMV > P\_sfcmax - TOPO\_PR\_SUP

Important orographic influence found in the current AMV position.

IND\_TOPO = 6: P\_AMV < P\_sfcmax - TOPO\_PR\_SUP</p>

No orographic influence found in the current AMV position.

The "<u>Dynamic orographic flag</u>" is then calculated: values of IND\_TOPO are modified to verify the possibility of a previous in time orographic influence. This happens if IND\_TOPO = 6 and the tracer is related to a "<u>predecessor AMV</u>" in the previous image. The value of IND\_TOPO is so modified considering the following conditions:

- <u>IND\_TOPO = 4</u>: Very important orographic influence was found at a previous position of the AMV (for which IND\_TOPO = 2 or 4).
- <u>IND\_TOPO = 5</u>: Important orographic influence was found at a previous position of the AMV (for which IND\_TOPO = 3 or 5)
- <u>IND\_TOPO = 6</u>: No orographic influence is found in any current or previous position of the AMV.

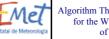

**NWC SAF** 

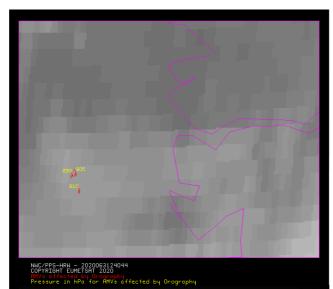

Figure 15. Fressure values in hr a for AMVs affected by orography (i.e. with "Orographic flag" values between 1 and 5) in a zoomed area in the Southwestern coast of Norway around Sognefjord, for the NWC/PPS-HRW example defined in Figure 16 (3 March 2020 12:40:44 UTC for SNPP satellite,

with tracers calculated at 12:20:09 UTC for EOS-2 satellite, in the region "EURON1 - Scandinavia"). Orographic effects are caused by the mountains in the area, reaching more than 1600m of altitude

<u>"TESO</u> parameter", similar to "<u>TEST</u> parameter" explained in previous chapter to compare the different values a quality consistency test can have for the different AMVs related to a same tracer, is also calculated considering the "<u>Orographic flag</u>". Its possible values are:

- <u>*TESO*</u> = 3: *IND\_TOPO* for the AMV chosen as best wind, is the highest for all AMVs related to the same tracer.
- <u>*TESO* = 2</u>: *IND\_TOPO* for the AMV chosen as best wind, is one unit smaller than the best value for all AMVs related to the same tracer.
- <u>TESO = 1</u>: IND\_TOPO for the AMV chosen as best wind, is at least two units smaller than the best value for all AMVs related to the same tracer.
- <u>*TESO* = 0</u>: *IND*\_*TOPO* could not be calculated for the AMV chosen as best wind.

With configurable parameter USE\_TOPO = 1, <u>IND\_TOPO</u> and <u>TESO</u> parameters are calculated and incorporated to the AMV and Trajectory output files. AMVs with IND\_TOPO = 1 are eliminated.

With configurable parameter USE\_TOPO = 2 (which is the default option), all AMVs and Trajectories with any Orographic influence (i.e. with IND\_TOPO = 1 to 5) are eliminated from the output files.

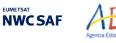

## 2.2.2.12 Final Control Check and Output data filtering

Mel

After the "<u>Quality control</u>", sometimes an AMV is detected to have a direction or velocity completely different to the ones in its immediate vicinity, without clearly justifying the reason for such changes in direction or velocity. They can be considered as errors.

To eliminate these errors, a function called "<u>Final Control Check</u>" can be run after the "<u>Quality</u> <u>control</u>" using configurable parameter FINALCONTROLCHECK = 1 (which is the default option).

This function calculates the velocity and direction histograms for all valid AMVs calculated with the same satellite channel in small areas inside the working region (square boxes of 5x5 degrees of latitude and longitude). When any of the columns of the velocity or direction histograms has only one element, the AMV is excluded. The procedure considers that the lack in the same area of another AMV with relatively similar velocities or directions is enough to consider the AMV as an error.

Several output data filterings are additionally considered in this step, which depend on the value of several configurable parameters in the "NWC/PPS-HRW model configuration file". These configurable parameters are:

- AMV\_BANDS (default value VIS06,IR108 for NWC/PPS-HRW), which defines the channels for which AMVs and Trajectories are calculated.
- QI\_THRESHOLD: defines the "<u>Quality index threshold</u>" for the AMVs and Trajectories in the output files. Depending on configurable parameter QI\_THRESHOLD\_USEFORECAST, the "<u>Quality index with forecast</u>" (which is the default option) or the "<u>Quality index without forecast</u>" are respectively used for the AMV filtering.
- MAXPRESSUREERROR: defines the maximum "AMV pressure error" (in hPa) allowed in the output AMVs and Trajectories, when "CCC height assignment method" has been used.
- MIN\_CORRELATION: defines the minimum correlation (as a percentage value) in the output AMVs and Trajectories, when the "Cross Correlation tracking" has been used.
- FINALFILTERING: defines several filterings in the output AMVs and Trajectories, depending on its value:
  - With FINALFILTERING > 0 and VERYLOWINFRAREDAMVS = 0, infrared AMVs below 900 hPa are eliminated.
  - With FINALFILTERING > 1 (which is the default option through FINALFILTERING = 2), the "<u>AMV cloud type</u>" filtering defined in *Table 6* is additionally implemented.
  - With FINALFILTERING > 2, AMVs with a "<u>spatial quality flag</u>" = 1,2 are additionally eliminated.
  - With FINALFILTERING = 4, AMVs with a "<u>spatial quality flag</u>" = 0 are additionally eliminated.

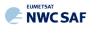

### 2.3 PRACTICAL CONSIDERATIONS ON HIGH RESOLUTION WINDS (NWC/PPS-HRW)

#### 2.3.1 Validation of High Resolution Winds (NWC/PPS-HRW)

NWC SAF/High Resolution Winds software is validated for its NWC/GEO-HRW implementation since the year 2018 considering both Radiosounding winds and NWP analysis winds as reference winds. This procedure has also been used in the validation of this first implementation of NWC/PPS-HRW software.

The default validation statistics against Radiosounding winds and NWP analysis winds for NWC/PPS-HRW Basic AMVs, are shown here as a summary. The criteria defined at the Third International Winds Workshop (Ascona, Switzerland, 1996) for the comparison of satellite winds with Radiosounding winds have been followed here, as for all versions of NWC/GEO-HRW algorithm. Additional Validation statistics can be obtained in the "Scientific and Validation Report" for NWC/PPS-HRW [AD.12].

The statistical parameters used in the process of validation are:

- NC: "Number of collocations" between NWC/PPS-HRW AMVs and the reference winds.
- SPD: "Mean speed of the reference winds".

Mel

- NBIAS: "Normalized bias".
- NMVD: "Normalized mean vector difference".
- NRMSVD: "Normalized root mean square vector difference".

Information about how these validation statistical parameters can be calculated can be obtained in the same "Scientific and Validation Report" for NWC/PPS-HRW [AD.12].

The same dataset of AMVs is validated for all satellite series against both reference winds, to detect differences in the validation against these both references.

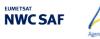

## 2.3.1.1 Validation of NWC/PPS-HRW for Polar satellites

Mel

For the validation of this first NWC//PPS-HRW version with polar satellites, a validation period of three months (February 2020-April 2020) has been defined. Here, all polar satellite scannings over two reprojected static regions ("EURON1 - Scandinavia", shown in *Figure 16*, and "EUROPA", shown in *Figure 18*), have been processed between 09:00Z and 13:00Z for 88 days inside this validation period, and all AMVs for all related slots between 11:00Z and 13:00Z have been validated against both Radiosounding winds and NWP analysis winds at 12:00Z.

The configuration considers the conditions defined in the default "model configuration file" \$SM\_CONFIG\_DIR/safnwc\_HRW\_POLAR.cfm. For this process, NWC/PPS-CMA/CT/CTTH in both reprojected validation regions have to be produced before the running of NWC/PPS-HRW.

Comparing the statistics for NWC/PPS-HRW against Radiosounding winds and ECMWF NWP analysis in *Table 7* (considering all layers together) and in *Table 9* (considering three layers separately), it can be seen that the NMVD and NRMSVD parameters are significantly smaller (around a 30% smaller) against NWP analysis winds. A conclusion can be taken here, that the general scale and behaviour of AMV winds is more similar to that of NWP analysis winds than to that of Radiosounding winds. This behaviour can also be observed in the statistics for the latest version of NWC/GEO-HRW, shown as reference in *Table 8* (considering all layers together) and in *Table 10* (considering three layers separately). For NWC/GEO-HRW, AMV statistics for MSG satellite for IR108 channel, for HRVIS channel (only visible channel for which statistics are calculated for all layers), and for all channels together are shown for the comparison.

Considering differences in NWC/PPS-HRW for VIS06 and IR108 channel, statistics for IR108 AMVs are slightly better (with NMVD and NRMSVD values up to a 10% better for IR108 channel in region "EURON1"). This could in general be explained by the generally low solar elevation in these Northern regions throughout the used validation period (around the Spring Equinox), which limits the illumination conditions in the visible channels. However, it is also to be remarked that the differences in the AMV statistics for both VIS06 and IR108 channels are not so significant in spite of this.

Considering the differences in the AMVs for regions "EUROPA" and "EURON1", using respectively pixels of 5 km size and 1 km size, in general AMVs for region "EURON1" have smaller NBIAS values, which can be related to the fact of using smaller tracers due to smaller pixel sizes. Instead, NMVD and NRMSVD values are slightly higher for region "EURON1". Both results are general results for all AMV calculation processes when using smaller tracers.

Comparing the distribution of AMVs in the different layers, NWC/PPS-HRW shows a value of 69%/20%/11% for the High/Medium/Low layer in the region "EUROPA" and a value of 52%/25%/23% in the region "EURON1". Meanwhile, NWC/GEO-HRW shows also a value of 52%/25%/23% in the "European and Mediterranean" region, considering all AMVs for all possible channels. Some improvement could be needed in future NWC/PPS-HRW versions to increase a bit the distribution of low level AMVs in the region "EUROPA", to better characterize the behaviour of the wind in the different levels of the troposphere.

Considering the different layers, the validation parameters are progressively higher for the high layer, medium layer and low layer, as for NWC/GEO-HRW algorithm. Comparing the statistics of NWC/PPS-HRW and NWC/GEO-HRW (respectively in *Tables 7/9 and Tables 8/10*), NWC/PPS-HRW shows cases in which the values of NMVD and NRMSVD parameters can be up to a 20% higher. In spite of this, while for NWC/GEO-HRW algorithm the Product Requirement Table "Optimal accuracy" is reached in the High layer (with a value of 0.35 against Radiosounding winds), and the Product Requirement Table "Target accuracy" is reached in the Medium and Low layer (with values respectively of 0.50 and 0.56 against Radiosounding winds), in comparison, for this first version of NWC/PPS-HRW algorithm, the Product Requirement Table "Target accuracy" is reached for both validation regions for all layers, and the Product Requirement Table "Optimal accuracy" is even reached in the Low layer for region "EURON1" (with a value of 0.45 against Radiosounding winds). Considering this, NWC/PPS-HRW outputs can be perfectly used by NWC SAF users the same way they are using NWC/GEO-HRW outputs, in spite of being defined as "demonstrational version".

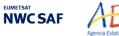

Code:

Page:

|                      | <b>"EURON</b> | 1-Scandina | "EURO  | PA" region |        |        |
|----------------------|---------------|------------|--------|------------|--------|--------|
| NWC/PPS-HRWv7.P AMVs |               | IR108/     | All    |            | IR108/ | All    |
| (Feb 2020-Apr 2020)  | VIS06         | IR110      | AMVs   | VIS06      | IR110  | AMVs   |
| NC                   | 199190        | 294099     | 493289 | 136348     | 508408 | 644756 |
| SPD [m/s]            | 21.75         | 25.00      | 23.69  | 20.25      | 23.76  | 23.02  |
| NBIAS (ALL LAYERS)   | +0.00         | +0.02      | +0.01  | -0.08      | -0.06  | -0.06  |
| NMVD (100-1000 hPa)  | 0.34          | 0.32       | 0.33   | 0.31       | 0.32   | 0.32   |
| NRMSVD               | 0.44          | 0.40       | 0.42   | 0.39       | 0.39   | 0.39   |
| NC                   | 199190        | 294099     | 493289 | 136348     | 508408 | 644756 |
| SPD [m/s]            | 21.70         | 25.08      | 23.71  | 19.88      | 23.77  | 22.95  |
| NBIAS (ALL LAYERS)   | +0.00         | +0.02      | +0.01  | -0.06      | -0.06  | -0.06  |
| NMVD (100-1000 hPa)  | 0.26          | 0.25       | 0.25   | 0.24       | 0.23   | 0.23   |
| NRMSVD               | 0.35          | 0.31       | 0.33   | 0.31       | 0.29   | 0.30   |

Table 7: Validation parameters for NWC/PPS-HRW v7.P AMVs, considering all layers together, against Radiosounding winds in light green and against ECMWF NWP analysis winds in dark green. (Basic AMVs in nominal configuration; Feb 2020-Apr 2020 between 11:00 and 13:00 UTC; Polar satellites with AVHRR/3, VIIRS and MODIS radiometers).

Statistics for region "EURON1 - Scandinavia" on the left side; region "EUROPA" on the right side.

|                               | European/Mediterranean region |        |         |  |  |
|-------------------------------|-------------------------------|--------|---------|--|--|
| NWC/GEO-HRW v6.1 AMVs         |                               |        | All     |  |  |
| (Jul 2010-Jun 2020, MSG sat.) | HRVIS                         | IR108  | AMVs    |  |  |
| NC                            | 67288                         | 226314 | 1097907 |  |  |
| SPD [m/s]                     | 12.87                         | 17.50  | 17.23   |  |  |
| NBIAS (ALL LAYERS)            | -0.03                         | -0.08  | -0.07   |  |  |
| NMVD (100-1000 hPa)           | 0.35                          | 0.30   | 0.32    |  |  |
| NRMSVD                        | 0.42                          | 0.37   | 0.39    |  |  |
| NC                            | 67288                         | 226314 | 1097907 |  |  |
| SPD [m/s]                     | 12.72                         | 17.19  | 16.91   |  |  |
| NBIAS (ALL LAYERS)            | -0.02                         | -0.07  | -0.05   |  |  |
| NMVD (100-1000 hPa)           | 0.22                          | 0.20   | 0.22    |  |  |
| NRMSVD                        | 0.28                          | 0.25   | 0.27    |  |  |

Table 8: Validation parameters for NWC/GEO-HRW v6.1 AMVs (latest NWC/GEO-HRW version), considering all layers together, against Radiosounding winds in light blue and against ECMWF NWP analysis winds in dark blue. (Basic AMVs in nominal configuration; Jul 2009-Jun 2010 at 12:00 UTC; MSG-2 satellite;

"European and Mediterranean" region).

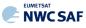

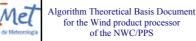

|                      | "EURON1-Scandinavia" region |        |        |  |       | "EURO  | PA" region |
|----------------------|-----------------------------|--------|--------|--|-------|--------|------------|
| NWC/PPS-HRWv7.P AMVs |                             | IR108/ | All    |  |       | IR108/ | All        |
| (Feb 2020-Apr 2020)  | VIS06                       | IR110  | AMVs   |  | VIS06 | IR110  | AMVs       |
| NC                   | 82514                       | 172397 | 254911 |  | 71182 | 373464 | 444646     |
| SPD [m/s]            | 32.80                       | 30.29  | 31.10  |  | 28.10 | 27.22  | 27.36      |
| NBIAS (HIGH LAYER)   | +0.00                       | +0.02  | +0.01  |  | -0.09 | -0.06  | -0.07      |
| NMVD (100-400 hPa)   | 0.31                        | 0.31   | 0.31   |  | 0.28  | 0.30   | 0.30       |
| NRMSVD               | 0.38                        | 0.37   | 0.38   |  | 0.34  | 0.36   | 0.36       |
| NC                   | 43130                       | 82440  | 125570 |  | 29585 | 96716  | 126301     |
| SPD [m/s]            | 19.44                       | 19.39  | 19.41  |  | 14.90 | 15.96  | 15.71      |
| NBIAS (MEDIUM LAYER) | -0.00                       | +0.02  | +0.01  |  | -0.06 | -0.03  | -0.04      |
| NMVD (400-700 hPa)   | 0.38                        | 0.38   | 0.38   |  | 0.37  | 0.42   | 0.41       |
| NRMSVD               | 0.49                        | 0.46   | 0.47   |  | 0.46  | 0.51   | 0.50       |
| NC                   | 73546                       | 39262  | 112808 |  | 35581 | 38228  | 73809      |
| SPD [m/s]            | 10.72                       | 13.55  | 11.70  |  | 8.99  | 9.73   | 9.37       |
| NBIAS (LOW LAYER)    | +0.00                       | -0.01  | -0.00  |  | -0.02 | +0.02  | -0.00      |
| NMVD (700-1000 hPa)  | 0.38                        | 0.33   | 0.36   |  | 0.43  | 0.44   | 0.44       |
| NRMSVD               | 0.45                        | 0.39   | 0.43   |  | 0.50  | 0.51   | 0.51       |
| NC                   | 82514                       | 172397 | 254911 |  | 71182 | 373464 | 444646     |
| SPD [m/s]            | 32.51                       | 30.28  | 31.00  |  | 27.28 | 27.11  | 27.13      |
| NBIAS (HIGH LAYER)   | +0.01                       | +0.02  | +0.02  |  | -0.07 | -0.06  | -0.06      |
| NMVD (100-400 hPa)   | 0.25                        | 0.24   | 0.24   |  | 0.23  | 0.23   | 0.23       |
| NRMSVD               | 0.31                        | 0.29   | 0.30   |  | 0.28  | 0.28   | 0.28       |
| NC                   | 43130                       | 82440  | 125570 |  | 29585 | 96716  | 126301     |
| SPD [m/s]            | 19.64                       | 19.73  | 19.70  |  | 14.75 | 16.12  | 15.80      |
| NBIAS (MEDIUM LAYER) | -0.01                       | +0.01  | +0.00  |  | -0.05 | -0.04  | -0.05      |
| NMVD (400-700 hPa)   | 0.28                        | 0.28   | 0.28   |  | 0.27  | 0.27   | 0.27       |
| NRMSVD               | 0.36                        | 0.35   | 0.35   |  | 0.33  | 0.33   | 0.33       |
| NC                   | 73546                       | 39262  | 112808 |  | 35581 | 38228  | 73809      |
| SPD [m/s]            | 10.78                       | 13.45  | 11.71  |  | 9.35  | 10.48  | 9.93       |
| NBIAS (LOW LAYER)    | +0.00                       | -0.00  | -0.00  |  | -0.06 | -0.05  | -0.05      |
| NMVD (700-1000 hPa)  | 0.25                        | 0.23   | 0.25   |  | 0.28  | 0.25   | 0.27       |
| NRMSVD               | 0.31                        | 0.28   | 0.30   |  | 0.33  | 0.29   | 0.31       |

Table 9: Validation parameters for NWC/PPS-HRW v7.P AMVs,

considering respectively the high, medium and low layer,

against Radiosounding winds in light green and against ECMWF NWP analysis winds in dark green. (Basic AMVs in nominal configuration; Feb 2020-Apr 2020 between 11:00 and 13:00 UTC; Polar satellites with AVHRR/3, VIIRS and MODIS radiometers).

Statistics for region "EURON1 - Scandinavia" on the left side; region "EUROPA" on the right side.

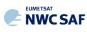

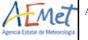

Page:

|                               | European/Mediterranean region |        |        |  |  |  |
|-------------------------------|-------------------------------|--------|--------|--|--|--|
| NWC/GEO-HRW v6.1 AMVs         |                               |        | All    |  |  |  |
| (Jul 2010-Jun 2020, MSG sat.) | HRVIS                         | IR108  | AMVs   |  |  |  |
| NC                            | 15919                         | 119091 | 566718 |  |  |  |
| SPD [m/s]                     | 21.13                         | 21.85  | 22.19  |  |  |  |
| NBIAS (HIGH LAYER)            | -0.03                         | -0.07  | -0.05  |  |  |  |
| NMVD (100-400 hPa)            | 0.25                          | 0.26   | 0.26   |  |  |  |
| NRMSVD                        | 0.30                          | 0.32   | 0.32   |  |  |  |
| NC                            | 15447                         | 65544  | 276959 |  |  |  |
| SPD [m/s]                     | 12.88                         | 14.29  | 13.91  |  |  |  |
| NBIAS (MEDIUM LAYER)          | -0.05                         | -0.09  | -0.08  |  |  |  |
| NMVD (400-700 hPa)            | 0.35                          | 0.35   | 0.36   |  |  |  |
| NRMSVD                        | 0.42                          | 0.43   | 0.44   |  |  |  |
| NC                            | 35922                         | 41679  | 254230 |  |  |  |
| SPD [m/s]                     | 9.21                          | 10.11  | 9.79   |  |  |  |
| NBIAS (LOW LAYER)             | -0.02                         | -0.11  | -0.09  |  |  |  |
| NMVD (700-1000 hPa)           | 0.45                          | 0.40   | 0.42   |  |  |  |
| NRMSVD                        | 0.53                          | 0.48   | 0.50   |  |  |  |
| NC                            | 15919                         | 119091 | 566718 |  |  |  |
| SPD [m/s]                     | 20.87                         | 21.54  | 21.83  |  |  |  |
| NBIAS (HIGH LAYER)            | -0.01                         | -0.06  | -0.04  |  |  |  |
| NMVD (100-400 hPa)            | 0.16                          | 0.17   | 0.17   |  |  |  |
| NRMSVD                        | 0.19                          | 0.22   | 0.21   |  |  |  |
| NC                            | 15447                         | 65544  | 276959 |  |  |  |
| SPD [m/s]                     | 12.58                         | 13.95  | 13.56  |  |  |  |
| NBIAS (MEDIUM LAYER)          | -0.03                         | -0.07  | -0.05  |  |  |  |
| NMVD (400-700 hPa)            | 0.25                          | 0.25   | 0.26   |  |  |  |
| NRMSVD                        | 0.31                          | 0.31   | 0.33   |  |  |  |
| NC                            | 35922                         | 41679  | 254230 |  |  |  |
| SPD [m/s]                     | 9.17                          | 9.86   | 9.58   |  |  |  |
| NBIAS (LOW LAYER)             | -0.01                         | -0.09  | -0.07  |  |  |  |
| NMVD (700-1000 hPa)           | 0.28                          | 0.27   | 0.28   |  |  |  |
| NRMSVD                        | 0.34                          | 0.33   | 0.34   |  |  |  |

Table 10: Validation parameters for NWC/GEO-HRW v6.1 AMVs (latest NWC/GEO-HRW version), considering respectively the high, medium and low layer,

against Radiosounding winds in light blue and against ECMWF NWP analysis winds in dark blue. (Basic AMVs in nominal configuration; Jul 2009-Jun 2010 at 12:00 UTC; MSG-2 satellite; "European and Mediterranean" region).

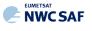

#### 2.3.1.2 Autovalidation process of NWC/PPS-HRW software

NWC/PPS-HRW offers the same way as NWC/GEO-HRW software the option to calculate the validation statistics for the AMVs with the NWC/PPS-HRW software itself (using as reference NWP analysis or forecast rectangular components of the wind (u,v), such as defined in chapter 2.3.2 of this document, interpolated to the AMV final location and level).

This is implemented with configurable parameter NWPVAL\_STATISTICS = 1,2,3,4. Depending on the values of this parameter, statistics for the different layers and satellite channels are provided separately or not. Please check chapter 2.3.3 for more information on this parameter. The default option (NWPVAL\_STATISTICS = 4) provides statistics for all layers and the different satellite channels separately. The validation statistics can be calculated using NWP forecast winds in real time processes, and using NWP forecast or analysis winds in reprocessing processes.

In the last case, the use of NWP analysis is implemented with configurable parameter NWPVAL\_ANALYSIS = 1 (which is not the default option). Here, validation statistics will only be provided for NWC/PPS-HRW runs for which both "initial image" and "later image" are less than an hour away from the analysis date and hour (i.e., only NWC/PPS-HRW runs with both "initial image" and "later image" between 11:00Z and 13:00Z will be validated against a 12:00Z analysis run for the given day). When NWP forecast winds are used, the validation statistics are provided for all runs of NWC/PPS-HRW software instead.

The validation statistics are calculated at the end of the process of each NWC/PPS-HRW run, and the results are written in the running log of NWC/PPS-HRW, and also in a specific file under the name <code>S\_NWC\_HRW-STAT\_<satid>\_<regid>\_yyyymmddT.txt in \$SM\_PRODUCT\_DIR directory.</code> Here, <satid> is the identifier of the satellite used, <regid> is the identifier of the region used, and yyyymmddT is the date for which statistics are provided (validation statistics for all outputs from the same day are included in the same file).

The following content is added to this file each time the validation statistics are run: several lines with the following format, showing the validation parameters mentioned previously (NC, SPD, NBIAS, NMVD, NRMSVD) for the considered AMV scale "BBB" (defined as BAS, DET), AMV type "TTTTT" (defined as TOTAL, CLOUD), layer "LLL" (defined as ALL, HIG, MED, LOW) and satellite channel for which AMVs are calculated "CCCCC" (defined as TOTAL, VIS06, IR108).

The date and time of the NWC/PPS-HRW run, of the "model configuration file" used in the process, and if the validation statistics have been run against the NWP analysis or forecast winds (parameter "GGG", defined as ANA, FOR) are also specified:

yyyy-mm-ddThh:mm:ssZ PPS-HRW 7.P XXXXX [S] HRWDATE:YYYYMMDDTHHMMSSZ HRWCONF:FFFFF.CFM NWPCONF:GGG \*\*\* AMV:BBBTTTTT CH:CCCCC LAYER:LLL \*\*\* NC:RRRRR SPD[M/S]:SSS.SS NBIAS:±T.TTT NMVD:U.UUU NRMSVD:V.VVV

The parameters shown here can be used by the NWC SAF user as an option for the quality monitoring of the calculated NWC/PPS-HRW data. The NWP analysis or forecast wind with validates each AMV (defined by its speed and direction), is also added to the NWC/PPS-HRW output files. This allows NWC SAF users a quick recalculation of the NWC/PPS-HRW validation parameters for different sampling and filtering options of the data, including for example monthly or yearly totalizations.

Two additional elements are available in the validation process in NWC/PPS-HRW software:

• The first one, activated with configurable parameter NWPVAL\_NWPDIFFERENCE = 1 (implemented as a default option) calculates also for each AMV the "Vector difference with the NWP reference wind", and adds this "Vector difference" (defined by its speed and direction) to the NWC/PPS-HRW output files.

This "Vector difference" can be used for example in Nowcasting tasks, so that the NWC SAF user is able to detect in which cases the AMV is very different to the NWP forecast wind, and

**NWC SAF** 

may be aware for example if a warning is needed in some specific region or moment due to strong winds unforeseen by the NWP forecast.

• The second one, activated with configurable parameter NWPVAL\_NWPBESTFITLEVEL = 1 (implemented also as a default option) calculates also for each AMV the "NWP reference wind at the best fit pressure level" and adds this "NWP reference wind at the best fit pressure level" (defined by its speed, direction and pressure level) to the NWC/PPS-HRW output files.

This "NWP model wind at the best fit pressure level" can be used for example for verification tasks of the "AMV height assignment method", to know in which cases there is more or less agreement between the AMV pressure level defined for the AMVs and Trajectories, and the one suggested by the NWP model reference.

The calculation of the "NWP reference wind at the best fit pressure level" consists of two steps: first, the model level with the smallest vector difference between the observation and the model background wind is to be found. Then, the minimum is calculated by using a parabolic fit to the vector difference for this model level and the two neighbouring levels.

The calculation is based on the procedure defined by K.Salonen, J. Cotton, N.Bormann & M.Forsythe at [RD.26], and is only defined at some specific circumstances, to avoid broad best fit pressure values which are not very meaningful: The minimum vector difference between the observed and the NWP reference wind at best fit pressure level has to be less than 4 m/s, and the vector difference has to be greater than the minimum difference plus 2 m/s outside a band that encompasses the best fit pressure  $\pm$  100 hPa. This way, only around a 40%-50% of the AMVs have a defined value for the "NWP reference wind at the best fit pressure level".

NWP analysis winds or NWP forecast winds can be used here for both procedures (calculation of the "Vector difference with the NWP reference wind" and calculation of the "NWP reference wind at the best fit pressure level"), depending on the value of configurable parameter NWPVAL\_ANALYSIS. In case of using NWP analysis winds, both parameters are only provided for the specific runs for which the NWP analysis is defined as valid for the AMV autovalidation process (for NWC/PPS-HRW runs up to an hour away from the NWP analysis date and time).

## 2.3.2 List of Inputs for High Resolution Winds (NWC/PPS-HRW)

Mel

**NWCSAF** 

For NWC/PPS-HRW all input files share the same naming structure, in which <satid>=eos1/eos2/metopa/metob/metopc/noaa15/noaa16/noaa17/noaa18/noaa19/noaa20/npp is the polar satellite related to the scanning, <orbid>=nnnnn is a numeric code related to the satellite orbit, <tim1>=yyyymmddThhmmssZ is the satellite initial processing time, <tim2>=yyyymmddThhmmssZ is the satellite final processing time, and <regid> is the label identifying the static region used for the AMV calculation (for example, "europa" or "euron1").

Considering this, the full list of input files for the running of NWC/PPS-HRW software with polar satellites is as follows. All these input files have to be reprojected to the selected static processing region before the running of NWC/PPS-HRW, considering the reprojection process explained in [AD.6].

- The "satellite image input files", for the two images in which tracers are identified and tracked. The name of these "satellite image input files" is identified as S\_NWC\_<avhrr.viirs.modis>\_<satid>\_<orbid>\_<tim1>\_<tim2>\_<regid>.nc where \$SM\_IMAGER\_DIR is the directory in which these files are located.
- The "satellite angle input files", for the two images in which tracers are identified and tracked. The name of the "satellite angle input files" is identified as S\_NWC\_sunsatangles\_<satid>\_<orbid>\_<tim1>\_<tim2>\_<regid>.nc, where \$SM\_SUNSATANGLES\_DIR is the directory in which these files are located.
- The "NWP input files" for the static region used for the AMV calculation. At least two "NWP forecast input files" related to a moment before and a moment after the images in which tracers are identified and tracked are needed for the processing. One "NWP analysis input file" up to one hour away from the moment in which AMVs are tracked is additionally needed to run Validation statistics against NWP analysis winds. The name of the "NWP input file" is identified as PPS\_ECMWF\_yyyymmddhhmm+fffHggM\_<regid>.nc, where yyyymmddhhmm is the moment of the NWP run, fffHggM is the moment of the NWP forecast for the given file, and \$SM NWPDATA DIR is the directory in which these files are located.

Here, ECMWF NWP model is used as option for NWC/PPS software package, although other NWP models could be used by NWC SAF users for processing after some adaptation. A time step between NWP files of at most 6 hours (preferably a time step of 1 hour), for a minimum of four (defined by configurable parameter MIN\_NWP\_FOR\_CALCULATION) and preferably for as many as possible of the following pressure levels: 1000, 925, 850, 700, 500, 400, 300, 250, 200, 150, 100, 70, 50, 30, 10 hPa, should be provided for the following "NWP variables":

- NWP Forecast Fields of temperatures ("t").
- NWP Forecast Fields of rectangular components of the wind ("u" and "v"), needed for the "Quality control forecast test", if the NWP wind guess has to be used for the definition of the "tracking area centre", or if Validation statistics are to be calculated by the NWC/PPS-HRW software itself considering as reference winds the NWP forecast winds.
- NWP Analysis Fields of rectangular components of the wind ("u" and "v"), needed if Validation statistics are to be calculated by the NWC/PPS-HRW software itself considering as reference winds the NWP analysis winds.
- NWP Forecast Fields of geopotential heights ("z"), needed if the "Orographic flag" is calculated.
- The "NWP/PPS-CT (Cloud type) output files" for the static region used for the AMV calculation, for the image in which tracers are calculated (in case the "Brightness temperature interpolation height assignment with Cloud products" is used) and/or for the image in which tracers are tracked (in case "CCC height assignment method" is used). The name of these "CT output files" is

**NWC SAF** 

identified as S\_NWC\_CT\_<satid>\_<orbid>\_<tim1>\_<tim2>\_<regid>.nc, where \$SM\_PRODUCT\_DIR is the directory where these files are located.

- The "NWP/PPS-CTTH (Cloud Top Temperature and Height) output file" for the static region used for the AMV calculation, for the image in which tracers are tracked, in case "CCC height assignment method" is used. The name of this "CTTH output file" is identified as S\_NWC\_CTTH\_<satid>\_<orbid>\_<tim1>\_<tim2>\_<regid>.nc, where \$SM PRODUCT DIR is the directory in which this file is located.
- The "physiography file" for the static region used for the AMV calculation. The name of this "physiography file" is physiography.<regid>.nc and \$SM\_STATIC\_AUXILIARY\_DIR is the directory in which this "Physiography file" is located.

Here, the "physiography file", the "satellite image input files", the "satellite angle input files" and the "NWC/PPS-CT Cloud Type output" files for the requested images, and the "NWP input files" with NWP temperature data with a minimum number of NWP levels (defined by configurable parameter MIN\_NWP\_FOR\_CALCULATION, with a default value of 4) are actually needed for the AMV calculation. Remaining input data contribute to a higher number of AMVs and Trajectories and a better quality of the output data.

The option to calculate AMVs and Trajectories with climatological data instead of NWP data is not available, since the amount and quality of data provided would be significantly worse.

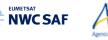

### 2.3.3 List of Configurable parameters for High Resolution Winds (NWC/PPS-HRW)

The High Resolution Winds Model configuration file holds the configurable parameters needed for the running of NWC/PPS-HRW executable (PPS-HRW-v7P). It must be located in  $SM_CONFIG_DIR$  directory. One reference Model Configuration File is included as example for the operational use with polar satellites: safnwc\_HRW\_POLAR.cfm.

A description of the configurable parameters is shown in the following table. They are basically equivalent to those used with NWC/GEO-HRW (for a common use of both applications). Only 5 additional parameters are defined for NWC/PPS-HRW which are not used by NWC/GEO-HRW (in green in the table). 11 parameters used by NWC/GEO-HRW are not used by NWC/PPS-HRW because the corresponding option does not exist in this version of NWC/PPS-HRW (in yellow in the table). A few parameters (for example the QI\_THRESHOLD) have different values for each implementation.

| Keyword Description                |                                                                                                    | Туре                   | Default Value(s) |  |  |  |  |
|------------------------------------|----------------------------------------------------------------------------------------------------|------------------------|------------------|--|--|--|--|
| Identification parameters          |                                                                                                    |                        |                  |  |  |  |  |
| PGE_ID                             | NWC SAF Software Element identification.<br>This keyword is optional,<br>but it should not be changed by the user.                                                                                                    | Chain of characters    | PPS-HRW          |  |  |  |  |
| SAT_BANDS                          | A list of satellite bands that can be used to run<br>for the calculation of AMVs and Trajectories<br>with NWC/PPS-HRW software.<br>This keyword is optional, but should not be<br>changed. It defines the maximum value of bands<br>for which AMVs can be calculated.<br>Values defined in a list separated by commas. | Chain of characters    | VIS06,IR108      |  |  |  |  |
| AMV_BANDS                          | A list of satellite bands really used for<br>the calculation of AMVs and Trajectories<br>with NWC/PPS-HRW software.<br>As possible values, it can include<br>any of the bands shown by the previous<br>parameter, separated by commas.                                                                                 | Chain of characters    | VIS06,IR108,     |  |  |  |  |
| SLOT_GAP                           | Ordering number of the previous satellite image,<br>from which tracers are considered for the<br>AMV processing (Unused in NWC/PPS-HRW)                                                                                                    | Integer                | 1                |  |  |  |  |
| MIXED_SCANNING                     | Flag to decide if the "Mixed method" is used in AMV processing (Unused in NWC/PPS-HRW).                                                                                                    | Integer                | 0                |  |  |  |  |
| CDET                               | Flag to define if "Detailed AMVs and Trajectories" are calculated.                                                                                                    | Integer                | 0                |  |  |  |  |
|                                    | Polar specific identification parame                                                                                                    | eters                  |                  |  |  |  |  |
| POLAR_OPTIMAL_<br>TIME SEPARATION  | Optimal time separation in minutes between<br>the "initial image" and the "later image"                                                                                                    | Integer                | 24               |  |  |  |  |
| WEIGHT_OPTIMAL_<br>TIME_SEPARATION | Weight of the "Optimal time separation"<br>in the formula deciding the "initial image"<br>for a given "later image"                                                                                                    | Integer                | 1                |  |  |  |  |
| POLAR_MINIMUM_<br>COMMON_SCANNING  | Minimum common scanning in % between<br>the "initial image" and the "later image"                                                                                                    | Integer                | 10               |  |  |  |  |
| WEIGHT_MINIMUM_<br>COMMON_SCANNING | Weight of the "Minimum common scanning"<br>in the formula deciding the "initial image"<br>for a given "later image"                                                                                                    | Integer                | 1                |  |  |  |  |
| OUTPUT_NAMESTYLE                   | Option to decide if NWC/PPS-HRW output files<br>are provided with "GEO" or "PPS" name styles                                                                                                    | Chain of characters    | PPS              |  |  |  |  |
|                                    | Output parameters                                                                                                    |                        |                  |  |  |  |  |
| BUFR_CENTRE_OR                     | Originating centre of the BUFR file, as defined<br>in WMO Common Code Table C-1 ([RD.19]).<br>It is to be modified with the code related<br>to the corresponding centre<br>(e.g. the default value 214 means Madrid).                                                                                                  | Integer                | 214              |  |  |  |  |
| OUTPUT_FORMAT                      | A list of output file formats, with<br>several options possible. Elements<br>in the list are to be separated by commas:<br>- NWC: AMV & Trajectories BUFR files,<br>using the specific NWC SAF format.<br>- IWWG: AMV BUFR files,<br>using the new IWWG BUFR format.<br>- NET: AMV netCDF files                        | Chain of<br>characters | IWWG,NET         |  |  |  |  |

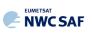

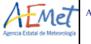

Algorithm Theoretical Basis Document for the Wind product processor of the NWC/PPS

|                           | <b>Output filtering parameters</b>                                                          |            |        |
|---------------------------|---------------------------------------------------------------------------------------------|------------|--------|
| QI THRESHOLD              | Quality Index threshold for the AMVs.                                                       | Integer    | 80     |
|                           | Option to define if the Quality index threshold                                             | Integer    |        |
| QI THRESHOLD USEFORECAST  | used in the wind output filtering includes the                                              | Integer    | 1      |
| <                         | Quality forecast test.                                                                      | 8          |        |
|                           | Option to define if                                                                         | · .        | 1      |
| QI_IWWG_VALUE_CALCULATION | the Common Quality Index is calculated.                                                     | Integer    | 1      |
| OL DEST WIND SELECTION    | Criterion for Best wind selection (Values: 0/1,                                             | <b>T</b> 2 | 1      |
| QI_BEST_WIND_SELECTION    | as defined in the ATBD document).                                                           | Integer    | T      |
|                           | Flag to decide if Clear air AMVs calculated                                                 | Technologi | 0      |
| CLEARAIRWINDS             | (Unused in NWC/PPS-HRW).                                                                    | Integer    | 0      |
| CALCULATE_TRAJECTORIES    | Flag to decide if Trajectories calculated.                                                  | Integer    | 1      |
|                           | Flag for a final filtering of AMVs based on:                                                |            |        |
|                           | - Their Height level (if $> 0$ ),                                                           |            |        |
| FINALFILTERING            | - Their Cloud type (if $\geq 1$ ),                                                          | Integer    | 2      |
|                           | - Their Quality spatial test                                                                | integer    |        |
|                           | (1,2  as invalid values if  > 2;                                                            |            |        |
|                           | 0,1,2 as invalid values if $> 3$ ).                                                         |            |        |
| USE_TOPO                  | Flag for calculation of Orographic flag (if                                                 | Integer    | 2      |
| –<br>MAXPRESSUREERROR     | positive), and for its AMV filtering (if = 2).<br>Maximum pressure error in the AMVs (hPa), | -          |        |
| MAAPKESSUKEEKKUK          | when 'CCC height assignment method' used.                                                   | Integer    | 150    |
|                           | Flag showing if very low infrared AMVs                                                      |            |        |
| VERYLOWINFRAREDAMVS       | (at levels lower than 900 hPa)                                                              | Integer    | 1      |
| VERTEOWINTRAKEDAWIV5      | are admitted in the AMV output files.                                                       | integer    | ±      |
| FINALCONTROLCHECK         | Flag to decide the use of Final Control Check.                                              | Integer    | 1      |
| TINALCONTROLETILER        | (Formally unused in both NWC/GEO-HRW                                                        | Ŭ          |        |
| CORRELATIONMATRICES       | and NWC/PPS-HRW algorithms).                                                                | Integer    | 0      |
|                           | und itte citto filter ugonums).                                                             |            |        |
|                           | Working area description parameter                                                          | rs         |        |
| LAT MIN                   |                                                                                             | Integer    | -90    |
| LAT MAX                   | Latitude and longitude borders (in degrees)                                                 | Integer    | 90     |
| LON MIN                   | for the processing region (Basic AMVs).                                                     | Integer    | -180   |
| LON MAX                   |                                                                                             | Integer    | 180    |
| LAT MIN DET               |                                                                                             | Integer    | -90    |
| LAT MAX DET               | Latitude and longitude borders (in degrees)                                                 | Integer    | 90     |
| LON MIN DET               | for the processing region (Detailed AMVs).                                                  | Integer    | -180   |
| LON MAX DET               |                                                                                             | Integer    | 180    |
|                           | Minimum fraction of area illuminated by                                                     |            |        |
| FRAC_DAY_SCENE            | the sun needed to calculate the visible AMVs                                                | Integer    | 8      |
|                           | (in NWC/PPS-HRW, for VIS06 channel).                                                        |            |        |
| SUN_ZEN_THRES             | Sun zenith angle threshold (degrees).                                                       | Integer    | 87     |
| SAT_ZEN_THRES             | Satellite zenith angle threshold (degrees).                                                 | Integer    | 80     |
|                           | Tugo an panamatana                                                                          |            |        |
|                           | Tracer parameters                                                                           |            |        |
|                           | Flag defining if using an older slot for                                                    |            |        |
| USE OLDERSLOT FORTRACERS  | the "initial image", if the corresponding one is not available (Unused in NWC/PPS-HRW).     | Integer    | 0      |
| USE_OLDERSLOI_FORTRACERS  | (Suggested by Yu-heng He,                                                                   | meger      | 0      |
|                           | Hong Kong Observatory).                                                                     |            |        |
| MAX TRACERS               | Maximum number of tracers.                                                                  | Integer    | 600000 |
| TRACERSIZE_VERYHIGH       | Tracer line and column dimension in pixels,                                                 | Integer    | 24     |
| TRACERSIZE HIGH           | when respectively using satellite images                                                    | Integer    | 24     |
|                           | with very high, high and low resolution.                                                    |            | 2.4    |
| TRACERSIZE_LOW            | (NWC-PPS/HRW using low resolution only).                                                    | Integer    | 24     |
| PRICHTNESS THE VIS        | 1 byte reflectance threshold                                                                | Integer    | 120    |
| BRIGHTNESS_THR_VIS        | for visible tracers.                                                                        | Integer    | 120    |
| BRIGHTNESS_THR_OTHER      | 1 byte brightness temperature threshold                                                     | Integer    | 240    |
| DRIGHTREDS_THR_OTHER      | for infrared and water vapour tracers.                                                      | integer    |        |
| GVAL_VIS                  | Minimum 1 byte reflectance                                                                  | Integer    | 60     |
|                           | contrast for visible tracers.                                                               |            | ļ      |
| GVAL OTHER                | Minimum 1 byte brightness temperature                                                       | Integer    | 48     |
| -                         | contrast for infrared and water vapour tracers.                                             | -          |        |
| TRACERDISTANCE_VERYHIGH   | Nominal separation in pixels between tracers,                                               | Integer    | 24     |
| TRACERDISTANCE_HIGH       | when respectively using satellite images<br>with very high, high and low resolution.        | Integer    | 12     |
| TRACERDISTANCE_LOW        | (NWC-PPS/HRW using low resolution only).                                                    | Integer    | 6      |
| <br>HIGHERDENSITY_        | Option to decide the nominal ratio                                                          |            |        |
| LOWTRACERS                | in the separation between other tracers and                                                 | Integer    | 2      |
| HIGHERDENSITY             | tracers related to very low and low clouds                                                  | _          |        |
| LOWTRACERS_DET            | (for Basic and Detailed tracers)                                                            | Integer    | 2      |
|                           | ······································                                                      |            |        |

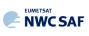

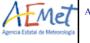

Algorithm Theoretical Basis Document for the Wind product processor of the NWC/PPS

|                        | Tracking parameters                                                                                                    |                     |    |
|------------------------|----------------------------------------------------------------------------------------------------|---------------------|----|
| TRACKING               | Tracking method. Possible values:<br>LP: Euclidean difference<br>CC: Cross correlation.                                                                                                    | Chain of characters | сс |
| DEFINECONTRIBUTIONS    | Flag to decide if "CCC height assignment" is to be used (requires also TRACKING=CC).                                                                                                    | Integer             | 1  |
| DEFPOSCONTRIBUTIONS    | Flag to decide if the position of the AMV<br>in the target is relocated to the position<br>of maximum correlation contribution defined<br>by "CCC height assignment"<br>(requires also TRACKING=CC and<br>DEFINECONTRIBUTIONS=1).                                                                                                    | Integer             | 1  |
| USE_CLOUDTYPE          | <ul> <li>Flag to decide if</li> <li>The Tracer cloud type is calculated by the old "Brightness temperature interpolation height assignment method" (if positive),</li> <li>And if the Tracer cloud type is taken into account for the calculation of the Tracer temperature (if = 2).</li> </ul>                                                                                                    | Integer             | 2  |
| USE_MICROPHYSICS       | Flag to decide if Microphysics correction is<br>to be calculated to "CCC height assignment"<br>(Unused in NWC/PPS-HRW)                                                                                                    | Integer             | 0  |
| MIN_CORRELATION        | Minimum correlation acceptable (if TRACKING=CC).                                                                                                    | Integer             | 80 |
| WIND_GUESS             | Flag to decide if the Wind guess is used for the definition of the Tracking area.                                                                                                    | Integer             | 1  |
| MINSPEED_DETECTION     | When the wind guess is not used in the definition of the Tracking area, displacement in any direction (in km/h) which the process is at least able to detect for AMVs/Trajectories. When the wind guess is used in the definition of the Tracking area, difference in speed with respect to the one of the NWP wind guess (in km/h) which the process is at least able to detect for the AMVs/Trajectories.                                                                                                    | Integer             | 72 |
| USE_SUBPIXELTRACKING   | Flag to decide if the subpixel tracking is used.                                                                                                    | Integer             | 1  |
| USE_PARALLAXCORRECTION | Flag to decide if the parallax correction is<br>applied to the latitude/longitude of the tracer<br>and tracking centre, for the calculation of the<br>wind, considering the AMV height in metres.<br>(Unused in NWC/PPS-HRW)                                                                                                    | Integer             | 0  |
|                        | NWP validation parameters                                                                                                    |                     |    |
| NWPVAL_STATISTICS      | <ul> <li>Flag to decide if Validation statistics against<br/>NWP model winds are to be calculated.</li> <li>Possible values: <ul> <li>1: Statistics provided for all layers<br/>and satellite channels together.</li> <li>2: Statistics provided for all layers together<br/>and each satellite channel separately.</li> <li>3: Statistics provided for each layer<br/>separately and all satellite channels together.</li> <li>4: Statistics provided for each layer<br/>and satellite channel separately.</li> </ul> </li> </ul> | Integer             | 4  |
| NWPVAL_ANALYSIS        | Flag to decide if the Validation statistics are to be computed against NWP analysis winds.                                                                                                    | Integer             | 0  |
| NWPVAL_NWPDIFFERENCE   | Flag to decide if Vector difference between<br>each AMV and the related NWP model wind<br>is to be written in the output files.                                                                                                    | Integer             | 1  |
| NWPVAL_NWPBESTFITLEVEL | Flag to decide if the NWP model wind at the<br>best fit pressure level for each AMV is to be<br>written in the output files.                                                                                                    | Integer             | 1  |

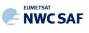

| NWP parameters          |                                                                                                    |                     |                |  |  |  |
|-------------------------|----------------------------------------------------------------------------------------------------|---------------------|----------------|--|--|--|
| MIN_NWP_FOR_CALCULATION | Minimum number of NWP levels needed for NWC/PPS-HRW processing.                                               | Integer             | 4              |  |  |  |
| NWP_PARAM               | NWP parameters requested by<br>NWC/PPS-HRW software:<br>* NWP_T: Temperature at several levels (K)            | Chain of characters | NWP_T 1 NEI    |  |  |  |
| NWP_PARAM               | * NWP_UW: Wind velocity at several levels,<br>u component (m/s)<br>* NWP_VW: Wind velocity at several levels, | Chain of characters | NWP_UW 1 NEI   |  |  |  |
| NWP_PARAM               | v component (m/s)<br>* NWP_GEOP: Geopotential height at<br>several levels (m)                                 | Chain of characters | NWP_VW 1 NEI   |  |  |  |
| NWP_PARAM               | Sampling rate used<br>in NWC/GEO-HRW: 1<br>Interpolation method used<br>in NWC/GEO-HRW: NEI (neighbour)       | Chain of characters | NWP_GEOP 1 NEI |  |  |  |

Table 11: NWC/PPS-HRW v7.P Model Configuration File Description

The "NWC/PPS-HRW Model configuration file" is an ASCII file, so further modifications can be easily performed with a text editor.

For a given NWC/PPS-HRW Model configuration file, the running time depends basically on two parameters:

- The size in pixels of the reprojected image used for the processing (a larger size means a longer processing time).
- The size in kilometres of the pixels in this reprojected image (a smaller size means the use of larger "tracking areas" to look for the tracers in the "later image", and due to this, a longer processing time).

If the user has the need to reduce the NWC/PPS-HRW running time, especially when working with a slow platform, several options can be recommended:

- To increase the distance between tracers (with larger values of TRACERDISTANCE\_LOW parameter), or the ratio in the distance between high/medium tracers with respect to the distance between low tracers (with larger values of HIGHERDENSITY\_LOWTRACERS and HIGHERDENSITY\_LOWTRACERS\_DET parameters).
- To reduce the size of the "tracking area", with smaller values of MINSPEED\_DETECTION parameter. However, care is needed here so that NWC/PPS-HRW software keeps on having the option to calculate all AMVs, including those which are significantly different to the NWP wind (when the wind guess is used), or those which are significantly quick (when the wind guess is not used).

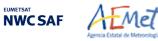

# **2.3.4** List of Errors for High Resolution Winds (NWC/PPS-HRW)

The following *Table 12* shows the whole list of errors and warnings that can appear during the running of NWC/PPS-HRW software, the reasons causing the errors and warnings, and the way the NWC SAF user can try to solve them. In any case, if the errors or warnings persist, the NWC SAF Helpdesk should be contacted.

| Error (E) or<br>Warning (W) | Message                                                                                                    | Reason                                                                                                   | <b>Recovery</b> action                                                                                                    |
|-----------------------------|----------------------------------------------------------------------------------------------------|----------------------------------------------------------------------------------------------------|----------------------------------------------------------------------------------------------------|
| E - 150                     | "Error: Environment<br>variable <variable> has<br/>not been defined; Update<br/>for correct processing"</variable>                                  | Some environment<br>variable has to be<br>defined for correct<br>processing.                             | Update the value of corresponding<br>environment variable through<br>command "export" in the terminal<br>or in the working "profile" file |
| E - 151                     | "Usage of PPS-HRW-v7P<br>executable: or"                                                                                                    | Input parameters are incorrect                                                                           | Check instructions to start the run of NWC/PPS-HRW software in chapter 2.3.7.2 of this document                                           |
| E - 152                     | "Error allocating memory<br>for tracers"                                                                                                    | Unable to allocate<br>required memory<br>for "tracer" struct                                             |                                                                                                    |
| Е - 153                     | "Error allocating memory<br>for tracer_wind struct,<br>relating tracers and<br>AMVs"                                                                | Unable to allocate<br>required memory<br>for "tracer_wind"<br>struct                                     |                                                                                                    |
| E - 154                     | "Error allocating memory<br>for a wind_channel_info<br>struct"                                                                                      | Unable to allocate<br>required memory<br>for<br>"wind_channel_info<br>" struct                           | There are memory problems to run<br>NWC/PPS-HRW software<br>in the defined region with<br>the defined configuration<br>and computer.      |
| E - 155                     | "Error allocating memory<br>for the NWP grids for<br>each variable"                                                                                 | Unable to allocate<br>required memory<br>for NWP grids                                                   | Use a larger computer<br>or a smaller configuration.                                                                                      |
| E - 156                     | "Error allocating memory<br>for the Quality control<br>Image correlation grid"                                                                      | Unable to allocate<br>required memory<br>for Image<br>Correlation Grids<br>(Only used in<br>NWC/GEO-HRW) |                                                                                                    |
| E - 157                     | "Satellite data for<br>current/previous slot<br>do not include valid values<br>for any pixel"                                                       | Satellite data are not valid                                                                             | Verify if there is any problem with the<br>satellite data used by<br>NWC/PPS-HRW software                                                 |
| E - 158                     | "The defined satellite for<br>the current slot is not<br>correct, or does not belong<br>to NOAA-15/20 or SNPP<br>or METOP-A/C or<br>EOS-1/2 series" | Satellite data are not<br>related to a valid<br>polar satellite series                                   | Run NWC/PPS-HRW with any of the valid polar satellite series                                                                              |

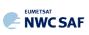

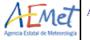

Algorithm Theoretical Basis Document for the Wind product processor of the NWC/PPS

| Error (E) or<br>Warning (W) | Message                                                                               | Reason                                                                        | <b>Recovery action</b>                                                                                                    |
|-----------------------------|---------------------------------------------------------------------------------------|-------------------------------------------------------------------------------|----------------------------------------------------------------------------------------------------|
| E - 160                     | "The region/projection<br>defined for both satellite<br>images is different"          | The region/projection<br>defined for both<br>satellite images is<br>different | Verify that the region and projection<br>used for the "initial image" and "later<br>image" are similar                                                                                                    |
| E - 161                     | "Error reading<br>Parameters from<br>Satellite configuration<br>file"                 | Error after<br>NwcCFReadSat<br>function<br>(Only used in<br>NWC/GEO-HRW)      | Verify that the file<br>\$SM_CONFIG_DIR/sat_conf_file<br>used for running<br>NWC/PPS-HRW software is correct                                                                                                    |
| E - 162                     | "Error in date format<br>(%s). Required format:<br>YYYYMMDDT<br>hhmmssZ"              | Error after<br>NwcTimeSetStr<br>function<br>(Only used in<br>NWC/GEO-HRW)     | Verify that the date format<br>used for running<br>NWC/PPS-HRW software is correct                                                                                                    |
| E - 163                     | "Error reading<br>Parameters from the<br>HRW configuration file<br>(model_conf_file)" | Error after<br>hrw_ReadData<br>function                                       | Verify that the file<br>\$SM_CONFIG_DIR/model_conf_file<br>used for running<br>NWC/PPS-HRW software is correct                                                                                                    |
| E - 164                     | "Error reading<br>Pressure levels from the<br>NWP configuration file"                 | Error after<br>NwcNwpReadPLevel<br>function                                   | Verify that the file<br>\$SM_CONFIG_DIR /nwp_conf_file<br>used for running<br>NWC/PPS-HRW software is correct                                                                                                    |
| E - 165                     | "Unable to initialize the NWP profiles"                                               | Error after<br>NwcNwpInitProfile<br>function                                  | Verify that the files<br>\$SM_CONFIG_DIR/nwp_conf_file,<br>\$SM_CONFIG_DIR/model_conf_file<br>used for running<br>NWC/PPS-HRW software are correct                                                                                                   |
| E - 166                     | "NWP temperature/<br>surface pressure data<br>cannot be read".                        | AMVs cannot<br>be calculated<br>because NWP data<br>could not be read         | Verify that<br>NWP Surface pressure data and<br>NWP temperature data for at least<br>MIN_NWP_FOR_CALCULATION<br>levels (with a default value of 4) have<br>been provided for the running of<br>NWC/PPS-HRW software in<br>\$SM_NWPDATA_DIR directory |

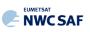

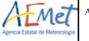

Algorithm Theoretical Basis Document for the Wind product processor of the NWC/PPS

| Error (E) or<br>Warning (W) | Message                                                                                   | Reason                                                                                    | Recovery action                                                       |
|-----------------------------|-------------------------------------------------------------------------------------------|-------------------------------------------------------------------------------------------|-----------------------------------------------------------------------|
| E - 170                     | "Error defining the<br>previous slot for<br>NWC/PPS-HRW<br>algorithm"                     | The "initial image" for the running of NWC/PPS-HRW cannot be defined                      |                                                                       |
| E - 171                     | "Error setting<br>the Processing region<br>and the Satellite info"                        | Error after<br>NwcPPSRegionSet<br>function                                                |                                                                       |
| E - 172                     | "Error getting latitude<br>/ longitude / sun<br>angles for the High<br>resolution region" | Ептоr after<br>hrw_GetAncillaryDataPPS<br>function                                        |                                                                       |
| E - 173                     | "Error reading<br>satellite data for<br>current/previous slot"                            | Error after NwcSatInit or<br>hrw_ReadSatelliteData<br>functions                           |                                                                       |
| E - 174                     | "Error reading tracers<br>from previous slot"                                             | Error after<br>hrw ReadTracers function                                                   |                                                                       |
| Е - 175                     | "Error reading<br>Trajectories for the<br>previous slot"                                  | Error after<br>hrw_ReadTrajectories<br>function                                           | All these errors are caused<br>by the running of                      |
| E - 176                     | "Error during the<br>AMV Tracking<br>process"                                             | Error after hrw_GetWinds function                                                         | NWC/PPS-HRW software,<br>and cannot be solved by<br>the NWC SAF user. |
| E - 177                     | "Error during the<br>AMV Quality<br>Control"                                              | Error after<br>hrw_Qc function                                                            | Nevertheless, as a whole,<br>they should occur in less                |
| E - 178                     | "Error writing<br>Predecessor winds<br>in NWCSAF tmp<br>directory"                        | Error after<br>hrw_WritePredWinds<br>function                                             | than a 0.5% of the cases.<br>If the frequency is higher than that,    |
| E - 179                     | "Error writing<br>Trajectories<br>in NWCSAF tmp<br>directory"                             | Еггог after<br>hrw_WriteTrajectories<br>function                                          | please contact NWC SAF Helpdesk.                                      |
| E - 180                     | "Error calculating<br>tracers for current<br>slot"                                        | Error after<br>hrw_GetTracers function                                                    |                                                                       |
| E - 181                     | "Error writing tracers<br>in NWCSAF tmp<br>directory"                                     | Error after<br>hrw_WriteTracers function                                                  |                                                                       |
| E - 182                     | "Error writing the<br>AMVs/Trajectories in<br>the BUFR/NETCDF<br>output file"             | Error after<br>hrw_EncodeBUFRNWCEC,<br>hrw_EncodeBUFRIWWGEC,<br>hrw_EncodeNetCDF function |                                                                       |
| E - 183                     | "NWP data to be used<br>cannot be defined;<br>HRW AMVs cannot<br>be calculated"           | Error after<br>NwcPPSNWPDefine function                                                   |                                                                       |

Table 12: List of errors for NWC/PPS-HRW-v7.P software

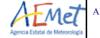

**NWCSAF** 

## 2.3.5 Outputs of High Resolution Winds (NWC/PPS-HRW)

One file for the single AMV scale, or two different files for two different AMV scales (related to 'Basic AMVs/Trajectories', and to 'Detailed AMVs/Trajectories' when so configured with configurable parameter CDET = 1), in form of BUFR or netCDF bulletins, are produced for each processed static region for every running slot. If AMVs/Trajectories have been calculated for both VIS06 and IR108/IR110 channels, they are all included in the same bulletin.

Three different types of outputs are possible for NWC/PPS-High Resolution Winds, depending on the value of configurable parameter OUTPUT\_FORMAT. This parameter is defined as a list of options separated by commas, so that several options can be used at the same time; in the default configuration all options are provided as NWC/PPS-HRW output. The available options are:

- 1. OUTPUT\_FORMAT = NWC: NWC/PPS-HRW output defined as two different BUFR bulletins (for AMVs and Trajectories), related to the ones used as default option in all versions of NWC/GEO-HRW software.
- 2. OUTPUT\_FORMAT = IWWG (included in the default option): NWC/PPS-HRW output defined as one BUFR bulletin, whose format has been defined in 2018 by the "International Winds Working Group", and which is becoming the new standard AMV BUFR format for all AMV processing centres. This option permits NWC SAF users to have a similar processing for NWC/PPS-HRW outputs, for NWC/GEO-HRW outputs, and for AMV outputs from other AMV processing centres around the world
- 3. OUTPUT\_FORMAT = NET (included in the default option): NWC/PPS-HRW output defined as one netCDF bulletin. This option was requested during the "2010 Madrid Users' Workshop" and the "Consolidated Report on 2010 User Survey and Users' Workshop" document (SAF/NWC/IOP/INM/MGT/2010-US+WS) for NWC/GEO-HRW software, and has also been implemented for NWC/PPS-HRW software.

All these options are equivalent to those provided for the last version of NWC/GEO-HRW software (v6.1), so that the processing of outputs from both applications can be exactly equivalent. The name of the NWC/PPS-HRW output files can besides be configured to be:

- Equivalent to the rest of output files provided by other NWC/GEO software package products, which is convenient for NWC/GEO users who also want to use NWC/PPS-HRW software (with configurable parameter OUTPUT\_NAMESTYLE = GEO).
- Or equivalent to the rest of output files provided by other NWC/PPS software package products, which is convenient for NWC/PPS users who also want to use NWC/PPS-HRW software (with configurable parameter OUTPUT\_NAMESTYLE = PPS, which is the default option).

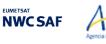

### 2.3.5.1 HRW output as BUFR bulletins with NWC SAF specific format (AMVs)

When OUTPUT\_FORMAT = NWC, a BUFR bulletin equivalent to the one used as default option in the latest version of NWC/GEO-HRW software (v6.1) is written in  $SM_PRODUCT_DIR$  directory.

For the "Single/Basic AMV scale" the name of this file can be:

Mel

- S\_NWC\_HRW-WIND\_<satid>\_<regid>-BS\_YYYYMMDDThhmmssZ.bufr (if NWC/GEO name style is used, with OUTPUT NAMESYLE=GEO).
- S\_NWC\_HRWbs\_<satid>\_<orbit>\_YYYYMMDDThhmmssdZ\_YYYYMMDDThhmmssdZ \_<regid>\_NWC.bufr

(if NWC/PPS name style is used, with OUTPUT\_NAMESYLE=PPS).

For the "Detailed AMV scale" the name of this file can be:

- S\_NWC\_HRW-WIND\_<satid>\_<regid>-DS\_YYYYMMDDThhmmssZ.bufr (if NWC/GEO name style is used, with OUTPUT\_NAMESYLE=GEO).
- S\_NWC\_HRWds\_<satid>\_<orbit>\_YYYYMMDDThhmmssdZ\_YYYYMMDDThhmmssdZ \_<regid>\_NWC.bufr

(if NWC/PPS name style is used, with OUTPUT\_NAMESYLE=PPS).

Here, "satid" is the identifier of the satellite used for the "later image" and "regid" is the identifier of the region used. "YYYYMMDDThhmmssZ" with NWC/GEO name style is the date and time (up to the seconds) of the start of the scanning of the "later image" used for the AMV calculation (as in other NWC/GEO products). "YYYYMMDDThhmmssdZ" with NWC/PPS name style is respectively the date and time (up to the tenths of second) of the start and end of the scanning of the "later image" used for the AMV calculation (as in other NWC/GEO products).

The BUFR variables used for the writing of NWC/PPS-HRW AMVs considering this format are explained in *Table 13*. These variables are partially based on BUFR Master Table number 0, Version number 31, and are exactly equivalent to the ones used for the latest version of NWC/GEO-HRW software (v6.1). However, the coding of the BUFR outputs has changed from using BUFRDC library to ECCODES library with this NWC/PPS-HRW implementation.

To correctly define the BUFR bulletins, the user has to define the Originating Centre of the Information through configurable parameter BUFR\_CENTRE\_OR (with a default value of 214, which is valid only for NWC SAF Headquarters in Madrid; numeric codes for other locations are available at the "WMO Common Code Table C-1" [RD.19]). Formally, several different BUFR messages with AMVs calculated for an only satellite channel (VIS06 or IR108/IR110), in each case with an only Subset of up to 1000 AMVs, are included in this AMV BUFR output file.

In Table 13, for all variables used for the AMV output with the NWC SAF specific BUFR format:

- The first column shows the "Descriptor code".
- The second column shows the "Descriptor Name".
- The third column shows the "Unit used for the codification of the parameter" (in some cases identified through a Code Table).
- The fourth column shows the "Scale, the number of decimals used in the codification of the parameter" (where a value of 1 is used for a precision of one decimal place and a value of -1 is used for a precision only up to the tens).
- The fifth column shows the "Reference, the default value of the parameter".
- The sixth column shows the "Number of bits used for the parameter codification", and so, the maximum value the parameter can have (for example, for parameter 060203/Number of available wind guess levels, the maximum value of the parameter is 2<sup>7</sup> -1 = 127).

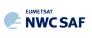

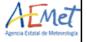

| Descriptor | Name                                                                                  | Units            | Scale | Reference | Number<br>of bits |
|------------|---------------------------------------------------------------------------------------|------------------|-------|-----------|-------------------|
| 001007     | SATELLITE IDENTIFIER                                                                  | CODE TABLE 01007 | 0     | 0         | 10                |
| 001031     | IDENTIFICATION OF<br>ORIGINATING/GENERATING CENTRE                                    | CODE TABLE 01031 | 0     | 0         | 16                |
| 001032     | GENERATING APPLICATION                                                                | CODE TABLE 01032 | 0     | 0         | 8                 |
| 002023     | SATELLITE DERIVED WIND<br>COMPUTATION METHOD                                          | CODE TABLE 02023 | 0     | 0         | 4                 |
| 002057     | ORIGIN OF FIRST GUESS INFORMATION                                                     | CODE TABLE 02057 | 0     | 0         | 4                 |
| 002152     | SATELLITE INSTRUMENT<br>USED IN DATA PROCESSING                                       | FLAG TABLE 02152 | 0     | 0         | 31                |
| 002153     | SATELLITE CHANNEL<br>CENTRE FREQUENCY                                                 | Hz               | -8    | 0         | 26                |
| 002154     | SATELLITE CHANNEL BAND WIDTH                                                          | Hz               | -8    | 0         | 26                |
| 004001     | YEAR                                                                                  | YEAR             | 0     | 0         | 12                |
| 004002     | MONTH                                                                                 | MONTH            | 0     | 0         | 4                 |
| 004003     | DAY                                                                                   | DAY              | 0     | 0         | 6                 |
| 004004     | HOUR                                                                                  | HOUR             | 0     | 0         | 5                 |
| 004005     | MINUTE                                                                                | MINUTE           | 0     | 0         | 6                 |
| 004025     | TIME PERIOD OR DISPLACEMENT                                                           | MINUTE           | 0     | -2048     | 12                |
| 005044     | SATELLITE CYCLE NUMBER<br>(IN NWC/PPS-HRW, IDENTIFIED AS<br>ORBITNUMBER%1000)         | NUMERIC          | 0     | 0         | 11                |
| 033035     | MANUAL/AUTOMATIC QUALITY CONTROL                                                      | CODE TABLE 33035 | 0     | 0         | 4                 |
| 060000     | SEGMENT SIZE AT NADIR<br>IN X DIRECTION (PIXELS)                                      | PIX              | 0     | 0         | 7                 |
| 060001     | SEGMENT SIZE AT NADIR<br>IN Y DIRECTION (PIXELS)                                      | PIX              | 0     | 0         | 7                 |
| 139000     | REPLICATION OPERATOR<br>(39 VARIABLES TO BE REPLICATED)                               | -                | 0     | 0         | 0                 |
| 031002     | EXTENDED DELAYED DESCRIPTOR<br>REPLICATION FACTOR<br>(NUMBER OF REPLICATIONS = WINDS) | NUMERIC          | 0     | 0         | 16                |
| 060100     | WIND SEQUENCE NUMBER                                                                  | NUMERIC          | 0     | 0         | 24                |
| 060101     | PRIOR WIND SEQUENCE NUMBER                                                            | NUMERIC          | 0     | 0         | 24                |
| 002028     | SEGMENT SIZE AT NADIR<br>IN X DIRECTION                                               | М                | -1    | 0         | 18                |
| 002029     | SEGMENT SIZE AT NADIR<br>IN Y DIRECTION                                               | М                | -1    | 0         | 18                |
| 002164     | TRACER CORRELATION METHOD                                                             | CODE TABLE 02164 | 0     | 0         | 3                 |
| 005001     | LATITUDE (HIGH ACCURACY)                                                              | DEGREE           | 5     | -9000000  | 25                |
| 006001     | LONGITUDE (HIGH ACCURACY)                                                             | DEGREE           | 5     | -18000000 | 26                |
| 005011     | LATITUDE INCREMENT<br>(HIGH ACCURACY)                                                 | DEGREE           | 5     | -9000000  | 25                |
| 006011     | LONGITUDE INCREMENT<br>(HIGH ACCURACY)                                                | DEGREE           | 5     | -18000000 | 26                |
| 007004     | PRESSURE                                                                              | PA               | -1    | 0         | 14                |
| 011001     | WIND DIRECTION                                                                        | DEGREE TRUE      | 0     | 0         | 9                 |
| 011002     | WIND SPEED                                                                            | M/S              | 1     | 0         | 12                |
| 012001     | TEMPERATURE                                                                           | K                | 1     | 0         | 12                |
| 033007     | PER CENT CONFIDENCE<br>(WITH FORECAST TEST)                                           | 8                | 0     | 0         | 7                 |
| 033007     | PER CENT CONFIDENCE<br>(WITHOUT FORECAST TEST)                                        | 8                | 0     | 0         | 7                 |
| 033007     | PER CENT CONFIDENCE<br>(COMMON QI WITHOUT FORECAST TEST)                              | ફ                | 0     | 0         | 7                 |
| 060104     | TRACER TYPE                                                                           | CODE TABLE 60104 | 0     | 0         | 2                 |
| 060103     | HEIGHT ASSIGNMENT METHOD                                                              | CODE TABLE 60103 | 0     | 0         | 4                 |
| 060200     | NUMBER OF WINDS<br>COMPUTED FOR THE TRACER                                            | NUMERIC          | 0     | 0         | 3                 |
| 060201     | CORRELATION TEST                                                                      | CODE TABLE 60201 | 0     | 0         | 3                 |
| 060202     | APPLIED QUALITY TESTS                                                                 | CODE TABLE 60202 | 0     | 0         | 11                |
| 060203     | NUMBER OF AVAILABLE<br>NWP WIND GUESS LEVELS                                          | NUMERIC          | 0     | 0         | 7                 |
| 060204     | NUMBER OF PREDECESSOR WINDS                                                           | NUMERIC          | 0     | 0         | 7                 |
| 060205     | OROGRAPHIC INDEX                                                                      | CODE TABLE 60205 | 0     | 0         | 3                 |
| 060206     | CLOUD TYPE (NWC SAF)                                                                  | CODE TABLE 60206 | 0     | 0         | 5                 |
| 060207     | AMV CHANNEL (NWC SAF)                                                                 | CODE TABLE 60207 | 0     | 0         | 5                 |
| 060208     | CORRELATION                                                                           | ę                | 0     | 0         | 7                 |
| 060209     | PRESSURE ERROR                                                                        | PA               | -1    | -8000     | 14                |
| 060210     | PRESSURE CORRECTION                                                                   | PA               | -1    | -8000     | 14                |
|            | (IN NWC/PPS-HRW, NOT USED)                                                            |                  |       |           | -                 |

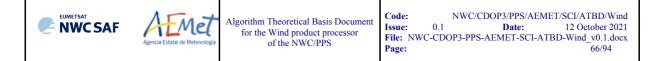

| Descriptor | Name                                                      | Units            | Scale | Reference | Number<br>of bits |
|------------|-----------------------------------------------------------|------------------|-------|-----------|-------------------|
| 060211     | NWP WIND DIRECTION (AT AMV LEVEL)                         | DEGREE TRUE      | 0     | 0         | 9                 |
| 060212     | NWP WIND SPEED (AT AMV LEVEL)                             | M/S              | 1     | 0         | 12                |
| 060213     | NWP WIND DIRECTION<br>(AT BEST FIT LEVEL)                 | DEGREE TRUE      | 0     | 0         | 9                 |
| 060214     | NWP WIND SPEED<br>(AT BEST FIT LEVEL)                     | M/S              | 1     | 0         | 12                |
| 060215     | NWP WIND BEST FIT LEVEL                                   | PA               | -1    | 0         | 14                |
| 060216     | DIRECTION DIFFERENCE WITH<br>NWP WIND (AT AMV LEVEL)      | DEGREE TRUE      | 0     | 0         | 9                 |
| 060217     | SPEED DIFFERENCE WITH<br>NWP WIND (AT AMV LEVEL)          | M/S              | 1     | 0         | 12                |
| 060218     | DIRECTION DIFFERENCE WITH<br>NWP WIND (AT BEST FIT LEVEL) | DEGREE TRUE      | 0     | 0         | 9                 |
| 060219     | SPEED DIFFERENCE WITH<br>NWP WIND (AT BEST FIT LEVEL)     | M/S              | 1     | 0         | 12                |
| 060220     | VALIDATION AGAINST<br>NWP ANALYSIS OR FORECAST            | CODE TABLE 60220 | 0     | 0         | 2                 |

White entries: Fixed factors

Grey entries: Replicated factors

Table 13: Variables used for the AMV output with the "NWC SAF specific BUFR format"

The "general common variables" in BUFR Master Table number 0, Version number 31, are identified with codes smaller than 60000. Their explanation can be found in the "WMO FM94 BUFR Table B for Classification of elements and table", available in document [RD.20].

The "local specific variables" for NWC/PPS-HRW bulletins in this table are those with codes 60000 or higher. The Code Tables for these NWC/PPS-HRW local specific variables are explained here:

| Descriptor | Description                                                                                          |
|------------|----------------------------------------------------------------------------------------------------|
| 060103     | Height assignment method                                                                             |
|            | Values 0 to 3 are related to 'Brightness temperature interpolation height assignment method'.        |
|            | Values 4 to 15 are related to 'CCC height assignment method'.                                        |
|            | In this implementation of NWC/PPS-HRW software, only values between 0 and 5 are actually used.       |
|            | Possible values:                                                                                     |
|            | 0: 'NWP interpolation using Top pressure in Clear air AMV'                                           |
|            | 1: 'NWP interpolation using Top pressure in Cloudy AMV'                                              |
|            | 3: 'NWP interpolation using Base pressure in Cloudy AMV'                                             |
|            | 4: 'CCC method using lower threshold and cold branch in a Clear air AMV'                             |
|            | 5: 'CCC method using higher threshold and cold branch in a Clear air AMV'                            |
|            | 6: 'CCC method using lower threshold and cold/bright branch in Cloudy AMV with undefined phase'      |
|            | 7: 'CCC method using higher threshold and cold/bright branch in Cloudy AMV with undefined phase'     |
|            | 8: 'CCC method using lower threshold and cold/bright branch in Cloudy AMV with liquid phase'         |
|            | 9: 'CCC method using higher threshold and cold/bright branch in a Cloudy AMV with liquid phase'      |
|            | 10: 'CCC method with microphysics correction using lower threshold and cold/bright branch in Cloudy  |
|            | AMV with liquid phase'                                                                               |
|            | 11: 'CCC method with microphysics correction using higher threshold and cold/bright branch in Cloudy |
|            | AMV with liquid phase'                                                                               |
|            | 12: 'CCC method using lower threshold and cold/bright branch in a Cloudy AMV with ice phase'         |
|            | 13: 'CCC method using higher threshold and cold/bright branch in a Cloudy AMV with ice phase'        |
|            | 14: 'CCC method with microphysics correction using lower threshold and cold/bright branch in Cloudy  |
|            | AMV with ice phase'                                                                                  |
|            | 15: 'CCC method with microphysics correction using higher threshold and cold/bright branch in Cloudy |
|            | AMV with ice phase'.                                                                                 |
| 060104     | Type of tracer                                                                                       |
|            | Possible values:                                                                                     |
|            | 0: 'Basic tracer'                                                                                    |
|            | 1: 'Detailed tracer related to a Narrow basic tracer'                                                |
|            | 2: 'Detailed tracer related to a Wide basic tracer'                                                  |
|            | 3: 'Detailed tracer unrelated to a Basic tracer'.                                                    |
|            | 5. Detailed tracer unrelated to a Dasic tracer.                                                      |

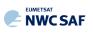

| Descriptor | Description                                                                                                    |  |  |
|------------|----------------------------------------------------------------------------------------------------|--|--|
| 060201     | Correlation test.                                                                                                    |  |  |
|            | Possible values:<br>0: 'Wind not selected as the Best wind for a tracer not having the Best correlation value'<br>1: 'Wind not selected as the Best wind for a tracer having the Best correlation value'                                                                                                    |  |  |
|            | 2: 'Wind selected as the Best wind for a tracer not having the Best correlation value'                                                                                                    |  |  |
|            | 3: 'Wind selected as the Best wind for a tracer having the Best correlation value'.                                                                                                    |  |  |
| 060202     | Applied Quality tests:                                                                                                    |  |  |
|            | For each one the next Quality flags (Orographic flag, Forecast quality flag, Spatial quality flag, Temporal quality flag, Interscale quality flag), next possible values:<br>0: 'Wind for which the corresponding quality test could not be calculated'<br>1: 'Wind whose corresponding quality test is more than a 21% worse than for the wind calculated for                                                                                                    |  |  |
|            | the same tracer with the best quality test (in the orographic test, the orographic flag value is at least two<br>units lower than for the wind calculated for the same tracer with the best orographic flag)'<br>2: 'Wind whose corresponding quality test is up to a 21% worse than for the wind calculated for the<br>same tracer with the best quality test (in the orographic test, the orographic flag value is one unit lower<br>than for the wind calculated for the same tracer with the best orographic flag)'<br>3: 'Wind with the best corresponding quality test among the winds calculated for a tracer'. |  |  |
| 060205     | Orographic index.                                                                                                    |  |  |
|            | Possible values:<br>The values of this parameter are between 0 and 6, corresponding to those defined<br>for "Ind topo" parameter in chapter 2.2.2.11 of this document.                                                                                                    |  |  |
| 060206     | Cloud type associated to the tracer.                                                                                                    |  |  |
|            | Possible values:<br>The values of this parameter are between 0 and 23, corresponding to those defined<br>in <i>Table 5</i> of this document.                                                                                                    |  |  |
| 060207     | Flag indicating the satellite channel used for the wind calculation (Updated table for NWC/PPS-HRW v7.P).                                                                                                    |  |  |
|            | Possible values:<br>2: AVHRR/3/VIS06 or VIIRS/VIS06 or MODIS/VIS06<br>16: AVHRR/3/IR108 or VIIRS/IR108 or MODIS/IR110                                                                                                    |  |  |
| 060220     | Validation against NWP analysis or forecast.                                                                                                    |  |  |
|            | Possible values:<br>0: NWC/PPS-HRW autovalidation statistics against "NWP model analysis".<br>1: NWC/PPS-HRW autovalidation statistics against "NWP model forecast".<br>3: NWC/PPS-HRW autovalidation statistics not calculated.<br>: Description of "local spacific variables" in the "NWC SAE spacific BUEP format"                                                                                                    |  |  |

Table 14: Description of "local specific variables" in the "NWC SAF specific BUFR format"

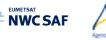

### 2.3.5.2 HRW output as BUFR bulletins with NWC SAF specific format (Trajectories)

When OUTPUT\_FORMAT = NWC, if the calculation of trajectories is activated with configurable parameter CALCULATE\_TRAJECTORIES = 1, a Trajectory BUFR bulletin equivalent to the one used in the latest version of NWC/GEO-HRW software is written in  $SM_PRODUCT_DIR$  directory.

For the "Single/Basic AMV scale" the name of this file can be:

- S\_NWC\_HRW-TRAJ\_<satid>\_<regid>-BS\_YYYYMMDDThhmmssZ.bufr (if NWC/GEO name style is used, with OUTPUT NAMESYLE=GEO).
- S\_NWC\_HRWTRAJbs\_<satid>\_<orbit>\_YYYYMMDDThhmmssdZ\_YYYYMMDDThhmm ssdZ\_<regid>\_NWC.bufr (if NWC/PPS name style is used, with OUTPUT NAMESYLE=PPS).

For the "Detailed AMV scale" the name of this file can be:

- S\_NWC\_HRW-TRAJ\_<satid>\_<regid>-DS\_YYYYMMDDThhmmssZ.bufr (if NWC/GEO name style is used, with OUTPUT\_NAMESYLE=GEO).
- S\_NWC\_HRWTRAJds\_<satid>\_<orbit>\_YYYYMMDDThhmmssdZ\_YYYYMMDDThhmm ssdZ\_<regid>\_NWC.bufr (if NWC/PPS name style is used, with OUTPUT NAMESYLE=PPS).

Again, "satid" is the identifier of the satellite used for the "later image" and "regid" is the identifier of the region used. "YYYYMMDDThhmmssZ" with NWC/GEO name style is the date and time (up to the seconds) of the start of the scanning of the "later image" used for the AMV calculation (as in other NWC/GEO products). "YYYYMMDDThhmmssdZ" with NWC/PPS name style is respectively the date and time (up to the tenths of second) of the start and end of the scanning of the "later image" used for the AMV calculation (as in other NWC/GEO products).

The BUFR variables used for the writing of the NWC/PPS-HRW Trajectories considering this format are explained in *Table 15*. Again, these variables are partially based on BUFR Master Table number 0, Version number 31, and are equivalent to the ones used for the latest version of NWC/GEO-HRW software (v6.1). However, the coding of the BUFR outputs has changed from using BUFRDC library to ECCODES library with this NWC/PPS-HRW implementation.

As previously also seen, to correctly define the BUFR bulletins, the user has to define the Originating Centre of the Information through configurable parameter BUFR\_CENTRE\_OR (with a default value of 214, which is valid for NWC SAF Headquarters in Madrid; the numeric codes for other locations are available at the "WMO Common Code Table C-1" [RD.19]).

Formally, different BUFR messages with an only subset with one Trajectory each (with up to 24 Trajectory sectors in the trajectory), are included in this Trajectory BUFR output file.

The explanation of the "general common variables" and "local specific variables" used for the writing of the Trajectory BUFR output, is equivalent to that for the AMV BUFR output in the previous chapter.

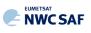

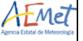

| Descriptor | Name                                                                                | Units            | Scale | Reference | Number<br>of bits |
|------------|-------------------------------------------------------------------------------------|------------------|-------|-----------|-------------------|
| 001007     | SATELLITE IDENTIFIER                                                                | CODE TABLE 01007 | 0     | 0         | 10                |
| 001031     | IDENTIFICATION OF<br>ORIGINATING/GENERATING CENTRE                                  | CODE TABLE 01031 | 0     | 0         | 16                |
| 001032     | GENERATING APPLICATION                                                              | CODE TABLE 01032 | 0     | 0         | 8                 |
| 002023     | SATELLITE DERIVED WIND<br>COMPUTATION METHOD                                        | CODE TABLE 02023 | 0     | 0         | 4                 |
| 002057     | ORIGIN OF FIRST GUESS INFORMATION                                                   | CODE TABLE 02057 | 0     | 0         | 4                 |
| 002152     | SATELLITE INSTRUMENT<br>USED IN DATA PROCESSING                                     | FLAG TABLE 02152 | 0     | 0         | 31                |
| 002153     | SATELLITE CHANNEL<br>CENTRE FREQUENCY                                               | Hz               | -8    | 0         | 26                |
| 002154     | SATELLITE CHANNEL BAND WIDTH                                                        | Hz               | -8    | 0         | 26                |
| 004001     | YEAR                                                                                | YEAR             | 0     | 0         | 12                |
| 004002     | MONTH                                                                               | MONTH            | 0     | 0         | 4                 |
| 004003     | DAY                                                                                 | DAY              | 0     | 0         | 6                 |
| 004004     | HOUR                                                                                | HOUR             | 0     | 0         | 5                 |
| 004005     | MINUTE                                                                              | MINUTE           | 0     | 0         | 6                 |
| 004025     | TIME PERIOD OR DISPLACEMENT                                                         | MINUTE           | 0     | -2048     | 12                |
| 005044     | SATELLITE CYCLE NUMBER<br>(IN NWC/PPS-HRW, IDENTIFIED AS<br>ORBITNUMBER%1000)       | NUMERIC          | 0     | 0         | 11                |
| 033035     | MANUAL/AUTOMATIC QUALITY CONTROL                                                    | CODE TABLE 33035 | 0     | 0         | 4                 |
| 060000     | SEGMENT SIZE AT NADIR<br>IN X DIRECTION (PIXELS)                                    | PIX              | 0     | 0         | 7                 |
| 060001     | SEGMENT SIZE AT NADIR<br>IN Y DIRECTION (PIXELS)                                    | PIX              | 0     | 0         | 7                 |
| 060102     | TRAJECTORY SEQUENCE NUMBER                                                          | NUMERIC          | 0     | 0         | 24                |
| 119000     | REPLICATION OPERATOR<br>(19 VARIABLES TO BE REPLICATED)                             | -                | 0     | 0         | 0                 |
| 031002     | EXTENDED DELAYED DESCRIPTOR<br>REPLICATION FACTOR<br>(1 REPLICATION = 1 TRAJECTORY) | NUMERIC          | 0     | 0         | 16                |
| 002164     | TRACER CORRELATION METHOD                                                           | CODE TABLE 02164 | 0     | 0         | 3                 |
| 005001     | LATITUDE (HIGH ACCURACY)                                                            | DEGREE           | 5     | -9000000  | 25                |
| 006001     | LONGITUDE (HIGH ACCURACY)                                                           | DEGREE           | 5     | -18000000 | 26                |
| 005011     | LATITUDE INCREMENT<br>(HIGH ACCURACY)                                               | DEGREE           | 5     | -9000000  | 25                |
| 006011     | LONGITUDE INCREMENT<br>(HIGH ACCURACY)                                              | DEGREE           | 5     | -18000000 | 26                |
| 007004     | PRESSURE                                                                            | PA               | -1    | 0         | 14                |
| 011001     | WIND DIRECTION                                                                      | DEGREE TRUE      | 0     | 0         | 9                 |
| 011002     | WIND SPEED                                                                          | M/S              | 1     | 0         | 12                |
| 012001     | TEMPERATURE                                                                         | K                | 1     | 0         | 12                |
| 033007     | PER CENT CONFIDENCE<br>(WITH FORECAST TEST)                                         | 8                | 0     | 0         | 7                 |
| 033007     | PER CENT CONFIDENCE<br>(WITHOUT FORECAST TEST)                                      | 8                | 0     | 0         | 7                 |
| 033007     | PER CENT CONFIDENCE<br>(COMMON QI WITHOUT FORECAST TEST)                            | 8                | 0     | 0         | 7                 |
| 060103     | HEIGHT ASSIGNMENT METHOD                                                            | CODE TABLE 60103 | 0     | 0         | 4                 |
| 060205     | OROGRAPHIC INDEX                                                                    | CODE TABLE 60205 | 0     | 0         | 3                 |
| 060206     | CLOUD TYPE (NWC SAF)                                                                | CODE TABLE 60206 | 0     | 0         | 5                 |
| 060207     | AMV CHANNEL (NWC SAF)                                                               | CODE TABLE 60207 | 0     | 0         | 5                 |
| 060208     | CORRELATION                                                                         | 8                | 0     | 0         | 7                 |
| 060209     | PRESSURE ERROR                                                                      | PA               | -1    | -8000     | 14                |
| 060210     | PRESSURE CORRECTION<br>(IN NWC/PPS-HRW, NOT USED)                                   | PA               | -1    | -8000     | 14                |

White entries: Fixed factors Grey entries: Replicated factors

Table 15: Variables used for the Trajectory output with the "NWC SAF specific BUFR format"

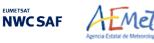

#### 2.3.5.3 HRW output as BUFR bulletins with the previous IWWG format (AMVs)

The latest version of NWC/GEO-HRW software (v6.1) has the option to write the AMV output through an AMV BUFR bulletin equivalent to the one defined previously as common AMV output format by the "International Winds Working Group (IWWG)" for all AMV production centres (through OUTPUT\_FORMAT = EUM).

However, this option was expected by the "International Winds Working Group (IWWG)" to be superseded by the one defined in chapter 2.3.5.4 of this ATBD, following next actions and recommendations from the 2018/14th International Winds Workshop:

- IWW14 WG1 Action 6: AMV producers and users to adopt the new AMV BUFR template. Due date: 30 April 2019.
- IWW14 WG2 Recommendation 4: AMV producers to provide heritage AMV BUFR dissemination until at least July 2019.
- IWW14 WG2 Recommendation 5: NWP users to aim to have switched to the new AMV BUFR by 2020.

Considering this, and taking into account that NWC/PPS-HRW is being released to users in 2021, it has been considered convenient to remove this option from NWC/PPS-HRW software, so that NWC SAF users who want to process similarly AMVs from different AMV producers use for this the "NWC/PPS-HRW BUFR output using the 2018 IWWG format", described in chapter 2.3.5.4 of this ATBD.

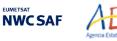

### 2.3.5.4 HRW output as BUFR bulletins with the 2018 IWWG format (AMVs)

When OUTPUT\_FORMAT = IWWG (implemented in the default option), an AMV BUFR bulletin equivalent to the one defined in 2018 as common AMV output format by the "International Winds Working Group (IWWG)" for all AMV production centres, is written in  $SM_PRODUCT_DIR$  directory.

For the "Single/Basic AMV scale" the name of this file can be:

- S\_NWC\_HRW-WINDIWWG\_<satid>\_<regid>-BS\_YYYYMMDDThhmmssZ.bufr (if NWC/GEO name style is used, with OUTPUT\_NAMESYLE=GEO).
- S\_NWC\_HRWbs\_<satid>\_<orbit>\_YYYYMMDDThhmmssdZ\_YYYYMMDDThhmmssdZ \_<regid>.bufr

(if NWC/PPS name style is used, with OUTPUT\_NAMESYLE=PPS).

For the "Detailed AMV scale" the name of this file can be:

- S\_NWC\_HRW-WINDIWWG\_<satid>\_<regid>-DS\_YYYYMMDDThhmmssZ.bufr (if NWC/GEO name style is used, with OUTPUT\_NAMESYLE=GEO).
- S\_NWC\_HRWds\_<satid>\_<orbit>\_YYYYMMDDThhmmssdZ\_YYYYMMDDThhmmssdZ \_<regid>.bufr
   (if NWC/DDS nome style is used with OUTPUT NAMESYLE=DDS)

(if NWC/PPS name style is used, with OUTPUT\_NAMESYLE=PPS).

Again, "satid" is the identifier of the satellite used for the "later image" and "regid" is the identifier of the region used. "YYYYMMDDThhmmssZ" with NWC/GEO name style is the date and time (up to the seconds) of the start of the scanning of the "later image" used for the AMV calculation (as in other NWC/GEO products). "YYYYMMDDThhmmssdZ" with NWC/PPS name style is respectively the date and time (up to the tenths of second) of the start and end of the scanning of the "later image" used for the AMV calculation (as in other NWC/GEO products).

The BUFR variables used for the writing of the NWC/PPS-HRW AMVs considering this format, are explained in *Table 16*, with some explanations in red about how some variables are defined by NWC/PPS-HRW software.

The variables are based on BUFR Master Table number 0, Version number 31. These variables correspond exactly to "Sequence 310077 – satellite derived winds" included in the corresponding "sequence table".

Again, to correctly define the BUFR bulletins, the user has to define the Originating Centre of the Information through configurable parameter BUFR\_CENTRE\_OR (with a default value of 214, which is valid for NWC SAF Headquarters in Madrid; the numeric codes for other locations are available at the WMO Common Code Table C-1 [RD.19]).

Formally, several different BUFR messages with up to 100 subsets with an only AMV each, all of them related to the same satellite channel, are included in this AMV BUFR output file.

This format is a kind a blend of the NWC SAF AMV and Trajectory BUFR specific formats, because of including at the same time information related to the reference AMV to be used, and the up to four latest AMVs in the NWC/PPS-HRW trajectory which were used for the AMV calculation (when "mixed calculation method" is used).

It is recommended for NWC SAF users to adopt progressively this format for all applications, because this format will become the reference format for AMVs coming from all AMV production centres in the coming months/years. Nevertheless, the larger size of the corresponding files is also to be taken into account.

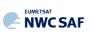

| Descriptor  | Name                                                                                          | Units            |
|-------------|-----------------------------------------------------------------------------------------------|------------------|
|             | INFORMATION                                                                                   |                  |
| 001033      | IDENTIFICATION OF ORIGINATING/GENERATING CENTRE<br>(not used)                                 | CODE TABLE 01033 |
| 001034      | IDENTIFICATION OF ORIGINATING/GENERATING SUBCENTRE<br>(configurable parameter BUFR CENTRE OR) | CODE TABLE 01034 |
| 025061      | SOFTWARE IDENTIFICATION AND VERSION NUMBER<br>("NWC/HRW V7.P")                                | CCITTIA5         |
| 025062      | DATABASE IDENTIFICATION (not used)                                                            | NUMERIC          |
| SATELLITE I | INSTRUMENT IDENTIFICATION                                                                     |                  |
| 001007      | SATELLITE IDENTIFIER                                                                          | CODE TABLE 01007 |
| 002153      | SATELLITE CHANNEL CENTRE FREQUENCY                                                            | Hz               |
| 001012      | DIRECTION OF MOTION OF MOVING OBSERVING PLATFORM (not used)                                   | DEGREE           |
| 201138      | CHANGE DATA WIDTH (22 BITS PER PARAMETER)                                                     | -                |
| 002026      | CROSS-TRACK RESOLUTION (not used)                                                             | М                |
| 002027      | ALONG-TRACK RESOLUTION (not used)                                                             | М                |
| 201000      | CHANGE DATA WIDTH (CANCEL)                                                                    | -                |
| METHODS     |                                                                                               |                  |
| 002028      | SEGMENT SIZE AT NADIR IN X-DIRECTION                                                          | М                |
|             | (up to a limit of 262140 m)                                                                   |                  |
| 002029      | SEGMENT SIZE AT NADIR IN Y-DIRECTION                                                          | М                |
|             | (up to a limit of 262140 m)                                                                   |                  |
| 002161      | WIND PROCESSING METHOD                                                                        | FLAG TABLE 02161 |
| 002164      | TRACER PROCESSING METHOD                                                                      | CODE TABLE 02164 |
| 002023      | SATELLITE-DERIVED WIND COMPUTATION METHOD                                                     | CODE TABLE 02023 |
| 008012      | LAND/SEA QUALIFIER (not used)                                                                 | CODE TABLE 08012 |
| 008013      | DAY/NIGHT QUALIFIER (not used)                                                                | CODE TABLE 08013 |
| FINAL AMV D | DATA                                                                                          |                  |
| 001124      | GRID POINT IDENTIFIER (not used)                                                              | NUMERIC          |
| 005001      | LATITUDE (HIGH ACCURACY)                                                                      | DEGREE           |
| 006001      | LONGITUDE (HIGH ACCURACY)                                                                     | DEGREE           |
| 004001      | YEAR                                                                                          | YEAR             |
| 004002      | MONTH                                                                                         | MONTH            |
| 004003      | DAY                                                                                           | DAY              |
| 004004      | HOUR                                                                                          | HOUR             |
| 004005      | MINUTE                                                                                        | MINUTE           |
| 004006      | SECOND                                                                                        | SECOND           |
| 004086      | LONG TIME PERIOD OR DISPLACEMENT                                                              | SECOND           |
|             | (respect to the "Reference time")                                                             |                  |
| 002162      | EXTENDED HEIGHT ASSIGNMENT METHOD                                                             | CODE TABLE 02162 |
| 007004      | PRESSURE                                                                                      | PA               |
| 011001      | WIND DIRECTION                                                                                | DEGREE TRUE      |
| 011002      | WIND SPEED                                                                                    | M/S              |
| 011003      | U-COMPONENT                                                                                   | M/S              |
| 011004      | V-COMPONENT                                                                                   | M/S              |
| 012001      | TEMPERATURE/AIR TEMPERATURE                                                                   | K                |
| 020014      | HEIGHT OF TOP OF CLOUD<br>(not used in NWC/PPS-HRW)                                           | М                |
| 007024      | SATELLITE ZENITH ANGLE                                                                        | DEGREE           |
| 001023      | OBSERVATION SEQUENCE NUMBER<br>(0 = "Reference image" number in Image information group)      | NUMERIC          |
| 104000      | DELAYED REPLICATION OF 4 DESCRIPTORS                                                          | -                |
| 031001      | DELAYED DESCRIPTOR REPLICATION FACTOR (ONCE)                                                  | NUMERIC          |
| 002162      | EXTENDED HEIGHT ASSIGNMENT METHOD                                                             | CODE TABLE 02162 |
| 007004      | PRESSURE                                                                                      | PA               |
| 007004      |                                                                                               |                  |
| 012001      | TEMPERATURE/AIR TEMPERATURE                                                                   | K                |
|             | TEMPERATURE/AIR TEMPERATURE<br>HEIGHT OF TOP OF CLOUD                                         | K<br>M           |

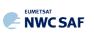

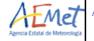

| Deceminton                | Nome                                                                                                 | TTu:to             |
|---------------------------|----------------------------------------------------------------------------------------------------|--------------------|
| Descriptor<br>IMAGE INFOR | Name<br>RMATION                                                                                      | Units              |
| 113000                    | DELAYED REPLICATION OF 13 DESCRIPTORS                                                                | -                  |
| 031001                    | DELAYED DESCRIPTOR REPLICATION FACTOR (TWO TO FIVE TIMES)                                            | NUMERIC            |
| 004086                    | LONG TIME PERIOD OR DISPLACEMENT                                                                     | SECOND             |
| 001000                    | (respect to the "Reference time")                                                                    | 5200112            |
| 002020                    | SATELLITE CLASSIFICATION                                                                             | CODE TABLE 02020   |
| 001007                    | SATELLITE IDENTIFIER                                                                                 | CODE TABLE 01007   |
| 002019                    | SATELLITE INSTRUMENTS                                                                                | CODE TABLE 02019   |
| 005042                    | CHANNEL NUMBER                                                                                       | NUMERIC            |
| 002153                    | SATELLITE CHANNEL CENTRE FREQUENCY                                                                   | Hz                 |
| 005040                    | ORBIT NUMBER                                                                                         | NUMERIC            |
| 007024                    | SATELLITE ZENITH ANGLE (for the tracer in each image)                                                | DEGREE             |
| 005021                    | BEARING OR AZIMUTH (not used)                                                                        | DEGREE             |
| 002162                    | EXTENDED HEIGHT ASSIGNMENT METHOD                                                                    | CODE TABLE 02162   |
| 002102                    | (not used for the initial image)                                                                     | CODE TIEDES OFFICE |
| 007004                    | PRESSURE                                                                                             | PA                 |
| 00,001                    | (not used for the initial image)                                                                     | 111                |
| 012001                    | TEMPERATURE/AIR TEMPERATURE                                                                          | K                  |
| 012001                    | (not used for the initial image)                                                                     | IX.                |
| 020014                    | HEIGHT OF TOP OF CLOUD                                                                               | M                  |
| 020014                    | (not used in NWC/PPS-HRW)                                                                            | 11                 |
|                           | TE VECTORS (FOR EACH COMPONENT)                                                                      |                    |
| 119000                    | DELAYED REPLICATION OF 19 DESCRIPTORS                                                                | _                  |
| 031001                    | DELAYED DESCRIPTOR REPLICATION FACTOR (ONE TO FOUR TIMES)                                            | NUMERIC            |
|                           |                                                                                                    |                    |
| 004086                    | LONG TIME PERIOD OR DISPLACEMENT                                                                     | SECOND             |
| 004086                    | (for the AMV initial image respect to the Reference time)<br>LONG TIME PERIOD OR DISPLACEMENT        | OFCOND             |
| 004086                    |                                                                                                    | SECOND             |
| 0.05.0.01                 | (for the AMV final image respect to the Reference time)                                              | DECDEE             |
| 005001                    | LATITUDE (HIGH ACCURACY)                                                                             | DEGREE             |
| 006001                    | LONGITUDE (HIGH ACCURACY)                                                                            | DEGREE             |
| 011003                    | U-COMPONENT                                                                                          | M/S                |
| 011004                    | V-COMPONENT                                                                                          | M/S                |
| 011113                    | TRACKING CORRELATION OF VECTOR                                                                       | NUMERIC            |
|                           | (only used with "Correlation method" tracking)                                                       |                    |
| 025148                    | COEFFICIENT OF VARIATION (not used)                                                                  | NUMERIC            |
| 103000                    | DELAYED REPLICATION OF 3 DESCRIPTORS                                                                 | -                  |
| 031001                    | DELAYED DESCRIPTOR REPLICATION FACTOR (ONCE)                                                         | NUMERIC            |
| 008023                    | FIRST ORDER STATISTICS (4 = MEAN VALUE)                                                              | CODE TABLE 08023   |
| 011003                    | U-COMPONENT (not used)                                                                               | M/S                |
| 011004                    | V-COMPONENT (not used)                                                                               | M/S                |
| 008023                    | FIRST ORDER STATISTICS (63 = CANCEL)                                                                 | CODE TABLE 08023   |
| 103000                    | DELAYED REPLICATION OF 3 DESCRIPTORS                                                                 | -                  |
| 031001                    | DELAYED DESCRIPTOR REPLICATION FACTOR (ONCE)                                                         | NUMERIC            |
| 020111                    | X-AXIS ERROR ELLIPSE MAJOR COMPONENT (not used)                                                      | М                  |
| 020112                    | Y-AXIS ERROR ELLIPSE MAJOR COMPONENT (not used)                                                      | М                  |
| 020114                    | ANGLE OF X-AXIS IN ERROR ELLIPSE (not used)                                                          | DEGREE             |
| CORRESPOND                | ING FORECAST DATA                                                                                    | •                  |
| 001033                    | IDENTIFICATION OF ORIGINATING/GENERATING CENTRE                                                      | CODE TABLE 01033   |
|                           | (98 = ECMWF)                                                                                         |                    |
| 008021                    | FORECAST SIGNIFICANCE (27 = FIRST GUESS)                                                             | CODE TABLE 08021   |
| 007004                    | PRESSURE                                                                                             | PA                 |
|                           | (for NWP data at AMV guess level, if calculated)                                                     |                    |
| 011095                    | U-COMPONENT OF THE MODEL WIND VECTOR                                                                 | M/S                |
|                           | (for NWP data at AMV guess level, if calculated)                                                     | · -                |
| 011096                    | V-COMPONENT OF THE MODEL WIND VECTOR                                                                 | M/S                |
|                           | (for NWP data at AMV guess level, if calculated)                                                     |                    |
| 008021                    | FORECAST SIGNIFICANCE $(4 = FORECAST)$                                                               | CODE TABLE 08021   |
| 007004                    | PRESSURE                                                                                             | PA                 |
|                           | (for NWP data at AMV level)                                                                          |                    |
| 011095                    | U-COMPONENT OF THE MODEL WIND VECTOR                                                                 | M/S                |
|                           | (for NWP data at AMV level)                                                                          |                    |
| 011096                    | V-COMPONENT OF THE MODEL WIND VECTOR                                                                 | M/S                |
|                           | (for NWP data at AMV level)                                                                          | ,                  |
| 008021                    | FORECAST SIGNIFICANCE (31 = CANCEL)                                                                  | CODE TABLE 08021   |
| 008086                    | VERTICAL SIGNIFICANCE FOR NWP (10 = BEST FIT LEVEL)                                                  | FLAG TABLE 08086   |
| 007004                    | PRESSURE                                                                                             | PA PA              |
| 007004                    | (for NWP data at AMV best fit level, if calculated)                                                  | 1.5                |
| 011095                    | U-COMPONENT OF THE MODEL WIND VECTOR                                                                 | M/S                |
| 011032                    |                                                                                                    | G /141             |
| 011000                    | (for NWP data at AMV best fit level, if calculated)<br>V-COMPONENT OF THE MODEL WIND VECTOR          | M/C                |
| 011096                    | (for NWP data at AMV best fit level, if calculated)                                                  | M/S                |
|                           | (IOT NWP data at AMV best fit level, if calculated)<br>VERTICAL SIGNIFICANCE FOR NWP (4095 = CANCEL) |                    |
| 008086                    |                                                                                                    | CODE TABLE 08086   |

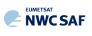

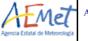

| Descriptor | Name                                                       | Units            |
|------------|------------------------------------------------------------|------------------|
| FINAL AMV  |                                                            |                  |
| 102004     | REPLICATE 2 DESCRIPTORS 4 TIMES                            | _                |
| 001044     | GENERATING APPLICATION (4 = COMMON IWWG QI)                | CODE TABLE 01044 |
|            | (5 = QI WITHOUT FORECAST)                                  |                  |
|            | (6 = QI WITH FORECAST)                                     |                  |
|            | (255 = MISSING)                                            |                  |
| 033007     | PERCENT CONFIDENCE (if calculated)                         | 90               |
| 008092     | MEASUREMENT UNCERTAINTY EXPRESSION (0 = STD UNCERTAINTY)   | CODE TABLE 08092 |
| 007004     | PRESSURE (AMV pressure error, if calculated)               | PA               |
| 011003     | U-COMPONENT (not used)                                     | M/S              |
| 011004     | V-COMPONENT (not used)                                     | M/S              |
| 008092     | MEASUREMENT UNCERTAINTY EXPRESSION (31 = CANCEL)           | CODE TABLE 08092 |
| 033066     | AMV QUALITY FLAG (not used)                                | FLAG TABLE 33066 |
| CLOUD DATA | AND MICROPHYSICS                                           |                  |
| 020081     | CLOUD AMOUNT IN SEGMENT                                    | 80               |
|            | (percentage of cloudy pixels with a contribution           |                  |
|            | to CCC method calculations, if calculated)                 |                  |
| 020012     | CLOUD TYPE                                                 | CODE TABLE 20012 |
| 020056     | CLOUD PHASE                                                | CODE TABLE 20056 |
| 117000     | DELAYED REPLICATION OF 17 DESCRIPTORS                      | -                |
| 031001     | DELAYED DESCRIPTOR REPLICATION FACTOR (ONCE)               | NUMERIC          |
| 008023     | FIRST ORDER STATISTICS (4 = MEAN VALUE)                    | CODE TABLE 08023 |
| 020016     | PRESSURE AT TOP OF CLOUD (not used)                        | PA               |
| 008092     | MEASUREMENT UNCERTAINTY EXPRESSION $(0 = STD UNCERTAINTY)$ | CODE TABLE 08092 |
| 008003     | VERTICAL SIGNIFICANCE (2 = TOP OF CLOUD)                   | CODE TABLE 08003 |
| 012001     | TEMPERATURE/AIR TEMPERATURE (not used)                     | K                |
| 008003     | VERTICAL SIGNIFICANCE (63 = CANCEL)                        | CODE TABLE 08003 |
| 020016     | PRESSURE AT TOP OF CLOUD (not used)                        | PA               |
| 008092     | MEASUREMENT UNCERTAINTY EXPRESSION (31 = CANCEL)           | CODE TABLE 08092 |
| 025149     | OPTIMAL ESTIMATION COST (not used)                         | NUMERIC          |
| 020016     | PRESSURE AT TOP OF CLOUD (not used)                        | PA               |
| 020014     | HEIGHT OF TOP OF CLOUD (not used)                          | М                |
| 013093     | CLOUD OPTICAL THICKNESS (not used)                         | NUMERIC          |
| 013109     | ICE/LIQUID WATER PATH (Up to a limit of 1.020 kg/m2)       | KG/M2            |
| 040038     | CLOUD PARTICLE SIZE (0 = MISSING)                          | М                |
| 008011     | METEOROLOGICAL FEATURE (12 = CLOUD)                        | CODE TABLE 08011 |
| 014050     | EMISSIVITY (not used)                                      | 8                |
| 008011     | METEOROLOGICAL FEATURE $(63 = CANCEL)$                     | CODE TABLE 08011 |
| 008023     | FIRST ORDER STATISTICS (63 = CANCEL)                       | CODE TABLE 08023 |

Table 16: Variables used for the AMV output with the "2018 IWWG BUFR format"

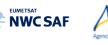

### 2.3.5.5 HRW output as netCDF bulletin

Mel

When OUTPUT\_FORMAT = NET (implemented in the default option), an AMV and Trajectory netCDF output bulletin is written in \$SM\_PRODUCT\_DIR directory.

For the "Single/Basic AMV scale" the name of this file can be:

- S\_NWC\_HRW\_<satid>\_<regid>-BS\_YYYYMMDDThhmmssZ.nc (if NWC/GEO name style is used, with OUTPUT\_NAMESYLE=GEO).
- S\_NWC\_HRWbs\_<satid>\_<orbit>\_YYYYMMDDThhmmssdZ\_YYYYMMDDThhmmssdZ \_<regid>.nc

(if NWC/PPS name style is used, with OUTPUT\_NAMESYLE=PPS).

For the "Detailed AMV scale" the name of this file can be:

- S\_NWC\_HRW\_<satid>\_<regid>-DS\_YYYYMMDDThhmmssZ.nc (if NWC/GEO name style is used, with OUTPUT\_NAMESYLE=GEO).
- S\_NWC\_HRWds\_<satid>\_<orbit>\_YYYYMMDDThhmmssdZ\_YYYYMMDDThhmmssdZ \_<regid>.nc

(if NWC/PPS name style is used, with OUTPUT\_NAMESYLE=PPS).

Again, "satid" is the identifier of the satellite used for the "later image" and "regid" is the identifier of the region used. "YYYYMMDDThhmmssZ" with NWC/GEO name style is the date and time (up to the seconds) of the start of the scanning of the "later image" used for the AMV calculation (as in other NWC/GEO products). "YYYYMMDDThhmmssdZ" with NWC/PPS name style is respectively the date and time (up to the tenths of second) of the start and end of the scanning of the "later image" used for the AMV calculation (as in other NWC/GEO products).

The High level structure of the netCDF output for the NWC/PPS-High Resolution Winds is shown in *Table 17*. It contains one series of data, containing all the AMVs/Trajectories derived for all satellite channels in the corresponding run of NWC/PPS-HRW. The dimension of the series of data is defined by "number\_of\_observations\_XXXXX" parameter, which contains the amount of AMVs calculated for the given run of NWC/PPS-HRW for "XXXXX" satellite channel. In *Table 17*, label "XXXX" is to be modified with the different satellite channels for which AMVs and Trajectories are calculated: "VIS06" or "IR108".

If configurable parameter CALCULATE\_TRAJECTORIES = 1, the trajectories related to the corresponding AMV scale are also included in this netCDF output file. Each trajectory contains "nb\_sect" groups, with the corresponding trajectory sectors.

| Parameter types                               | Content                                                                    |  |  |  |
|-----------------------------------------------|----------------------------------------------------------------------------|--|--|--|
| Types:                                        |                                                                            |  |  |  |
| compound Segment                              | // Structure to contain 1 Segment data                                     |  |  |  |
| Segment(*) Trajectory                         | <pre>// Structure to contain n Segment data   (1 Trajectory)</pre>         |  |  |  |
| compound Wind                                 | <pre>// Structure to contain 1 Data   (including AMV and Trajectory)</pre> |  |  |  |
| Variables:                                    |                                                                            |  |  |  |
| Wind wind_XXXXX(number_of_observations_XXXXX) | // Wind data for channel XXXXX                                             |  |  |  |
| Dimensions:                                   |                                                                            |  |  |  |
| number of observations XXXXX                  | // Number of AMVs for channel XXXXX                                        |  |  |  |
| Attributes                                    |                                                                            |  |  |  |

Table 17: High Level specification of the NWC/PPS-HRW netCDF output

The detailed structure of the netCDF output for the NWC/PPS-High Resolution Winds and Trajectories is shown in *Table 18*. The "BUFR Code Tables" used are described in chapter 2.3.5.1 of this document.

The list of common attributes described in the "Data Output Format for the NWC/PPS" document [AD.6] is also to be taken here into account. Considering these "Common attributes" and NWC/PPS-HRW outputs:

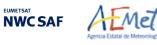

- The "product\_quality" is the "mean Quality index" (with/without forecast, depending on the value of configurable parameter QI\_THRESHOLD\_USEFORECAST), of all AMVs written in the netCDF output file. This parameter gives an idea of the mean quality of all AMVs, defined as a percentage value (from 0% to 100%).
- The "product\_completeness" is the "percentage of AMVs" written in the netCDF output file, with respect to the theoretical value of AMVs defined by the software at all preliminary locations. This parameter gives an idea of how many AMVs were successfully calculated, defined also as a percentage value (from 0% to 100%).

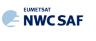

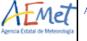

| Code:    | NW         | C/CDOP3/PPS/AEM | IET/SCI/ATBD/Wind<br>12 October 2021<br>IBD-Wind_v0.1.docx |
|----------|------------|-----------------|------------------------------------------------------------|
| Issue:   | 0.1        | Date:           | 12 October 2021                                            |
| File: NW | VC-CDOP3-P | PS-AEMET-SCI-A  | TBD-Wind v0.1.docx                                         |
| Page:    |            |                 | 77/94                                                      |
| -        |            |                 |                                                            |

| De la cal                                                                              |                                                                                                    |
|----------------------------------------------------------------------------------------|----------------------------------------------------------------------------------------------------|
| Parameter types :                                                                      | Content                                                                                                    |
| compound segment                                                                       | // Structure to contain 1 Trajectory Segment                                                                                                    |
| float latitude                                                                         | <pre>// Latitude (degree_north)</pre>                                                                                                    |
| float longitude                                                                        | // Longitude (degree_east)                                                                                                    |
| float latitude_increment                                                               | // Latitude Increment (degree_north)                                                                                                    |
| float longitude_increment<br>float air temperature                                     | <pre>// Longitude Increment (degree_east) // Air Temperature (K)</pre>                                                                               |
| float air pressure                                                                     | // Air Pressure (Pa)                                                                                                    |
| float air pressure error                                                               | // Air Pressure Error (Pa)                                                                                                    |
| float air pressure correction                                                          | // Air Pressure Correction (Pa) (not used in NWC/PPS-HRW)                                                                                            |
| float air pressure nwp_best_fit_level                                                  | // Air Pressure NWP Model at Best Fit Level (Pa)                                                                                                    |
| float wind_speed                                                                       | // Wind Speed (m/s)                                                                                                    |
| float wind_from_direction                                                              | <pre>// Wind Direction (from which wind is blowing) (°)</pre>                                                                                        |
| unsigned byte quality_index_with_forecast                                              | <pre>// Quality Index with Forecast Test (%, [0,100])</pre>                                                                                          |
| unsigned byte quality_index_without_forecast                                           | // Quality Index without Forecast Test (%, [0,100])                                                                                                  |
| unsigned byte quality_index_iwwg_value                                                 | <pre>// Quality Index with common IWWG quality index (%, [0,100] // Events Common Little and American Common Little (NUED and a table 0001(4))</pre> |
| unsigned byte tracer_correlation_method<br>unsigned byte tracer type                   | <pre>// Tracer Correlation method (BUFR code table 002164) // Tracer Type (BUFR code table 060102)</pre>                                             |
| unsigned byte tracer_type<br>unsigned byte height assignment method                    | // Height Assignment Method (BUFR code table 060102)                                                                                                 |
| unsigned byte orographic index                                                         | <pre>// Orographic index (BUFR code table 060205)</pre>                                                                                              |
| unsigned byte cloud type                                                               | // NWC SAF/Cloud Type (BUFR code table 060206)                                                                                                    |
| unsigned byte correlation                                                              | // Correlation (%, [0,100])                                                                                                    |
|                                                                                        |                                                                                                    |
| compound wind                                                                          | // Structure to contain 1 AMV data                                                                                                    |
| unsigned int wind_idx                                                                  | // Wind sequence Number                                                                                                    |
| unsigned int previous wind idx                                                         | // Prior wind sequence number                                                                                                    |
| unsigned byte number_of_winds                                                          | // Number of winds computed for the tracer                                                                                                    |
| unsigned byte correlation_test                                                         | // Correlation test (BUFR code table 060201)                                                                                                    |
| unsigned short quality_test                                                            | // Applied Quality tests (BUFR code table 060202)                                                                                                    |
| unsigned int segment_x                                                                 | <pre>// Segment size at nadir in X direction (meters)</pre>                                                                                          |
| unsigned int segment_y                                                                 | <pre>// Segment size at nadir in Y direction (meters) // Segment size at madir in Y direction (meters)</pre>                                         |
| unsigned int segment_x_pix<br>unsigned int segment y pix                               | <pre>// Segment size at nadir in X direction (pixels) // Segment size at nadir in Y direction (pixels)</pre>                                         |
| float latitude                                                                         | <pre>// Segment size at hadri in i direction (pixels) // Latitude (degree north)</pre>                                                               |
| float longitude                                                                        | // Longitude (degree east)                                                                                                    |
| float latitude increment                                                               | // Latitude increment (degree north)                                                                                                    |
| float longitude increment                                                              | // Longitude increment (degree east)                                                                                                    |
| float air temperature                                                                  | // Air Temperature (K)                                                                                                    |
| float air pressure                                                                     | // Air Pressure (Pa)                                                                                                    |
| float air pressure error                                                               | // Air Pressure Error (Pa)                                                                                                    |
| float air pressure correction                                                          | <pre>// Air Pressure Correction (Pa) (not used in NWC/PPS-HRW)</pre>                                                                                 |
| <pre>float air_pressure_nwp_at_best_fit_level</pre>                                    | // Air Pressure NWP Model at Best Fit Level (Pa)                                                                                                    |
| float wind_speed                                                                       | // Wind Speed (m/s)                                                                                                    |
| float wind_from_direction                                                              | <pre>// Wind Direction (from which wind is blowing) (°)</pre>                                                                                        |
| float wind_speed_nwp_at_amv_level                                                      | // Wind Speed of NWP Model at AMV Level (m/s)                                                                                                    |
| float wind_from_direction_nwp_at_amv_level                                             | <pre>// Wind Direction of NWP Model at AMV Level (°) // Wind Organ of NWP Model at Part Fit Level (r(r))</pre>                                       |
| float wind speed_nwp_at_best_fit_level<br>float wind from direction nwp best fit level | <pre>// Wind Speed of NWP Model at Best Fit Level (m/s) // Wind Direction of NWP Model at Best Fit Level (°)</pre>                                   |
| float wind speed difference nwp at amv level                                           | <pre>// Wind Difection of NWP Model at Best Fit Level ( ) // Wind Speed of Difference with NWP model (m/s)</pre>                                     |
| float wind from direction difference nwp at amv level                                  | <pre>// Wind Direction of Difference with NWP model (%) // Wind Direction of Difference with NWP model (°)</pre>                                     |
| float wind speed difference nwp at best fit level                                      | <pre>// Wind Spreed of Difference with NWP model best fit (m/s)</pre>                                                                                |
| float wind from direction difference nwp at best fit level                             | <pre>// Wind Direction of Difference with NWP model best fit (°)</pre>                                                                               |
| unsigned byte quality index with forecast                                              | <pre>// Quality Index with Forecast Test (%, [0,100])</pre>                                                                                          |
| unsigned byte quality_index_without_forecast                                           | <pre>// Quality Index without Forecast Test (%, [0,100])</pre>                                                                                       |
| unsigned byte quality_index_iwwg_value                                                 | // Quality Index with common IWWG quality index (%, [0,100]                                                                                          |
| unsigned byte tracer_correlation_method                                                | // Tracer Correlation method (BUFR code table 002164)                                                                                                |
| unsigned byte tracer_type                                                              | // Tracer Type (BUFR code table 060102)                                                                                                    |
| unsigned byte height_assignment_method                                                 | // Height Assignment Method (BUFR code table 060103)                                                                                                 |
| unsigned byte orographic_index                                                         | // Orographic index (BUFR code table 060205)                                                                                                    |
| unsigned byte cloud_type                                                               | // NWCSAF/Cloud Type (BUFR code table 060206)                                                                                                    |
| unsigned byte correlation                                                              | // Correlation (%, [0,100])                                                                                                    |
| <pre>segment(*) trajectory</pre>                                                       | <pre>// Trajectory defined as a variable-length array     of Segment structures</pre>                                                                |
|                                                                                        | of begineric berudedteb                                                                                                    |
| ariables:                                                                              |                                                                                                    |
| Wind wind_XXXXX(number_of_observations_XXXXX)                                          | // Wind (AMV + Trajectory) data                                                                                                    |
| Dimensions:                                                                            |                                                                                                    |
| number_of_observations_XXXXX                                                           | // Number of AMVs for channel XXXXX                                                                                                    |
| Attributes:                                                                            |                                                                                                    |
| cycle                                                                                  | // In NWC/PPS-HRW, used as Satellite orbit number                                                                                                    |
| first_guess                                                                            | <pre>// Origin of the first guess BUFR code table 025202)</pre>                                                                                      |
| long_name                                                                              | "NWC/PPS High Resolution Winds"                                                                                                    |
| manual_automatic_quality_control                                                       | // Manual/automatic quality control (BUFR code table 033035                                                                                          |
| number_of_nwp_wind_levels                                                              | // NWP wind levels used for processing                                                                                                    |
| sensor band central radiation frequency                                                | <pre>// Satellite channel centre frequency (Hz) // Satellite channel band width (Hz)</pre>                                                           |
| sensor_band_central_radiation_width<br>sensor band identifier                          | <pre>// Satellite channel band width (Hz) // Satellite channel id</pre>                                                                              |
| standard name                                                                          | <pre>// Satellite channel 1d</pre>                                                                                                    |
| time period                                                                            | // Time period between satellite images                                                                                                    |
|                                                                                        | ,, iime portoù beeneen eueerttee imugee                                                                                                    |
| validation nwp forecast or analysis                                                    | // Validation NWP analysis/forecast (BUFR code table 060220                                                                                          |

Table 18: Detailed specification of the NWC/PPS-HRW netCDF output

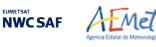

# 2.3.6 Examples of High Resolution Winds (NWC/PPS-HRW)

Real time graphic displays of NWC/PPS-HRW software outputs, generated by the NWC/PPS Reference System with polar satellite series, are available at the NWC SAF Helpdesk website (<u>http://www.nwcsaf.org</u>). Following figures show typical displays of NWC/PPS-HRW v7.P in the regions used for validation ("EURON1 - Scandinavia" and "EUROPA"), considering the default configuration for polar satellites, with AMVs calculated for both AMV scales ("Basic scale" and "Detailed scale"). For the region "EURON1 – Scandinavia" in *Figures 16 and 17*, and for the region "EUROPA" in *Figures 18 and 19*.

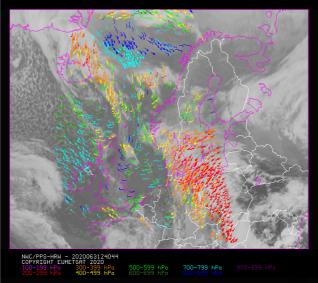

Figure 16: NWC/PPS-High Resolution Winds "Basic AMV" output example in the region "EURON1 - Scandinavia" (3 March 2020 12:40:44 UTC for SNPP satellite, with tracers calculated at 12:20:09 UTC for EOS-2 satellite), considering conditions defined in \$SM\_CONFIG\_DIR/safnwc\_HRW\_POLAR.cfm model configuration file. Colour coding based on the AMV pressure level

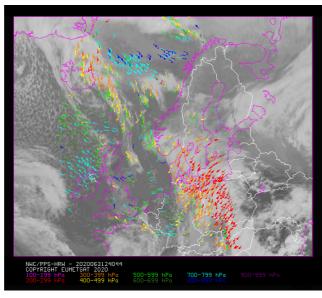

Figure 17: NWC/PPS-High Resolution Winds "Detailed AMV" output example in the region "EURON1 - Scandinavia" (3 March 2020 12:40:44 UTC for SNPP satellite, with tracers calculated at 12:20:09 UTC for EOS-2 satellite), considering conditions defined in \$SM\_CONFIG\_DIR/safnwc\_HRW\_POLAR.cfm model configuration file and configurable parameter CDET=1. Colour coding based on the AMV pressure level

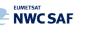

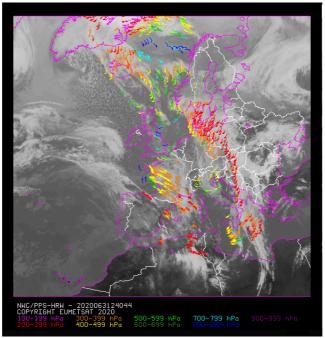

Figure 18: NWC/PPS-High Resolution Winds "Basic AMV" output example in the region "EUROPA" (3 March 2020 12:40:44 UTC for SNPP satellite, with tracers calculated at 12:20:09 UTC for EOS-2 satellite), considering conditions defined in \$SM\_CONFIG\_DIR/safnwc\_HRW\_POLAR.cfm model configuration file. Colour coding based on the AMV pressure level

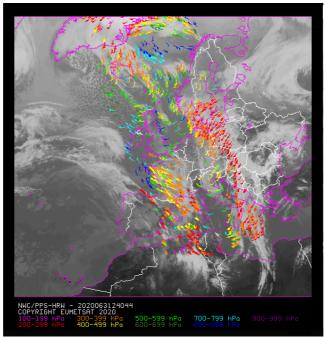

Figure 19: NWC/PPS-High Resolution Winds "Detailed AMV" output example in the region "EUROPA" (3 March 2020 12:40:44 UTC for SNPP satellite, with tracers calculated at 12:20:09 UTC for EOS-2 satellite), considering conditions defined in \$SM\_CONFIG\_DIR/safnwc\_HRW\_POLAR.cfm model configuration file and configurable parameter CDET=1. Colour coding based on the AMV pressure level

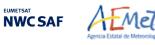

### 2.3.7 Use of High Resolution Winds (NWC/PPS-HRW)

Two main steps are identified. The user manually interacts with the NWC/PPS software package during the installation step, and the NWC/PPS-HRW execution step is automatically monitored by the NWC/PPS running step (such as for example defined in [AD.6]).

#### 2.3.7.1 Installation and preparation of NWC/PPS Software package

The right to use, copy or modify this software is in accordance with EUMETSAT policy for the NWC/PPS software package. Once the user has obtained the permissions to download the software package, the software installation procedure does not require any special resources. It is limited to:

• Define some environment variables which are needed for the installation and definition of directories for NWC/PPS-HRW software. This can be done through command "export" in the terminal or in the working "profile" file:

```
# Specific environment variables for NWC/PPS-HRW installation
export TZ=UTC
export SAFNWC=(dir where NWC/PPS-HRW is to be installed)
export ECCODES DEFINITION PATH=`codes info -d`
export SM ECCODES DIR=(dir where local /share/eccodes/definitions are defined)
export CC=gcc
export FC=gfortran
export CFLAGS="-03 -DPPSHRW"
export FFLAGS="-03"
export ARCH=linux
export PATH=$SAFNWC/bin:$PATH
# Specific environment variables for NWC/PPS-HRW directory location
export SM HRWTEMP DIR=(dir where HRW temporal files are to be located)
export SM CONFIG DIR=(dir where HRW configuration files are located)
export SM_HRWAUX_DIR=(dir where HRW auxiliary files are located)
export SM STATIC AUXILIARY DIR=(dir where HRW static region files are located)
export SM NWPDATA DIR=(dir where NWP data are to be located)
```

- export SM\_SUNSATANGLES\_DIR=(dir where "sunsatangles" data are to be located) export SM\_IMAGER\_DIR=(dir where "avhrr/viirs/modis" data are to be located) export SM\_PRODUCT\_DIR=(dir where NWC/PPS-Clouds+HRW outputs are to be located)
- Decompress and install the NWC/PPS distribution files, which successfully build the executable (PPS-HRW-v7P), to be stored in \$SAFNWC/bin directory, such as defined in [AD.6].

#### 2.3.7.2 Running of High Resolution Winds (NWC/PPS-HRW)

Before running PPS-HRW-v7P executable, several steps have to be taken.

Then, NWC/PPS-Cloud products have to be run and remapped to the defined region, including the remapping of some additional files with:

ppsRemapNwp.py --nwp\_file -area
ppsHrwPrepare --anglesfile -area

Finally, NWC/PPS-HRW product is to be run. Using NWC/PPS commands, this can be done with: ppsHrw.py --anglesfile -area

Mel

**NWC SAF** 

where the PPS-HRW-v7P executable is related to the required parameters ("satellite angle input file(s)" and "model configuration file", to be found in the corresponding directories  $SM_SUNSATANGLES_DIR$  and  $SM_CONFIG_DIR$ ).

As already mentioned, the "satellite angle input files" (and all other needed input files) has to comply with the name and characteristics defined in Chapter 2.2.2.2 of this ATBD. Because of this, all these files need to correspond to reprojections to the selected static processing region, considering the reprojection process explained in [AD.6] and run before the running of NWC/PPS-HRW software.

Here, the NWC SAF user defines through the defined "satellite angle input files" the "later image" for the AMV calculation, and the NWC/PPS-HRW software defines by itself which is the "initial image" which fits best for the image calculation. For this, the following conditions are to be met among all "satellite angle input files" available in \$SM\_SUNSATANGLES\_DIR directory:

- The "initial image" time has to be before the "later image" time, inside POLAR\_MAX\_TIME\_SEP and POLAR\_MIN\_TIME\_SEP limits (120 minutes and 12 minutes).
- The percentage of image data available inside the static processing region for both "initial image" and "later image" (i.e. the real portion of the static processing region in which AMVs can be calculated for the defined slot) has to be over a configurable threshold (POLAR\_MINIMUM\_COMMON\_SCANNING, with a default value of 10%).
- The following formula has to be a minimum for the selected "initial image":

WTimeSep\*RatioOfTimeSeparation + WCommonScan(1-PercofPixelsCommonlyScanned)

- "WTimeSep", "WCommonScan" are the weights of both elements in the formula (which correspond to configurable parameters WEIGHT\_OPTIMAL\_TIME\_SEPARATION and WEIGHT\_MINIMUM\_COMMON\_SCANNING, both with a default value of 1),
- "RatioOfTimeSeparation" defines the ratio of the time separation of the defined "initial image" to the optimal time separation (which corresponds to configurable parameter POLAR\_OPTIMAL\_TIME\_SEPARATION, with a default value of 24 minutes), with respect to the maximum possible time separation to the optimal time separation (related to POLAR\_MAX\_TIME\_SEP for images before the "optimal time separation", and related to POLAR\_MIN\_TIME\_SEP for images after the "optimal time separation"). Considering the value of the corresponding weight, the value of this element is between 0 (best possible values) and 1 (worst possible value).
- "PercofPixelsCommonlyScanned" defines the percentage of pixels inside the static processing region, commonly scanned by both "initial image" and "later image". Considering the value of the corresponding weight, the value of this element is between 0 (best possible values) and 1 (worst possible value).

The best option for the pair "initial image"/"later image" is so defined considering the time separation between images and the percentage of common scanning in the static processing region. This way the processing of NWC/PPS-HRW optimizes the calculation of AMVs with polar satellites, maximizing the quantity and quality of AMVs. If no "initial image" is defined as valid for the processing (because none of the "satellite angle input files" available in \$SM\_SUNSATANGLES\_DIR directory complies with both of the first two conditions defined here), only tracers are calculated for the defined image.

Other option is possible to run PPS-HRW-v7P executable through:

PPS-HRW-v7P <current\_sunsatangles\_NetCDF\_file> <previous\_sunsatangles\_NetCDF\_file> <model\_conf\_file>

Here, the NWC SAF user decides through both "satellite angle input files" the "later image" and the "initial image" for the AMV calculation. If both files are the same one, only tracers are calculated for that defined image.

Considering all this, *Figures 20 to 22* summarise how the tasks to generate the High Resolution Winds (NWC/PPS-HRW) are performed by the PPS-HRW-v7P executable:

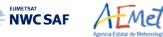

Code:

Page:

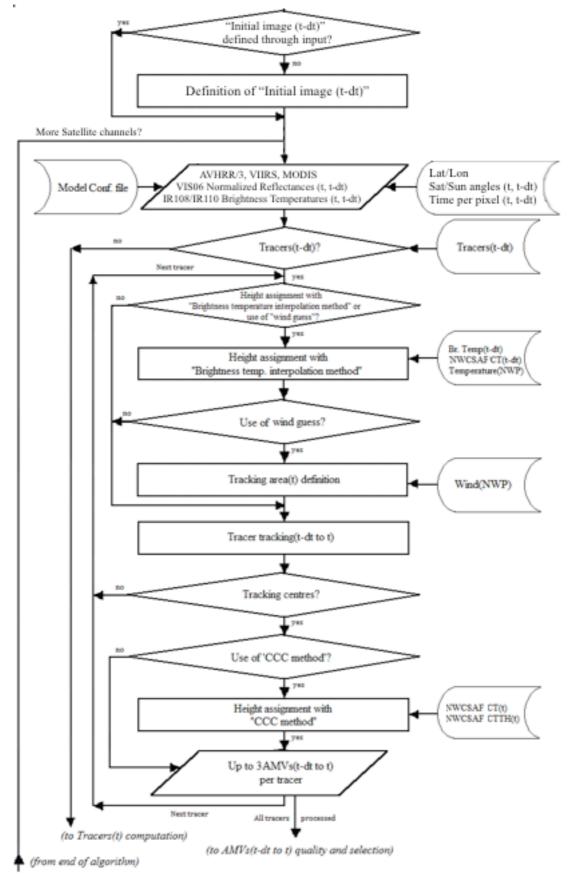

Figure 20: NWC/PPS-HRW implementation: Part 1, Preprocessing and AMV computation

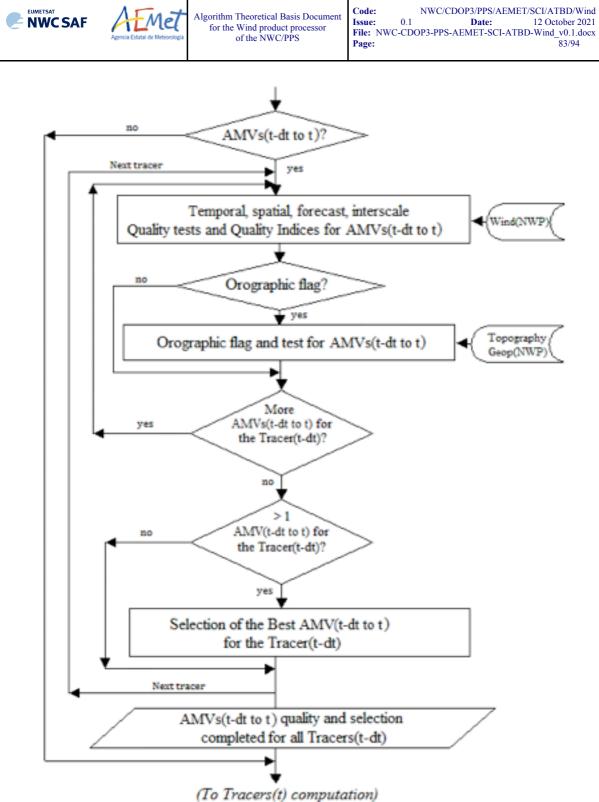

(To Tracers(t) computation) Figure 21: NWC/PPS-HRW implementation: Part 2, AMV quality and selection

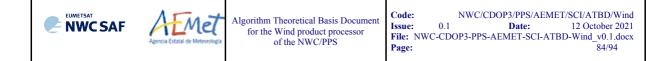

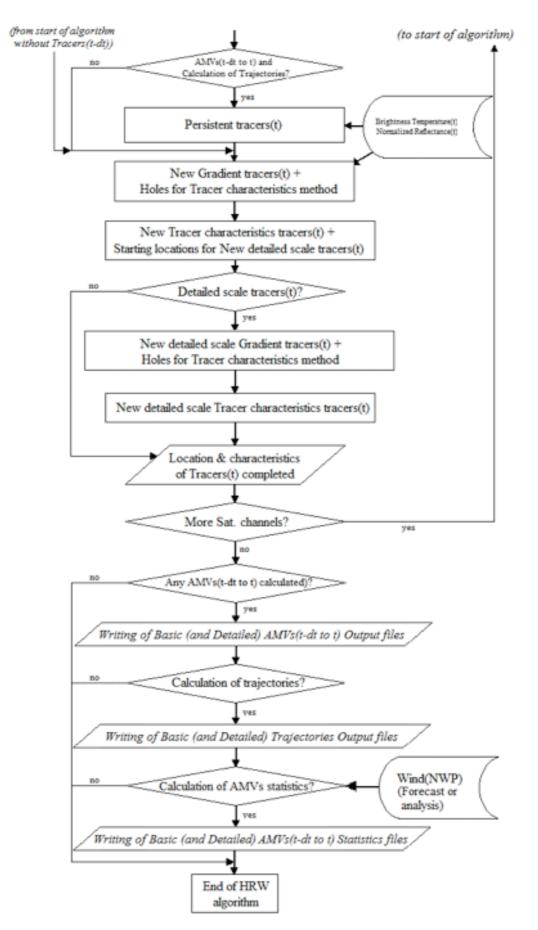

Figure 22: NWC/PPS-HRW implementation: Part 3, Tracer computation and writing of output

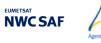

## 2.3.7.3 Documentation of High Resolution Winds (NWC/PPS-HRW)

Mel

In NWC/PPS-HRW, a detailed description of the whole algorithm, involved interfaces and data types, is provided through comments included within the code of NWC/PPS-HRW-v7.P software.

Every single step throughout all functions of NWC/PPS-HRW algorithm has been commented in detail, so that any AMV developer can know in detail all the process of the algorithm, having a look to the corresponding C/Fortran functions.

For a quicker reference, the main goal of all functions of NWC/PPS-HRW algorithm and their relationships is also provided in a "Diagram tree" shown in the following pages. This Diagram tree allows NWC/PPS users and developers to quickly know at a glance how the algorithm works, and where each process is considered.

To be noticed, this "Diagram tree" includes all functions for both NWC/GEO-HRW and NWC/PPS-HRW, and is valid at the same time for both implementations. Common functions for both implementations are shown in white; specific functions for NWC/PPS-HRW are shown in green; specific functions for NWC/GEO-HRW are shown in yellow.

|  | AEMet<br>Agencia Estatal de Meteorología | Algorithm Theoretical Basis Document<br>for the Wind product processor<br>of the NWC/PPS | Code:<br>Issue:<br>File: NW<br>Page: | 0.1 | Date: | ET/SCI/ATBD/Wind<br>12 October 2021<br>IBD-Wind_v0.1.docx<br>86/94 |
|--|------------------------------------------|------------------------------------------------------------------------------------------|--------------------------------------|-----|-------|--------------------------------------------------------------------|
|--|------------------------------------------|------------------------------------------------------------------------------------------|--------------------------------------|-----|-------|--------------------------------------------------------------------|

#### Table 19: Diagram Tree of NWC/GEO-HRW and NWC/PPS-HRW functions

|                                          | Tuble 17. Diagram Tree of two C/OLO-TIKW and two C/TTS-TIKW functions                                 |
|------------------------------------------|----------------------------------------------------------------------------------------------------|
| HRW.c                                    | => Main NWC/HRW function, for the generation of the High Resolution Winds AMVs and Trajectories       |
| *** NwcPPSRegionSet                      | => In NWC/PPS, reads from "satellite files" parameters defining "Satellite_info" and "Region" structs |
| *** hrw_ReadDataPPS                      | => In NWC/PPS, reads specific parameters for PPS from the NWC/HRW "model configuration file"          |
| <pre>***_hrw_DefinePreviousSlotPPS</pre> | => In NWC/PPS, the best processing option for "initial image" is decided when not defined by the user |
| *** NwcPPSProdReadDataQSigned            | => In NWC/PPS, "satellite zenith angle" is read for later/initial images to calculate common scanning |
| *** NwcPPSProdReadStatic                 | => In NWC/PPS, "elevation" and "pixel dimension" are read from "physiography static file"             |
| *** NwcTimeDiff                          | => In NWC/PPS, calculates "repeating cycle" and "error" with the nominal time for initial/later image |
| *** NwcCFReadSat                         | => In NWC/GEO, reads from the "satellite configuration file" parameters for "Satellite_info" struct   |
| *** NwcRegionSet                         | => In NWC/GEO, reads from the "region configuration file" parameters defining "Region" struct         |
| *** hrw_ReadData                         | => Reads the values of variables defined in the NWC/HRW "model configuration file"                    |
| *** hrw_TimeSetStr                       | => In NWC/GEO, reads the "last image time" directly from the input command                            |
| *** hrw_TimeAdd                          | => In NWC/GEO, calculates "initial image time" with "last image time" and configuration parameters    |
| *** NwcSatInit                           | => In NWC/GEO, initializes Satellite data                                                             |
| <pre>*** hrw_ReadSatelliteData</pre>     | => Reads Satellite data (VIS Reflectances, WV/IR Brightness temperatures)                             |
| *** NwcPPSProdReadOpen                   | => In NWC/PPS, opens "satellite file" for reading of "satellite bands" for initial and later image    |
| *** NwcPPSProdReadDataImage              | => In NWC/PPS, reads one "satellite band" from "satellite file"                                       |
| <pre>*** NwcPPSProdReadClose</pre>       | => In NWC/PPS, closes "satellite file"                                                                |
| *** NwcSatReadBand                       | => In NWC/GEO, reads one "satellite band" from satellite input data                                   |
| *** hrw_GetAncillaryDataPPS              | => In NWC/PPS, gets latitude/longitude/satellite and solar zenith angles for the pixels in the region |
| *** NwcPPSNavGetLatLon                   | => In NWC/PPS, gets latitude/longitude for the pixels in the working region                           |
| *** NwcPPSNavGetSatAngles                | => In NWC/PPS, gets satellite zenith angles in initial and later image for the pixels in the region   |
| *** NwcPPSNavGetSunAngles                | => In NWC/PPS, gets solar zenith angles in initial and later image for the pixels in the region       |
| *** hrw_GetAncillaryData                 | => In NWC/GEO, gets latitude/longitude/satellite and solar zenith angles for the pixels in the region |
| *** NwcNavGetLatLon                      | => In NWC/GEO, gets latitude/longitude for the pixels in the working region                           |
| *** NwcNavGetSatAngles                   | => In NWC/GEO, gets satellite zenith angles for the pixels in the working region                      |
| *** NwcNavGetSunAngles                   | => In NWC/GEO, gets solar zenith angles in initial and later image for the pixels in the region       |
| <pre>*** hrw_ImageChecking</pre>         | => Checks and redefines Satellite image values                                                        |
| *** NwcNwpReadPLevel                     | => Defines the NWP pressure level list from "NWP configuration file"                                  |
| *** NwcPPSNWPDefine                      | => In NWC/PPS, defines the specific "NWP input files" used in the processing                          |
| *** NwcPPSNWPInterpolate                 | => In NWC/PPS, reads and temporally interpolates the NWP variables used in the processing             |
| *** NwcPPSNWPInterpolateSurface          | => In NWC/PPS, reads and temporally interpolates the NWP surface pressure used in the processing      |
| *** hrw_NWPSearch                        | => In NWC/GEO, reads the NWP data related to one NWP parameter                                        |
| *** hrw_NWPSearchSurface                 | => In NWC/GEO, reads the NWP data related to NWP surface pressure                                     |
| *** NwcNwpInitProfile                    | => Initializes NWP profile variables used in the processing                                           |
| *** hrw_TimeAdd                          | => In NWC/PPS, transforms time to calculate the corresponding "NWP Analysis time"                     |

| NWC SAF | AEMEL<br>Agencia Estatal de Meteorologia | Algorithm Theoretical Basis Document<br>for the Wind product processor<br>of the NWC/PPS | Issue: | 0.1 | Date: | IET/SCI/ATBD/Wind<br>12 October 2021<br>IBD-Wind_v0.1.docx<br>87/94 |
|---------|------------------------------------------|------------------------------------------------------------------------------------------|--------|-----|-------|---------------------------------------------------------------------|
|---------|------------------------------------------|------------------------------------------------------------------------------------------|--------|-----|-------|---------------------------------------------------------------------|

| *** NwcPPSAuxReadGridF                    | => In NWC/PPS, reads the "Significant Surface matrices" from \$SM_STATIC_AUXILIARY_DIR directory      |
|-------------------------------------------|----------------------------------------------------------------------------------------------------|
| *** NwcPPSProdReadOpen                    | => In NWC/PPS, opens corresponding "NWC/PPS-CT/CTTH" output files from \$SM_PRODUCT_DIR directory     |
| *** NwcAuxReadGridF                       | => In NWC/GEO, reads the "Significant Surface matrices" from \$SM_HRWTEMP_DIR directory               |
| *** NwcProdReadOpen                       | => In NWC/GEO, opens corresponding "NWC/GEO-CT/CTTH/CMIC" output files from \$SAFNWC/export directory |
| *** NwcProdReadDataC                      | => CT/Cloud type (and in NWC/GEO CMIC/Cloud phase) read for processing in HRW algorithm               |
| *** NwcProdReadDataQ                      | => CTTH/Pressure/Temp/Height (and in NWC/GEO CMIC/Water paths) read for processing in HRW algorithm   |
| *** NwcProdReadClose                      | => Closes "NWC/GEO-CT/CTTH/CMIC" output files                                                         |
| *** hrw_ReadTracers                       | => Reads the Tracer data from a file located in \$SAFNWC/tmp directory                                |
| *** hrw_ReadPredWinds                     | => Reads the Predecessor AMV data from a file located in \$SAFNWC/tmp directory                       |
| <pre>*** hrw_ReadTrajectories</pre>       | => Reads the Trajectory data from a file located in \$SAFNWC/tmp directory                            |
| *** hrw_GetWinds                          | => Calculates the AMVs for the current image considering the tracers calculated previously            |
| *** NwcPPSProdReadOpen                    | => In NWC/PPS, opens "sunsatangles file" for reading or "time_per_pixel" for initial and later image  |
| *** NwcProdReadDataD                      | => In NWC/PPS, reads "time_per_pixel" for initial and later image from "sunsatangles file"            |
| *** NwcProdReadClose                      | => In NWC/PPS, closes "sunsatangles file"                                                             |
| *** NwcTimeDiff                           | => In NWC/PPS, calculates the time difference for the Tracer position in the initial and later image  |
| *** hrw_Alloc_Winds                       | => Allocates memory for variables used in hrw_GetWinds module                                         |
| <pre>*** hrw_TracerCharacteristics</pre>  | => Stores "tracer" variable information into the corresponding "tracer_wind" variable                 |
| <pre>*** hrw_SetModifTempGridValues</pre> | => Fills "modiftempgrid" with IR/WV BT values for the "Brightness temperature height assignment"      |
| *** hrw_GetCldhgt                         | => Calculates Tracer Top temperature/pressure with "Brightness temperature height assignment"         |
| *** hrw_NWPInvInterpolation               | => Converts the Tracer top Temperature to Pressure using NWP data                                     |
| <pre>*** hrw_SetImageGridValues</pre>     | => Fills "imagegrid" with VIS Reflectances or IR/WV BT values in the tracer position                  |
| <pre>*** hrw_CalcTempCloudtype</pre>      | => Recalculates Tracer temperature mean/sigma with Cloud type info (for Tracer base temperature)      |
| *** hrw_NWPInvInterpolation               | => Converts Tracer base Temperature to pressure using NWP data and modified mean/sigma values         |
| *** hrw_TracerWindLevel                   | => Defines the Tracer pressure level (with cloud top or cloud base) depending on its cloud type       |
| *** hrw_NWPDirInterpolation               | => Calculates the tracer pressure level using the tracer temperature                                  |
| *** hrw_WindGuess                         | => Calculates the NWP wind guess at the tracer position                                               |
| <pre>*** hrw_NWPDirInterpolation</pre>    | => Calculates the NWP wind at the tracer level considering the AMV pressure level calculated          |
| *** hrw_WindModDir                        | => Calculates the speed module and direction for the NWP wind guess at the tracer position            |
| *** NwcNavGetPixelTime                    | => In NWC/GEO, calculates the time for Tracer position in initial image and later image               |
| *** NwcTimeDiff                           | => In NWC/GEO, calculates the time difference for the Tracer position in the initial and later image  |
| *** hrw_WindDisplace                      | => Calculates the tracking centre position forecast in the later image with the NWP wind guess        |
| *** hrw_WindModDir                        | => Calculates the speed module and direction for the NWP wind guess at the tracer position            |
| *** NwcPPSNavConvertLL2XY                 | => In NWC/PPS, converts a Latitude/Longitude position to Line/Column position in the working region   |
| *** NwcNavConvertLL2XY                    | => In NWC/GEO, converts a Latitude/Longitude position to Line/Column position in the working region   |
|                                           |                                                                                                    |

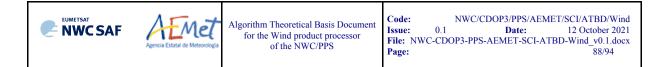

- \*\*\* hrw\_TrueTrackCentre
  - \*\*\* hrw\_SetImageArrayValues
  - \*\*\* hrw\_SetCTTHMicroArrayValues
  - \*\*\* hrw\_SetCtypeArrayValues
  - \*\*\* hrw\_Track
    - \*\*\* hrw\_TrackCorrInitial
    - \*\*\* hrw\_TrackCorrBetter
    - \*\*\* hrw\_TrackCorrAround
    - \*\*\* hrw\_TrackCorrCentres
      - \*\*\* hrw\_TrackCorrCentresPosition
  - \*\*\* hrw\_GetSegmentSize
- \*\*\* hrw\_TrackCentreCharacteristics
  - \*\*\* hrw\_SetImageGridValues
  - \*\*\* hrw\_Frontier\_Centile
  - \*\*\* hrw\_Centile\_Frontier
  - \*\*\* hrw\_TracerDiffSearch
    - \*\*\* hrw TracerPixelCharacterization
    - \*\*\* hrw TracerHorizontalDiff
    - \*\*\* hrw TracerVerticalDiff
    - \*\*\* hrw TracerDescDiff
    - \*\*\* hrw TracerAscDiff
  - \*\*\* hrw SetTempGridValues
  - \*\*\* hrw CalcTemp
  - \*\*\* hrw TrackCentreCorrection
    - \*\*\* hrw TracerDiffSearch
      - \*\*\* hrw TracerPixelCharacterization
        - \*\*\* hrw TracerHorizontalDiff
        - \*\*\* hrw TracerVerticalDiff
        - \*\*\* hrw TracerDescDiff
      - \*\*\* hrw TracerAscDiff

- => Calculates the true tracking centre position in the later image
- => Fills an array with VIS Reflectances or IR/WV BTs in tracer/tracking position for the tracking
- => Fills an array with CTTH Temperature/pressure/height, CMIC Liquid/Ice water path for "CCC method"
- => Fills an array with CT Cloud type/CMIC Cloud phase for "CCC method" height assignment
- => Calculates the true tracking positions in later image with "Euclidean distance/Cross correlation"
- => Computes the tracking first step considering only pixels separated by a gap interval
- => Calculates the Euclidean distance minimums/Correlation maximums considering the previous positions
- => Calculates the Euclidean distance/Correlation values only around the previous minimums/maximums
- => Defines the Euclidean distance minimum centres/Correlation maximum centres
- => Defines a non integer position of the Tracking centres through a quadratic interpolation
- => Computes the line and column dimension of the tracer in m
- => Calculates the "tracer characteristics" in the Tracking centres in the later image
- => Fills an array with VIS Reflectances or IR/WV BTs in the Tracking centres
- => Defines the frontier in the BT/Reflectance histogram considering a given centile
- => Defines the centile in the BT/Reflectance histogram considering a given frontier
- => Runs the "Big pixel brightness variability test" in the Tracking centres
- => Calculates the "Big pixel brightness values" in the Tracking centres
- => Considers the Line direction study in the "Big pixel brightness variability test"
- => Considers the Column direction study in the "Big pixel brightness variability test"
- => Considers the Descending direction study in the "Big pixel brightness variability test"
- => Considers the Ascending direction study in the "Big pixel brightness variability test"
- => Fills "tempgrid" with IR/WV BT values in the Tracking centres
- => Calculates the temperature mean/sigma in the Tracking centres
- => Evaluates if the reference tracking centre must be changed or not
- => Reruns the "Big pixel brightness variability test" in the Tracking centres with new frontiers
- on => Calculates the "Big pixel brightness values" in the tracking centres with new frontiers
- => Considers the Line direction study in the "Big pixel brightness variability test"
- => Considers the Column direction study in the "Big pixel brightness variability test"
- => Considers the Descending direction study in the "Big pixel brightness variability test"
- => Considers the Ascending direction study in the "Big pixel brightness variability test"

|  | AEMET<br>Agencia Estatal de Meteorología | Algorithm Theoretical Basis Document<br>for the Wind product processor<br>of the NWC/PPS | Code:<br>Issue:<br>File: NW<br>Page: | 0.1 | Date: | ET/SCI/ATBD/Wind<br>12 October 2021<br>fBD-Wind_v0.1.docx<br>89/94 |
|--|------------------------------------------|------------------------------------------------------------------------------------------|--------------------------------------|-----|-------|--------------------------------------------------------------------|
|--|------------------------------------------|------------------------------------------------------------------------------------------|--------------------------------------|-----|-------|--------------------------------------------------------------------|

\*\*\*

| *** hrw_WindCalculation                               | => Calculates parameters related to a tracking position, including "CCC method" parameters            |
|-------------------------------------------------------|----------------------------------------------------------------------------------------------------|
| *** hrw_Erase_Wind                                    | => Erases information stored inside an invalid "wind" data                                            |
| *** NwcPPSNavConvertXY2LL                             | => In NWC/PPS, converts a Line/Column position in the working region to Latitude/Longitude position   |
| *** NwcNavConvertXY2LL                                | => In NWC/GEO, converts a Line/Column position in the working region to Latitude/Longitude position   |
| *** NwcNavGetPixelTime                                | => In NWC/GEO, calculates the time for Tracer in initial image and Tracking position in later image   |
| *** NwcTimeDiff                                       | => In NWC/GEO, calculates the time difference between the Tracer and the Tracking position            |
| *** hrw_NWPInvInterpolation                           | => In NWC/GEO, converts Clear air AMV tracking position temperatures to pressure considering NWP data |
| *** hrw_NWPDirInterpolation                           | => In NWC/GEO, calculates Clear air AMV height considering the NWP geopotential at AMV pressure level |
| *** NwcMetParallax                                    | => In NWC/GEO, initial/final latitude/longitude positions of the AMV are parallax corrected           |
| *** hrw_Ymvuv                                         | => Calculates the wind components considering the initial/final latitude/longitude positions          |
| *** hrw_WindModDir                                    | => Calculates the wind module and direction for the calculated AMVs                                   |
| *** hrw_WindGuess                                     | => Recalculates the wind guess/analysis at initial/final position for Quality Control and validation  |
| *** hrw_NWPDirInterpolation                           | => Calculates the NWP wind at the AMV level considering the final AMV pressure level                  |
| *** hrw_WindModDir                                    | => Calculates speed module and direction for the NWP wind guess/analysis at initial/final position    |
| *** hrw_WindModDir                                    | => Calculates speed module and direction for difference with the NWP wind guess/analysis              |
| <pre>*** hrw_WindGuessBestFit</pre>                   | => Calculates the wind guess/analysis at best fit level at final position for validation              |
| *** hrw_WindModDir                                    | => Calculates speed module and direction for the NWP wind guess at final position                     |
| *** hrw_WindModDir                                    | => Calculates speed module and direction for difference with the NWP wind guess/analysis at best fit  |
| *** hrw_Free_Winds                                    | => Deallocates memory for variables used in hrw_GetWinds module                                       |
| hrw_Qc                                                | => Calculates the Quality indices and the Orographic flag for the calculated AMVs/Trajectories        |
| <pre>*** hrw_QcAlloc_Short, _Float, _Parameters</pre> | => Three functions allocating memory for variables in hrw_Qc module                                   |
| <pre>*** hrw_QcSortLatitude</pre>                     | => Sorts the current and predecessor AMV data considering their latitudes in their final positions    |
| *** hrw_QcSort                                        | => Sorts an array of data considering one of its variables                                            |
| *** hrw_QcSortCompare                                 | => Decides how to compare the elements to be sorted                                                   |
| *** hrw_QcPhase1                                      | => Calculates the individual (forecast/temporal/spatial) quality tests and total quality indices      |
| <pre>*** hrw_QcPhase1_Alloc</pre>                     | => Allocates memory for variables in hrw_QcPhase1 module                                              |
| <pre>*** hrw_QcGetSpatialTest</pre>                   | => Calculates the spatial quality test for a defined AMV                                              |
| <pre>*** hrw_QcGetTemporalTest</pre>                  | => Calculates the temporal quality test for a defined AMV                                             |
| *** hrw_WindModDir                                    | => Calculates the speed and direction for the predecessor AMV data                                    |
| *** hrw_QcPhase1_Free                                 | => Deallocates memory for variables in hrw_QcPhase1 module                                            |
| *** hrw_Meters2Press                                  | => Converts Orographic data to Surface pressure data                                                  |
| *** hrw_NWPInvInterpolation                           | => Converts Geopotential to Surface pressure data using NWP data                                      |
| *** hrw_IndTopoAssign                                 | => Calculates the Static orographic flag at the initial position of a current AMV                     |
| *** hrw_IndTopoReassign                               | => Calculates the Dynamic orographic flag at the initial position of a current AMV                    |
| *** hrw_QcBestWindSelection                           | => Selects the best AMV for each tracer and calculates the quality flags                              |
| *** hrw FinalControlCheck                             | => Runs a Final speed and direction homogeneity check for the AMVs                                    |

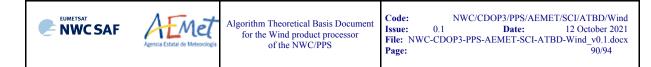

- \*\*\* hrw\_ProcessforQcCommonIWWG
- \*\*\* hrw\_QcCommonIWWG\_Function
- \*\*\* hrw\_QcFree\_Short, \_Float, \_Parameters
- \*\*\* hrw\_WritePredWinds
- \*\*\* hrw WriteTrajectories
- \*\*\* hrw\_WriteWindChannelInfo
  - \*\*\* hrw\_CalculateChannelStatistics
    - \*\*\* hrw Ymvuv
- \*\*\* NwcPPSProdReadOpen
- \*\*\* NwcProdReadOpen
- \*\*\* NwcProdReadDataC
- \*\*\* NwcProdReadClose
- \*\*\* hrw GetTracers
- \*\*\* hrw\_Alloc\_Tracers
  - \*\*\* hrw\_SetImageGridValues
  - \*\*\* hrw\_SearchTracerGradient
    - \*\*\* hrw GradientMax
    - \*\*\* hrw\_SetImageGridValues
    - \*\*\* hrw Hisfron
    - \*\*\* hrw SetTempGridValues
    - \*\*\* hrw\_CalcTemp
  - \*\*\* hrw\_SearchTracerCharacteristics
    - \*\*\* hrw\_SetImageGridValues
    - \*\*\* hrw\_Hisfron
    - \*\*\* hrw\_SetTempGridValues
    - \*\*\* hrw\_CalcTemp
    - \*\*\* hrw\_TracerDiffSearch
      - \*\*\* hrw\_TracerPixelCharacterization
      - \*\*\* hrw\_TracerHorizontalDiff
      - \*\*\* hrw TracerVerticalDiff
      - \*\*\* hrw TracerDescDiff
      - \*\*\* hrw TracerAscDiff
    - \*\*\* hrw SetImageGridValues

- => Prepares for the running of self-contained module for calculation of the IWWG Common Quality Index
- => Runs the EUMETSAT/NOAA self-contained module for calculation of the IWWG Common Quality Index
- => Three functions deallocating memory for variables in hrw\_Qc modul
- => Writes the AMV data file for the current image in \$SAFNWC/tmp directory
- => Writes the Trajectory data file for the current image in \$SAFNWC/tmp directory
- => Writes all AMV/Trajectory info in "wind\_channel\_info" data, calculating the AMV channel statistics
- => Calculates the AMV validation statistics for one satellite channel, using NWP forecast or analysis
- => Calculates the wind components considering the initial/final latitude/longitude positions
- => In NWC/PPS, opens corresponding "NWC/PPS-CT" output file from \$SM\_PRODUCT\_DIR directory
- => In NWC/GEO, opens corresponding "NWC/GEO-CT" output file from \$SAFNWC/export directory
- => CT/Cloud type read for processing by hrw\_GetTracers function
- => Closes "NWC/GEO-CT" output file
- => Calculates the tracers for the current image
- => Allocates memory for variables in hrw\_GetTracers module
- => Fills "imagegrid" with VIS Reflectances or IR/WV BTs in a tracer position for the tracer search
- => Looks for tracers considering the "Gradient method"
- => Calculates the tracer position considering the gradient maximum
- => Fills "modifimagegrid" with VIS Reflectances or IR/WV BTs in the modified tracer position
- => Computes the VIS Reflectance or IR/WV BT histogram in the tracer area and its frontiers
- => Fills "tempgrid" with IR/WV BT values in the modified tracer position
- => Calculates the temperature mean/sigma in the modified tracer position
- => Looks for tracers considering the "Tracer characteristics method"
- => Fills "imagegrid" with VIS Reflectances or IR/WV BTs in a tracer position for the tracer search
- => Computes the VIS Reflectance or IR/WV BT histogram in the tracer area and its frontiers
- => Fills "tempgrid" with IR/WV BT values in the tracer position
- => Calculates the temperature mean/sigma in the tracer position
- => "Big pixel brightness variability test", run here for "Tracer characteristics method" tracers
- => Calculates the "Big pixel brightness values" in the tracer position
- => Considers the Line direction study in the "Big pixel variability test"
- => Considers the Column direction study in the "Big pixel variability test"
- => Considers the Descending direction study in the "Big pixel variability test"
- => Considers the Ascending direction study in the "Big pixel variability test"
- => Refills "imagegrid" with VIS Reflectances or IR/WV BTs if the previous candidate was not good

|  | AEMEt<br>gencis Estatsi de Meteorologia | Algorithm Theoretical Basis Document<br>for the Wind product processor<br>of the NWC/PPS | Code:<br>Issue:<br>File: NW<br>Page: | 0.1 | Date: | ET/SCI/ATBD/Wind<br>12 October 2021<br>'BD-Wind_v0.1.docx<br>91/94 |
|--|-----------------------------------------|------------------------------------------------------------------------------------------|--------------------------------------|-----|-------|--------------------------------------------------------------------|
|--|-----------------------------------------|------------------------------------------------------------------------------------------|--------------------------------------|-----|-------|--------------------------------------------------------------------|

| *** hrw_TracerDiffSearch                          | => "Big pixel brightness variability test", rerun here for new "Tracer characteristics method" tracer |  |  |  |
|---------------------------------------------------|----------------------------------------------------------------------------------------------------|--|--|--|
| *** hrw_TracerPixelCharacterization               | => Calculates the "Big pixel brightness values" in the modified tracer position                       |  |  |  |
| *** hrw TracerHorizontalDiff                      | => Considers the Line direction study in the "Big pixel variability test"                             |  |  |  |
| *** hrw_TracerVerticalDiff                        | => Considers the Column direction study in the "Big pixel variability test"                           |  |  |  |
| *** hrw_TracerDescDiff                            | => Considers the Descending direction study in the "Big pixel variability test"                       |  |  |  |
| *** hrw_TracerAscDiff                             | => Considers the Ascending direction study in the "Big pixel variability test"                        |  |  |  |
| *** hrw_CloudTypeCalculation                      | => Calculates the Cloud type related to the tracer                                                    |  |  |  |
| *** hrw_TracerDiffSearch                          | => "Big pixel brightness variability test", run here for "Gradient method" tracers                    |  |  |  |
|                                                   | ion => Calculates the "Big pixel brightness values" in the tracer position                            |  |  |  |
| *** hrw_TracerHorizontalDiff                      | => Considers the Line direction study in the "Big pixel brightness variability test"                  |  |  |  |
| *** hrw TracerVerticalDiff                        | => Considers the Column direction study in the "Big pixel brightness variability test"                |  |  |  |
| *** hrw_TracerDescDiff                            | => Considers the Descending direction study in the "Big pixel brightness variability test"            |  |  |  |
| *** hrw TracerAscDiff                             | => Considers the Ascending direction study in the "Big pixel brightness variability test"             |  |  |  |
| *** hrw TracersDetailedDiscrimination             | => Defines if a Basic tracer can also work as Detailed tracer                                         |  |  |  |
| *** hrw_Centile_Frontier                          | => Defines the centile in the BT/Reflectance histogram considering a given frontier                   |  |  |  |
| *** hrw Free Tracers                              | => Deallocates memory for variables in hrw GetTracers module                                          |  |  |  |
| *** hrw WriteTracers                              | => Writes the Tracer data file for the current image in \$SAFNWC/tmp directory                        |  |  |  |
| *** hrw Free Satellite                            | => Deallocates memory for Satellite data                                                              |  |  |  |
| *** NwcSatFreeBand                                | => Deallocates memory for the different satellite bands used                                          |  |  |  |
| *** hrw Free TWinds                               | => Deallocates memory for "tracer wind" data                                                          |  |  |  |
| *** hrw Free PredWinds                            | => Deallocates memory for "predecessor wind" data                                                     |  |  |  |
| *** hrw_Free_Trajectories                         | => Deallocates memory for "trajectory" data                                                           |  |  |  |
| *** hrw_Free_LevelsandGuesses                     | => Deallocates memory for NWP variables                                                               |  |  |  |
| *** NwcNwpFreeProfile                             | => Deallocates memory for NWP profiles                                                                |  |  |  |
| <pre>*** hrw_CalculateTotalStatistics</pre>       | => Calculates the AMV total statistics respect to the related NWP model analysis/forecast winds       |  |  |  |
| *** hrw_Ymvuv                                     | => Calculates the wind components considering the initial/final latitude/longitude positions          |  |  |  |
| *** hrw_EncodeBufrNWCEC                           | => Writes the "AMV/Trajectory BUFR output file with NWCSAF template"                                  |  |  |  |
| <pre>*** hrw_EncodeAllChannelsforBUFRNWCEC</pre>  | => Writes information for all AMVs/Trajectories related to "Basic/Detailed scale" in the BUFR output  |  |  |  |
| <pre>*** hrw_SetChannelInfoforBUFRNWCEC</pre>     | => Writes information for all AMVs related to one satellite channel in the BUFR output                |  |  |  |
| *** NwcTimeDiff                                   | => Calculates time difference for each image in the AMV calculation with respect to the Output time   |  |  |  |
| *** hrw_SetAMVInfoforBUFRNWCEC                    | => Writes information for one AMV in the "AMV BUFR output file"                                       |  |  |  |
| *** hrw_Ymvuv                                     | => Calculates wind components for AMVs calculated with "mixed scanning" process                       |  |  |  |
| *** hrw_WindModDir                                | => Calculates speed module and direction for AMVs calculated with "mixed scanning" process            |  |  |  |
| *** NwcTimeDiff                                   | => Calculates time difference for each image in the AMV calculation with respect to the Output time   |  |  |  |
| <pre>*** hrw_SetChannelInfoforBUFRTRAJEC</pre>    | => Writes information for all Trajectories related to one satellite channel in the BUFR output        |  |  |  |
| *** NwcTimeDiff                                   | => Calculates time difference for each image in the AMV calculation with respect to the Output time   |  |  |  |
| <pre>*** hrw_SetTrajectoryInfoforBUFRTRAJEC</pre> | => Writes information for one Trajectory in the BUFR output                                           |  |  |  |
|                                                   |                                                                                                    |  |  |  |

| EUMETSAT<br>NWC SAF | for the Wind product processor | Code: NWO<br>Issue: 0.1<br>File: NWC-CDOP3-P<br>Page: | Date: | ET/SCI/ATBD/Wind<br>12 October 2021<br>IBD-Wind_v0.1.docx<br>92/94 |
|---------------------|--------------------------------|-------------------------------------------------------|-------|--------------------------------------------------------------------|
|---------------------|--------------------------------|-------------------------------------------------------|-------|--------------------------------------------------------------------|

\*\*\* hrw\_EncodeBufrIWWGEC

- \*\*\* hrw\_EncodeAllChannelsforBUFRIWWGEC
  - \*\*\* hrw\_SetChannelInfoforBUFRIWWGEC
    - \*\*\* hrw\_SetAMVInfoforBUFRIWWGEC
      - \*\*\* hrw Ymvuv
      - \*\*\* hrw WindModDir
      - \*\*\* NwcTimeDiff
      - \*\*\* NwcCFRead
      - \*\*\* NwcCEGetStr

\*\*\* hrw\_EncodeNetCDF

- \*\*\* NwcProdWriteInit
- \*\*\* hrw\_WriteNetCDF
  - \*\*\* hrw\_InitialiseNetCDF
    - \*\*\* hrw CheckNcErr
    - \*\*\* hrw\_WriteNcVarAtt
    - \*\*\* hrw\_WriteNcVar
      - \*\*\* hrw\_SetWindNetCDF
        - \*\*\* hrw Ymvuv
        - \*\*\* hrw WindModDir
- \*\*\* NwcProdWriteClose
- \*\*\* hrw WriteStatistics
- \*\*\* NwcTimeNow
- \*\*\* hrw\_Free\_WindData
  - \*\*\* hrw\_Free\_TWinds
  - \*\*\* hrw\_Free\_PredWinds
  - \*\*\* hrw\_Free\_Trajectories
- \*\*\* NwcRegionFree

- => Writes the "AMV BUFR output file with new IWWG template"
- => Writes information for all AMVs related to "Basic/Detailed scale" in the BUFR output file
- => Writes information for all AMVs related to one satellite channel in the BUFR output file
- => Writes information for one AMV in the BUFR output file
- => Calculates wind components for AMVs calculated with "mixed scanning" process
- => Calculates speed module and direction for AMVs calculated with "mixed scanning" process
- => Calculates time difference for each image in the AMV calculation with respect to the Output time
- => Reads the "parameter list" from the "NWP Configuration file" used
- => Reads from the "NWP Configuration file" the NWP Identification for the NWP model used
- => Writes the "AMV netCDF output file"
- => Opens the "AMV netCDF output file"
- => Calls the different functions filling the sections that compose the netCDF output file
- => Creates all defined netCDF dimensions/types/variables/attributes
- => Checks that the status output of a netCDF function is not an error
- => Writes the NWC/HRW Attributes in the netCDF output file
- => Writes the AMV data for a defined satellite channel in the netCDF output file
- => Writes specific information for a defined AMV in the netCDF output file
- => Calculates the wind components considering the initial/final latitude/longitude positions
- => Calculates the speed module and direction of the mean AMV for its writing
- => Closes the "AMV netCDF output file"
- => Writes the AMV validation statistics in the HRW log file and the Statistics output file
- => Defines the current time
- => Deallocates memory for "wind\_channel\_info" data
- => Deallocates memory for "tracer wind" data
- => Deallocates memory for "predecessor\_wind" data
- => Deallocates memory for "trajectory" data
  - => Deallocates memory for "region" data

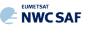

### 2.4 Assumptions and limitations in High Resolution Winds (NWC/PPS-HRW)

The main circumstance that has to be taken into account when using NWC/PPS-High Resolution Winds software is the variability with time of the amount of available AMV and Trajectory data. This is related to the evolution with time of cloudy areas in the processing region (as in NWC/GEO-HRW), but additionally also related to the facts that the portion of image scanned at the same time by the "initial image" and the "later image" is very variable for each pair of images, and that the time interval between this pair of images is also very variable (with generally smaller amounts of AMVs for the longest time intervals).

The deformation of the images caused by the reprojection process to the static working region can also have an impact, especially when the satellite zenith angles for a pixel are very different in the "initial image" and the "later image", causing a reduction in the amount of calculated AMVs.

Due to this, for a region which is well observed by a geostationary satellite, the usability of NWC/GEO-HRW AMVs can be much better than the one for NWC/PPS-HRW AMVs, due to the better continuity of AMV observations. However, for regions which are not well observed by a geostationary satellite, and for which there cannot be NWC/GEO-HRW AMVs (for example in Europe for Iceland or Central and Northern parts of Scandinavia), NWC/PPS-HRW AMVs compensate the lack of AMVs from the geostationary version.

Considering this, and taking into account that the latest version of NWC/GEO-HRW (v6.1) is able to calculate AMVs throughout all areas of the world with MSG satellites (in Europe, Africa and Western Asia with IODC service), with Himawari-8/9 satellites (in Eastern Asia and the Western Pacific), and with GOES-16 satellite (in the Americas), NWC/PPS-HRW adds the option to calculate AMVs in Arctic and Antarctic areas, so adding more options to calculate AMVs with the same AMV algorithm throughout all the world (which is rather uncommon).

An issue remains in the Eastern Pacific areas, for which NWC/GEO software package is not operational with GOES-17 satellite (due to the problems observed in the cooling system of its ABI imager and the instabilities in its image output). A solution for this issue is expected for 2022 with the launch and normal operation of GOES-T satellite, allowing to calculate AMVs with NWC SAF/High Resolution Winds algorithm in all areas of the world, which can be important for example for NWP assimilation in global models or for climate studies.

Considering this first version of NWC/PPS-HRW software, some elements remain to be included in the processing for a total equivalence with NWC/GEO-HRW software (for example, the calculation of Cloudy and Clear air AMVs from water vapour channels, or the inclusion of NWC/PPS-CMIC outputs for the "Microphysics correction in CCC method height assignment"), but these elements are expected to be included in a second version of NWC/PPS-HRW software in around one year time.

Considering the validation of NWC/PPS-HRW, comparing its statistics with those for NWC/GEO-HRW software, it has been seen that the values of NMVD and NRMSVD parameters can be up to a 20% higher. In spite of this, while for NWC/GEO-HRW software the Product Requirement Table "Optimal accuracy" is reached in the High layer and the "Target accuracy" is reached in the Medium and Low layer, for this first version of NWC/PPS-HRW software, the Product Requirement Table "Target accuracy" is still reached for all layers. Considering this, NWC/PPS-HRW outputs can be perfectly used by NWC SAF users the same way they are using NWC/GEO-HRW outputs, in spite of being defined only as a "demonstrational version". **NWC SAF** 

About the AMVs calculated by NWC/PPS-HRW, the main source of errors is related to inconsistencies between the NWP model used and the true atmosphere. This is especially important:

In the definition of the "tracking area" and in the Quality control, related to inconsistencies in the NWP wind data. On the one hand, tracers may not be found in areas where the displacement is different to the one defined by the forecast. On the other hand, the errors in the NWP forecast winds can cause the AMVs to have a worse forecast QI than the one they should, and because of this some good AMVs might be rejected.

The first problem is solved not using the NWP wind guess (with WIND\_GUESS = 0). However, the long running time this can cause in NWC/PPS-HRW software, especially with high resolution regions and long time differences between the "initial image" and the "later image", forces to be careful with the implementation of this change in operational environments.

The second problem is solved using the "Quality index without forecast" in the operation of NWC/PPS-HRW software (implemented with QI\_THRESHOLD\_USEFORECAST = 0), which avoids the influence of the NWP model in the Quality of the AMVs (nevertheless, this option has not been considered as the default one).

• In the height assignment (in general the main remaining challenge that scientists are currently facing with AMV extraction). If the "HRW Brightness temperature interpolation height assignment" is used, small errors in the temperature profile can cause important errors in the heights assigned to the tracers. Besides, the assumption is taken that the temperature is supposed to diminish constantly with higher levels throughout the atmosphere. Due to this, problems in the level assignment appear when a temperature inversion is present. This problem is solved using the "CCC height assignment method" (the default option), in which the thermal inversion problem is solved by NWC/PPS-CTTH output data.

In any case, the use of the NWP model is considered to be mandatory for the AMV height assignment (directly through the "Brightness temperature interpolation height assignment", or indirectly through the NWC/PPS-CTTH Cloud top pressure output related to "CCC height assignment").

Considering the calculation of Trajectories through the successive tracking of the same tracer in consecutive images, the most important limitation is that the number of consecutive passes of the different polar satellites over the same tracer can be very limited. Due to this, after three consecutive slots only around a 10% of the tracers persist in the "Basic scale", around a 5% of the tracers persist in the "Detailed scale". This is an issue that users should also have into account when using the Trajectories calculated by NWC/PPS-HRW software.

Other elements also occurring in NWC/GEO-HRW software for the definition of the Trajectories, like the persistence in time of the tracers (especially when these tracers are small), or the impact of the different meteorological situations (in which the temporal change of the atmospheric structures is quicker or slower), can have also an impact in the calculation of Trajectories with NWC/PPS-HRW, although their effect is much smaller than the one mentioned in the previous paragraph.